Commune des ANCIZES-COMPS (63)

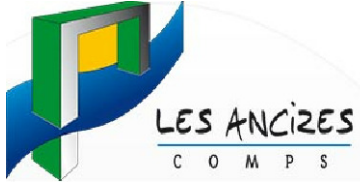

# PLAN LOCAL D'URBANISME

## **LISTE DES SERVITUDES** 6 **D'UTILITE PUBLIQUE**

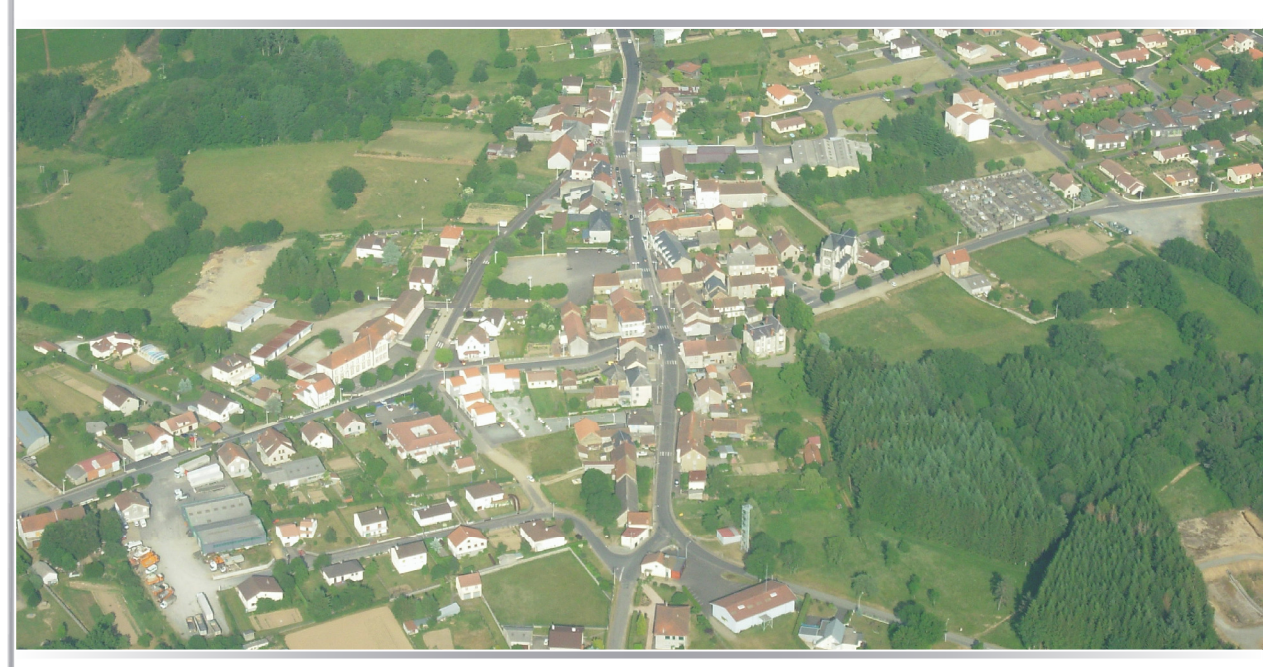

ichier: R:\DOSSIERS\41048\ENQUETE PUBLIQUE\PG\41048-PGdwg

Référence: 41048

Plan local d'urbanisme :

Mise en révision du POS entraînant l'élaboration du Plan Local d'Urbanisme par délibération du Conseil Municipal en date du 21 novembre 2008.

Arrêt du projet du PLU par délibération du Conseil municipal en date du 31 Janvier 2017. Vu pour être annexé à la délibération du Conseil Municipal en du 31 Janvier 2017.

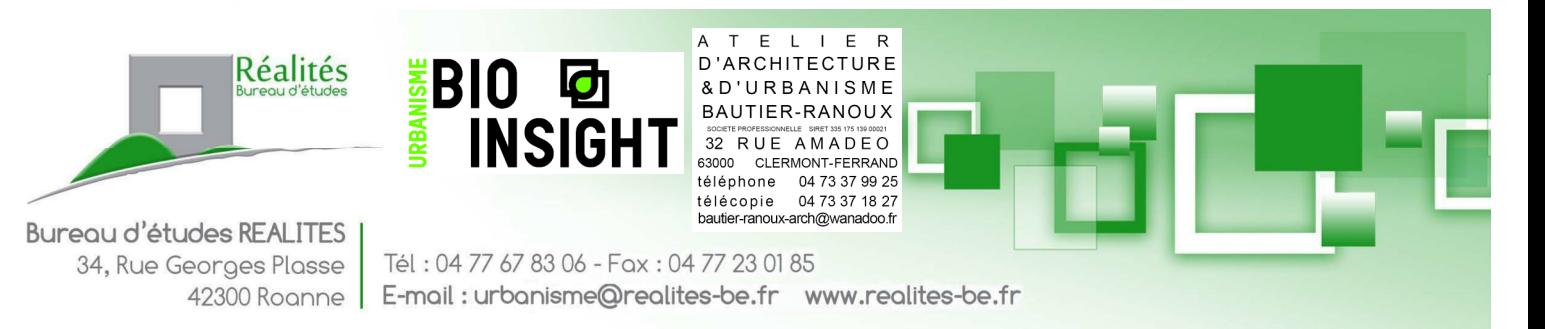

### **LISTE DES SERVITUDES D'UTILITE PUBLIQUE**

En application de l'article R.123-14 du code de l'urbanisme, la liste des servitudes d'utilité publique est reportée en annexe des P.L.U., conformément à l'article L.126-1 de ce même code. La commune de Les Ancizes-Comps est affectée des servitudes d'utilité publiques suivantes :

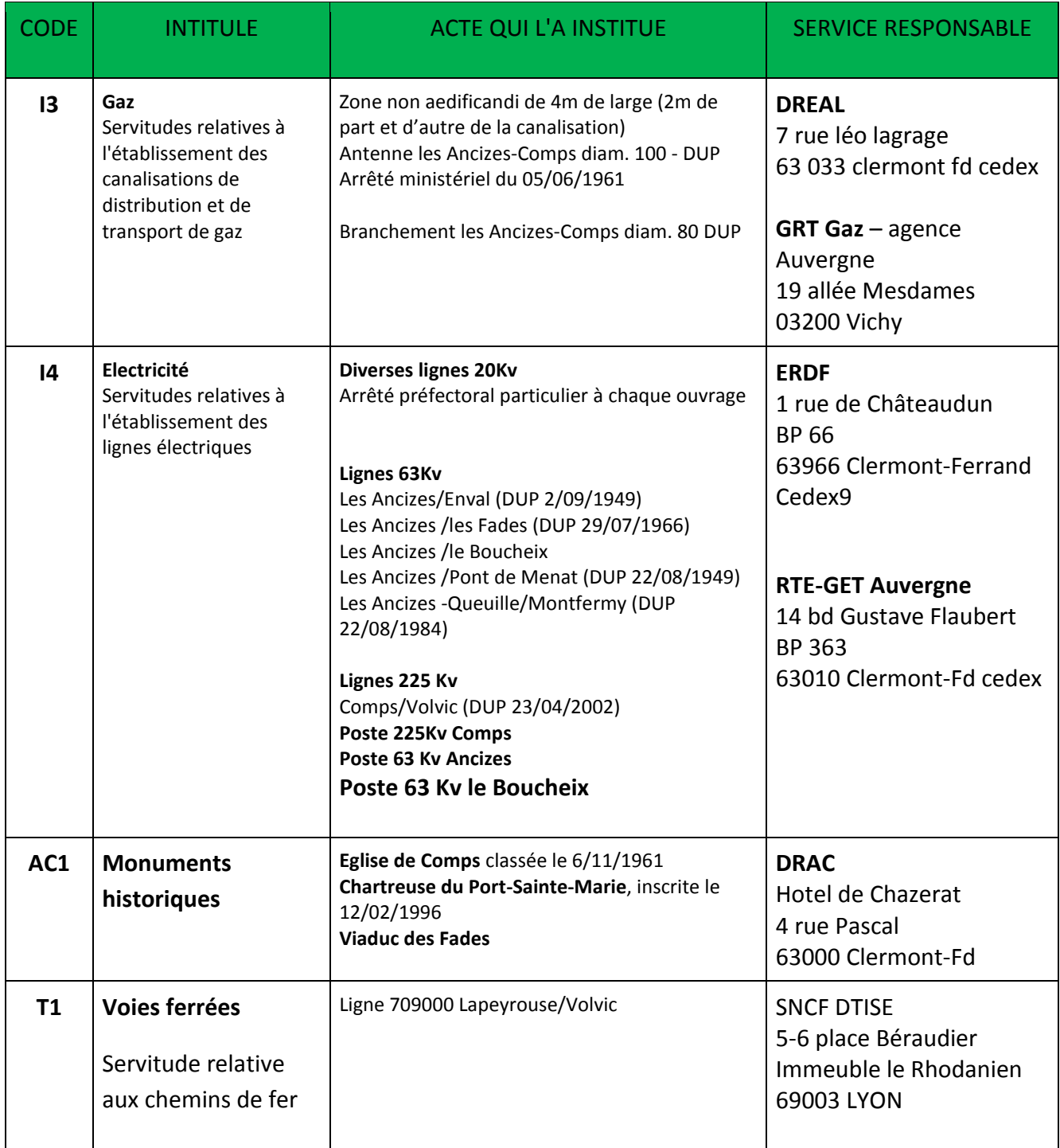

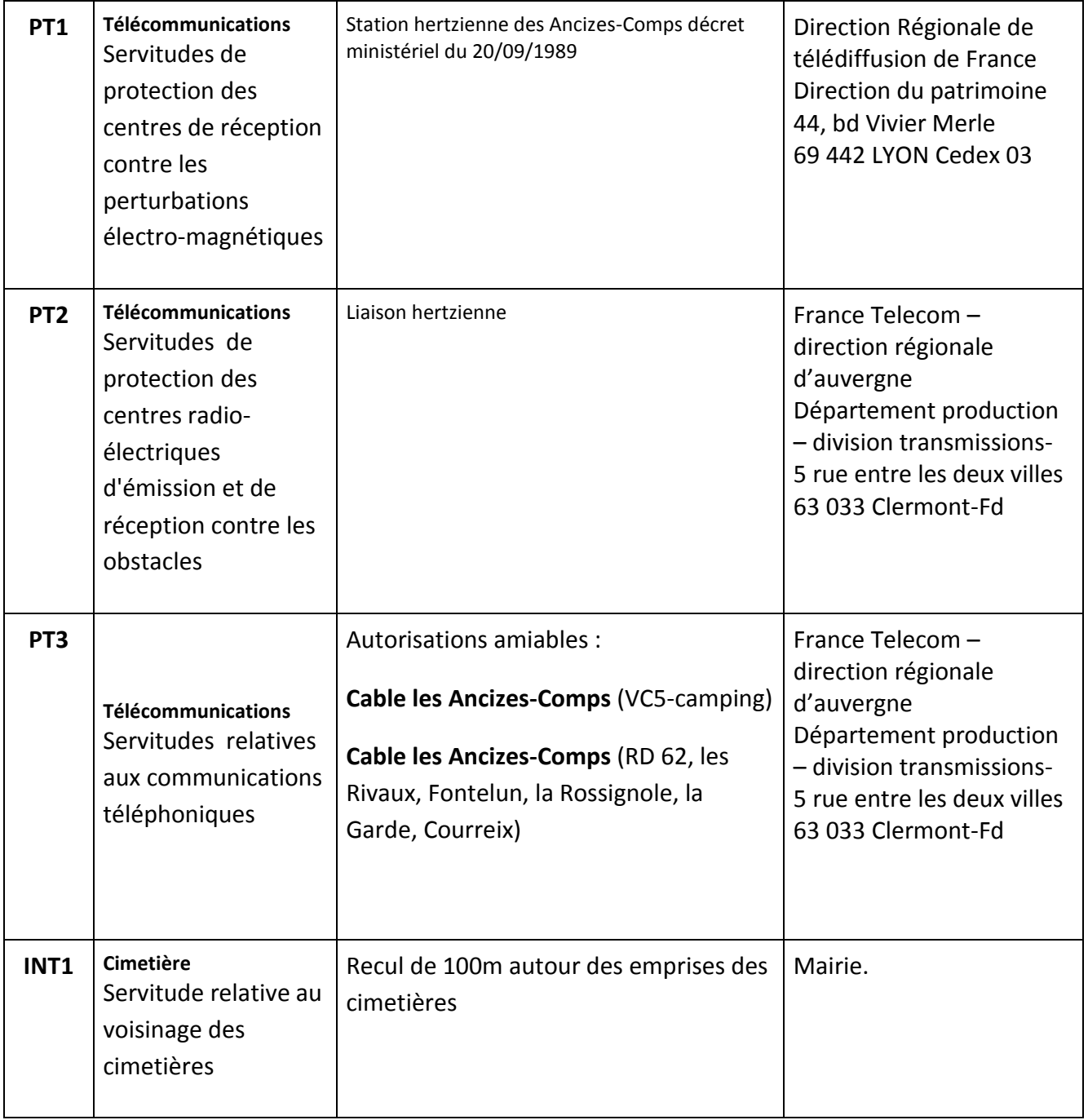

Ci-joint, les textes régissant certaines servitudes :

# **ANNEXE 1 : TEXTE RELATIF A LA SERVITUDE I3**

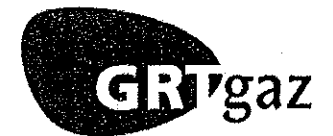

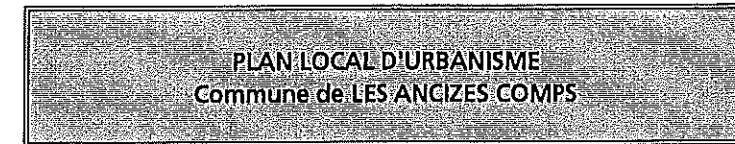

#### **CANALISATIONS DE TRANSPORT DE GAZ CONCERNEES**

Antenne LES ANCIZES COMPS - Ø 100 mm - déclarée d'utilité publique par arrêté Ministériel du 05/06/1961 (J.O. du 10/06/1961) Branchement LES ANCIZES COMPS - Ø 80 mm - déclarée d'utilité publique

Nous vous signalons d'autre part que des conventions de servitude amiables ont été signées lors de la pose de la canalisation.

Ces canalisations représentent une contrainte limitative du nombre de logement ou de locaux correspondant à une densité d'occupation (nombre de personnes/hectare), pour les parcelles situées à proximité (voir § 2 de l'annexe 3 : Urbanisation à proximité des conduites)

#### Poste(s) de gaz concerné(s) :

LES ANCIZES-COMPS Distribution Public LES ANCIZES-COMPS Client Industriel AUBERT & DUVAL

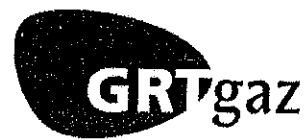

**PLAN LOCAL DURBANISME** Commune de LES ANGIZES COMPS

#### **SERVITUDES**

#### $1)$ **TEXTES RELATIFS AUX SERVITUDES**

- Loi du 15 juin 1906, article 12, modifié par la loi du 4 juillet 1935, les décrets-lois du 17 juin et du  $\checkmark$ 12 novembre 1938 et n° 67-885 du 6 octobre 1967.
- Article 35 de la loi nº 46-628 du 8 avril 1946 sur la nationalisation de l'électricité et du gaz, modifié  $\prec$ par l'ordonnance n° 58-997 du 23 octobre 1958 (article 60) relative à l'expropriation.
- Décret n° 67-886 du 6 octobre 1967 relatif aux conventions amiables, et leur conférant les mêmes  $\prec$ effets que l'arrêté préfectoral d'approbation du tracé.
- Décret nº 70-492 du 11 juin 1970 (modifié par le décret n° 85-1109 du 15 octobre 1985) portant  $\prec$ règlement d'administration publique pour l'application de l'article 35 modifié de la loi du 8 avril 1946 concernant la procédure de déclaration d'utilité publique des travaux d'électricité et de gaz qui ne nécessitent que l'établissement des servitudes ainsi que les conditions d'établissement des dites servitudes.
- Circulaire ministérielle 95-56 du 20 juillet 1995 relative à l'annexion au POS des servitudes d'utilité  $\checkmark$ publique.

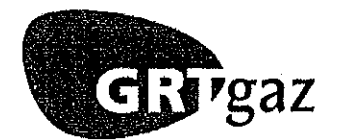

#### 2) ETENDUE DES SERVITUDES

En domaine privé, l'implantation des ouvrages de transport de gaz est réalisée, soit dans le cadre d'un accord amiable par le biais de conventions de servitudes négociées avec les propriétaires des terrains concernés, soit dans le cadre d'un arrêté préfectoral découlant de la Déclaration d'Utilité Publique.

Les canalisations susvisées entraînent en domaine privé une zone non aedificandi où les constructions en dur, la modification du profil du terrain, les plantations d'arbres ou d'arbustes de plus de 2 m 70 de hauteur et toutes façons culturales descendant à plus de 0,60 mètre sont interdites.

Si nos canalisations traversent des zones considérées comme espaces classés boisés, il est nécessaire de prendre en compte dans le plan de zonage du P. L. U., la bande de servitude dans laquelle les restrictions précédentes sont à appliquer.

Zone non aedificandi:

Antenne LES ANCIZES COMPS - Ø 100 mm - 4 mètres de large (2 m de part et d'autre de l'axe de la canalisation)

Branchement LES ANCIZES COMPS - Ø 80 mm - 4 mètres de large (2 m de part et d'autre de l'axe de la canalisation)

#### $3)$ SERVICES CONCERNES PAR LES SERVITUDES

- GRTgaz Région Rhône-Méditerranée  $a)$ **Agence Auverane** 19 allée Mesdames - 03200 Vichy
- $\mathbf{b}$ MINISTERE DE L'INDUSTRIE DIRECTION REGIONALE DE L'INDUSTRIE, DE LA RECHERCHE ET DE L'ENVIRONNEMENT 21 allée Evariste Galois 63174 - AUBIERE CEDEX

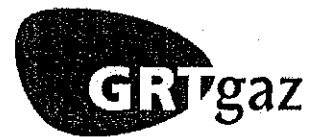

<u>in a spectan</u> PLAN LOCAL D'URBANISME Commune de LES ANGIZES COMPS

#### URBANISATION A PROXIMITE DES OUVRAGES DE TRANSPORT DE GAZ

#### $\left( \mathbf{1}\right)$ **TEXTES RELATIFS A L'URBANISATION A PROXIMITE DES OUVRAGES**

- $\blacktriangleright$ Circulaire ministérielle du 13 novembre 1985 prise pour l'application du décret 85-1108 du 15 octobre 1985.
- $\blacktriangleright$ Décret n° 2003-944 du 3 octobre 2003 modifiant le décret n° 85-1108 du 15 octobre 1985 relatif au régime des transports de gaz combustibles par canalisation abrogeant le décret n° 64-81 du 23 janvier 1964.
- $\blacktriangleright$ Circulaire n° 2006-64 du 4 août 2006 relative au porter à connaissance à fournir dans le cadre de l'établissement des documents d'urbanisme en matière de canalisations de transport de matières dangereuses (gaz combustibles, hydrocarbures liquides ou liquéfiés, produits chimiques).
- $\blacktriangleright$ Arrêté du 4 août 2006 portant règlement de la sécurité des canalisations de transport de gaz combustibles, d'hydrocarbures liquides ou liquéfiés et de produits chimiques.

#### $2)$ **URBANISATION A PROXIMITE DES CONDUITES**

Selon l'arrêté du 4 août 2006, portant règlement de sécurité pour les canalisations de transport de gaz combustible, d'hydrocarbures liquides ou liquéfiés et de produits chimiques, la densité d'occupation et l'occupation totale autour de la canalisation sont limitées comme suit :

#### Pour une canalisation de gaz combustible en catégorie A :

- dans un cercle centré sur la canalisation et de rayon égal à la distance des effets létaux significatifs, le nombre de logements ou de locaux correspond à une densité d'occupation inférieure à 8 personnes par hectare et à une occupation totale inférieure à 30 personnes.
- il n'y a ni logement ni local susceptible d'occupation humaine permanente à moins de 10 mètres de la canalisation :
- la canalisation n'est pas située dans le domaine public national, départemental, ferroviaire, fluvial ou concédé ;
- la canalisation n'est pas située en unité urbaine au sens de l'INSEE et n'est située ni dans une zone U ou AU d'une commune couverte par un plan local d'urbanisme, ni dans une zone U, NA ou NB d'une commune couverte par un plan d'occupation des sols encore en vigueur, ni dans les secteurs où les constructions sont autorisées d'une commune couverte par une carte communale. ni dans les parties actuellement urbanisées d'une commune qui n'est couverte par aucun document d'urbanisme ;
- l'article 8 de l'arrêté du 4 août 2006, résumé ci-dessous, doit être respecté.

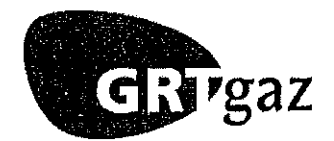

#### Pour une canalisation de gaz combustible en catégorie B :

- dans un cercle centré sur la canalisation et de rayon égal à la distance des effets létaux significatifs, le nombre de logements ou de locaux correspond à une densité d'occupation comprise entre 8 personnes par hectare et 80 personnes par hectare ou à une occupation totale comprise entre 30 personnes et 300 personnes
- l'article 8 de l'arrêté du 4 août 2006, résumé ci-dessous, doit être respecté.

#### Pour une canalisation de gaz combustible en catégorie C :

Pour une canalisation de catégorie C et selon l'arrêté du 4 août 2006, portant règlement de sécurité pour les canalisations de transport de gaz combustible, d'hydrocarbures liquides ou liquéfiés et de produits chimiques, les zones d'effets pour une canalisation de diamètre nominal 80 mm et de pression maximal de service de 67.7 bar sont de 5 mètres pour les effets létaux significatifs et de 10 mètres pour les premiers effets létaux. Ces distances s'entendent de part et d'autre de la canalisation.

#### IMPORTANT : résumé de l'article 8 de l'arrêté du 4 août 2006 :

#### Sont proscrits:

dans la zone des premiers effets létaux (soit une bande de 15 mètres de part et d'autre d'une canalisation de DN 100 mm et de pression maximale de service de 67.7 bar), la construction ou l'extension d'établissement recevant du public relevant de la 1ère à la 3<sup>e</sup> catégorie, d'immeuble de grande hauteur, d'installation nucléaire de base,

dans la zone des effets létaux significatifs (soit une bande de 10 mètres de part et d'autre d'une canalisation de DN100 mm et de pression maximale de service de 67.7 bar), la construction ou l'extension d'établissement recevant du public susceptible de recevoir plus de 100 personnes.

Ces zones peuvent toutefois être réduites par la mise en œuvre de dispositions compensatoires adaptées.

Ces dispositions compensatoires restent à la charge du demandeur.

De plus : aucune activité ni aucun obstacle ne doit compromettre l'intégrité de la canalisation ou s'opposer à l'accès des moyens d'intervention, dans une bande de terrain d'au moins cinq mètres de largeur.

Nous vous demandons de bien vouloir nous faire parvenir pour avis, toutes les demandes de certificat d'urbanisme ainsi que les demandes de permis de lotir et de construire situées dans ces bandes.

Cette démarche a pour objet de nous permettre une gestion mutuelle de l'urbanisme dans un souci de sécurité.

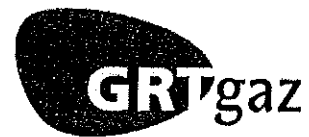

PLAN LOCAL D'URBANISME Commune de LES ANCIZES COMPS

#### PROJETS ET TRAVAUX A PROXIMITE DES OUVRAGES DE TRANSPORT DE GAZ

#### TEXTES RELATIFS AUX PROJETS ET TRAVAUX A PROXIMITE DES OUVRAGES

- Circulaire ministérielle du 13 novembre 1985 prise pour l'application du décret 85-1108 du  $\overline{p}$ 15 octobre 1985, notamment en son article 35 relatif aux arrêtés préfectoraux concernant les travaux à proximité des ouvrages de transport de gaz.
- $\blacktriangleright$ Décret 91-1147 du 14 Octobre 1991 relatif à l'exécution de travaux à proximité de certains ouvrages souterrains, aériens ou subaquatiques de transport ou de distribution, dont les modalités d'application ont été définies par l'arrêté du 16 novembre 1994.
- Circulaire nº 2006-55 du 4 août 2006 relative au porter à connaissance à fournir dans le cadre de  $\blacktriangleright$ l'établissement des documents d'urbanisme en matière de canalisations de transport de matières dangereuses (gaz combustibles, hydrocarbures liquides ou liquéfiés, produits chimiques).

#### SERVICE CONCERNE PAR LES PROJETS ET TRAVAUX A PROXIMITE DES OUVRAGES

GRTgaz - Région Rhône-Méditerranée **Agence Auvergne** 19 allée Mesdames 03200 VICHY ■ 04 70 30 90 00

Dès lors que les travaux envisagés se situent dans une zone définie par le plan déposé en Mairie, le Décret 91-1147 du 14 Octobre 1991 fait obligation aux entrepreneurs et autres intéressés d'adresser à l'exploitant de l'ouvrage de transport de gaz naturel indiqué ci-dessus, une demande de renseignement à laquelle il devra être répondu dans le délai d'un mois, à compter de la date de réception de la demande.

Le même décret impose que les Déclarations d'Intention de Commencement de Travaux (D.I.C.T.) doivent parvenir à l'adresse ci-dessus 10 jours au moins avant la date prévue pour le début des travaux, jours fériés non compris, pour tous travaux à proximité des ouvrages de transport de gaz.

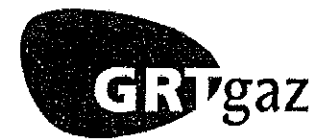

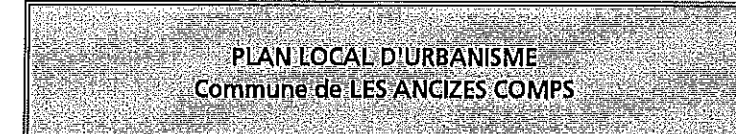

#### Plan des ouvrages de transport de gaz fournis à titre indicatif :

- C.L24C.6 Plan parcellaire et pose « Branchement BEAUREGARD-VENDON - LES ANCIZES » Ø 100 mm - Echelle 1/2000 Commune de LES ANCIZES COMPS
- 1146Tu Poste de Livraison DP LES ANCIZES Ø 80 mm - Echelle 1/2000 Commune de LES ANCIZES COMPS

NB : Les plans sont destinés à un usage unique ; il n'est pas autorisé de rediffusion sans accord préalable de GRTgaz ; le personnel est tenu au respect de la confidentialité des informations transmises.

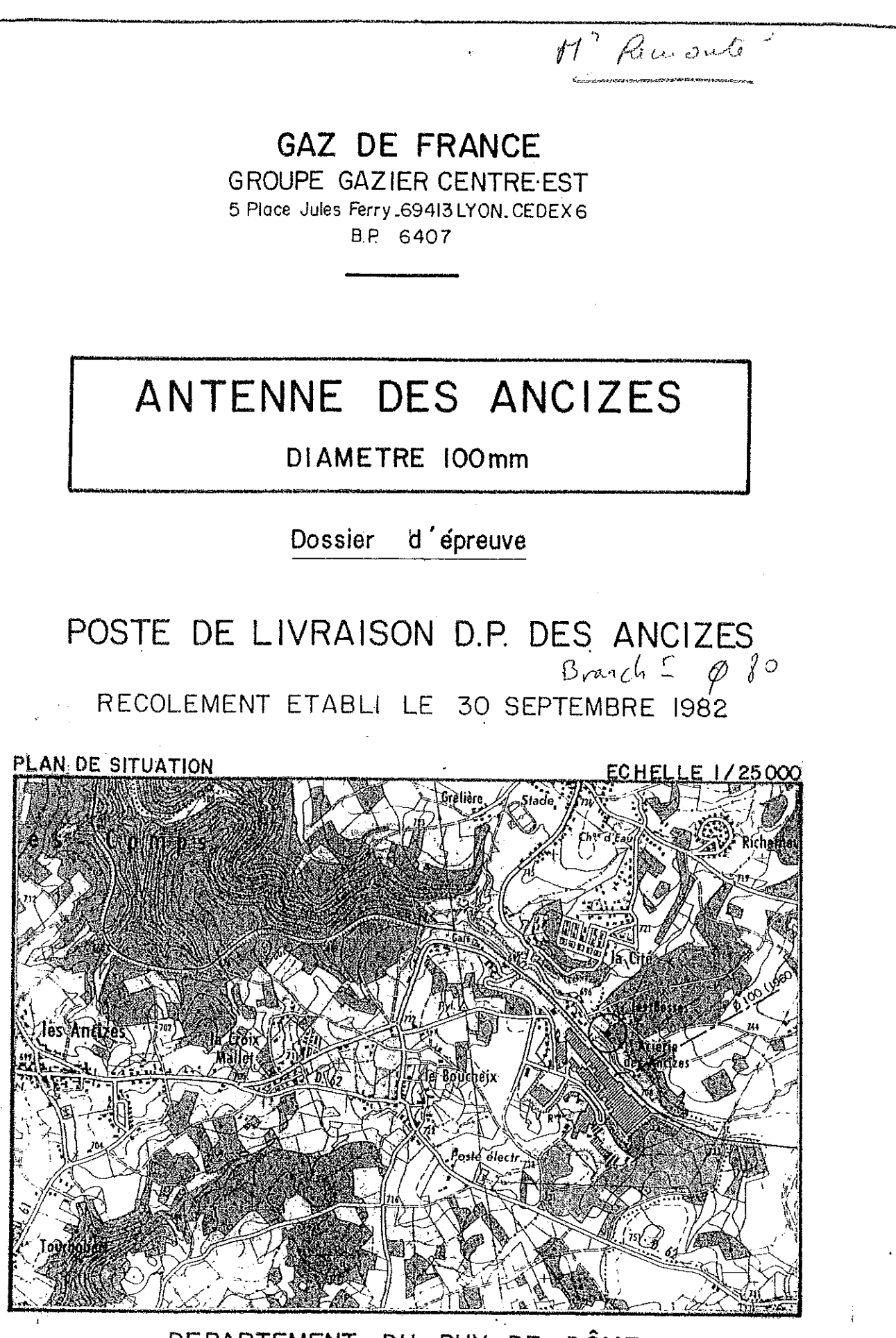

#### DEPARTEMENT DU PUY DE DÔME

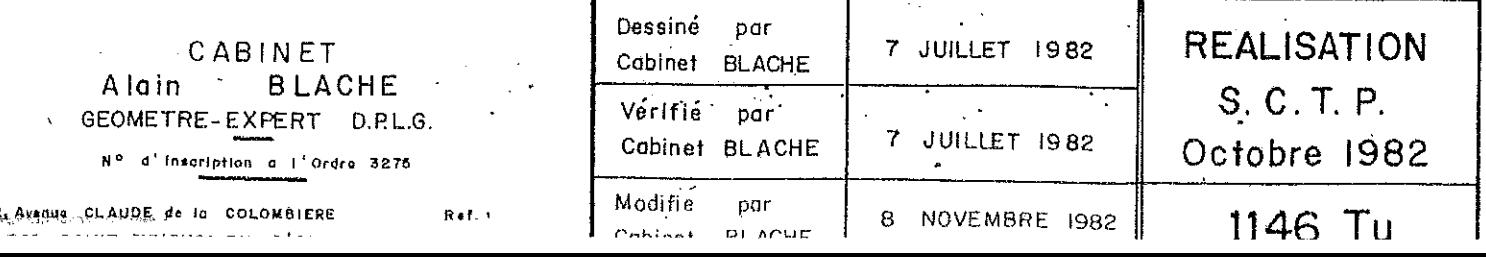

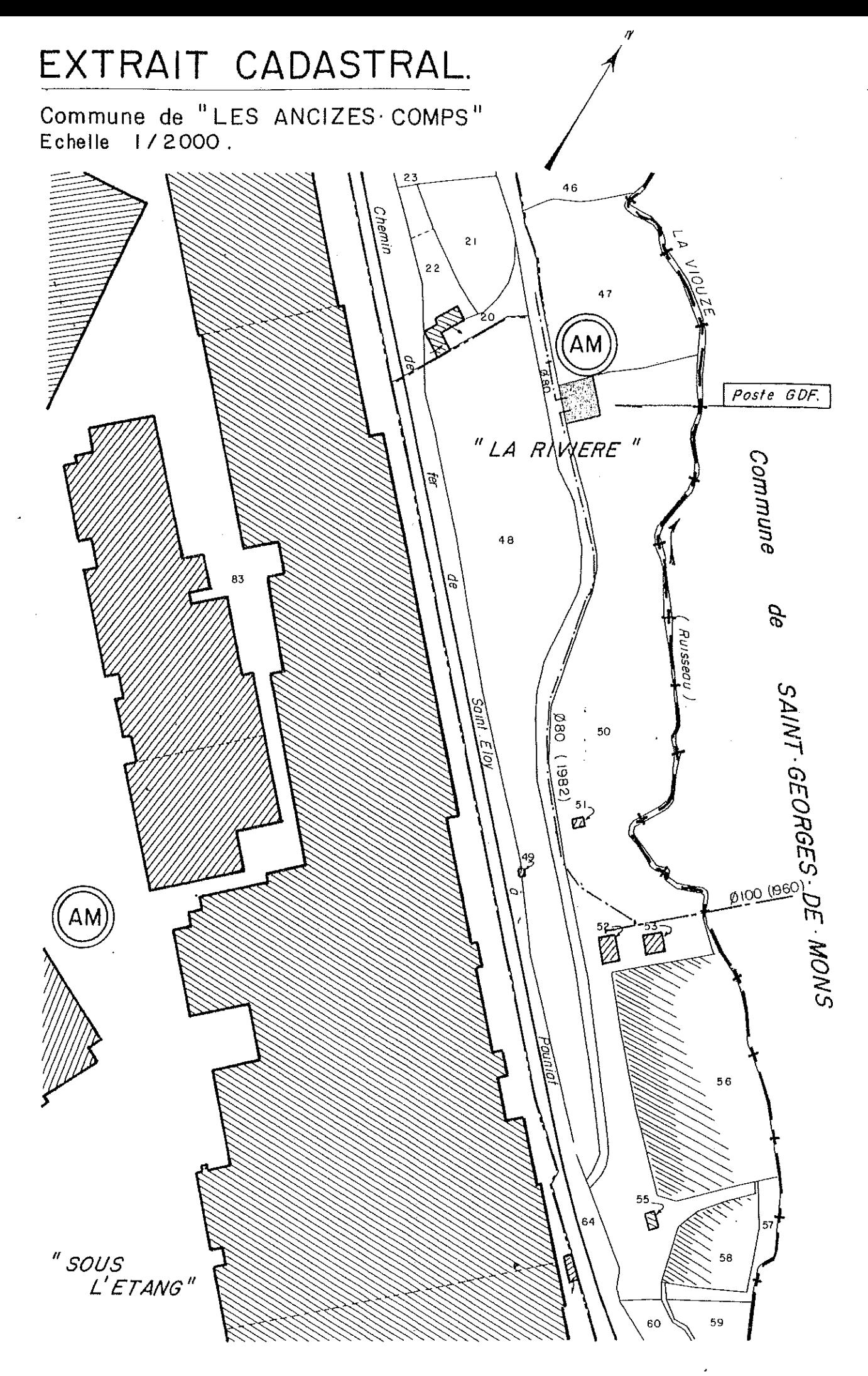

 $\begin{aligned} \label{eq:2} \begin{aligned} \mathcal{L}_{\text{in}}(\mathcal{L}_{\text{in}}) = \mathcal{L}_{\text{out}}(\mathcal{L}_{\text{out}}) \\ \mathcal{L}_{\text{out}}(\mathcal{L}_{\text{out}}) = \mathcal{L}_{\text{out}}(\mathcal{L}_{\text{out}}) \end{aligned} \end{aligned}$ T. i<br>Li

-COMMERCIAL

ensensiteits

 $\begin{bmatrix} \frac{1}{2} & \frac{1}{2} & \frac{1}{2$ 

 $\begin{split} \frac{1}{\sqrt{2}}\frac{1}{\sqrt{2}}\frac{1}{$ 

 $\begin{bmatrix} \frac{1}{2} & \frac{1}{2} & \frac{1}{2$ 

i.

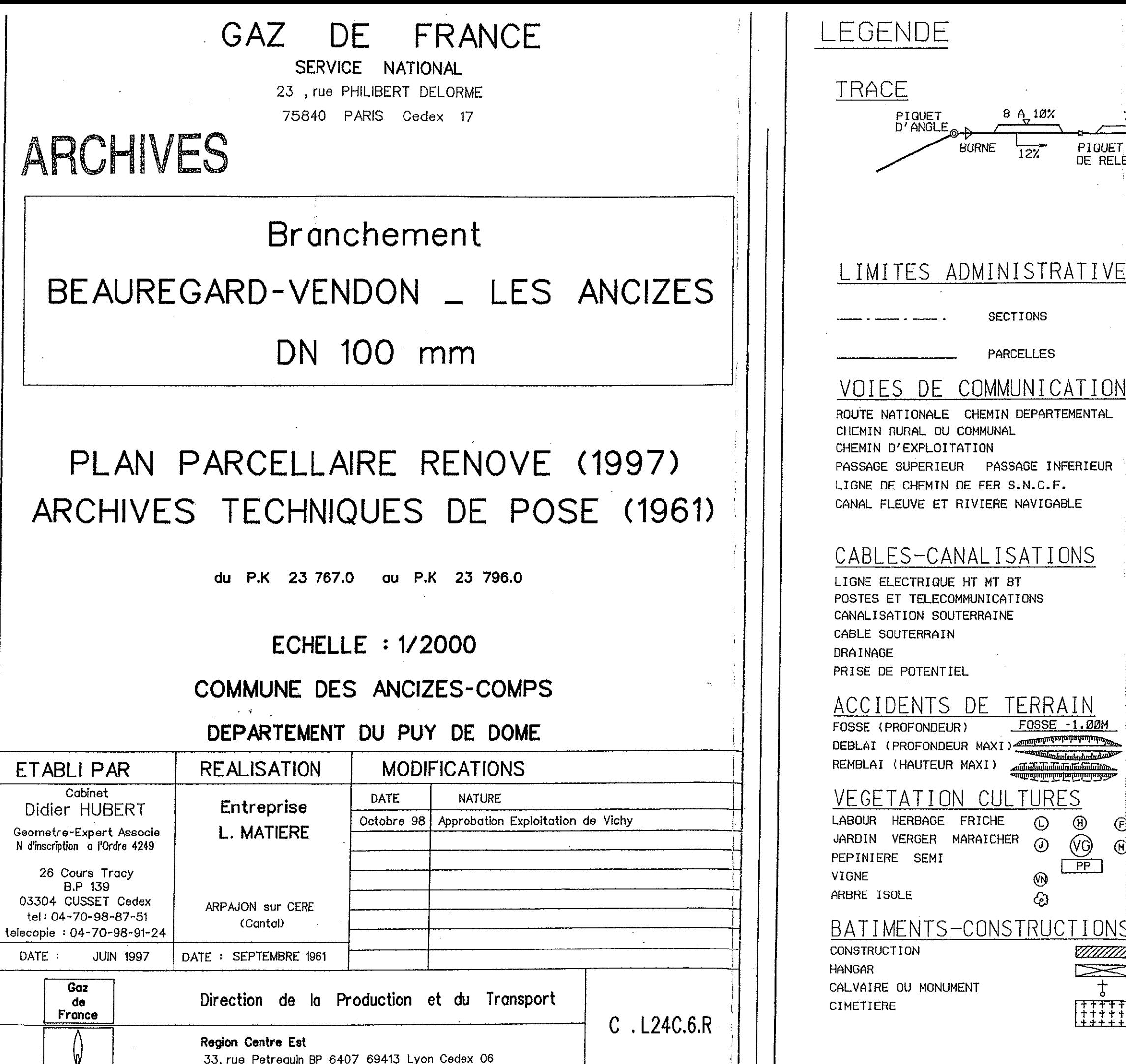

 $rac{3}{2}$ 

ł.

¥.

 $\int_0^{1/3}$ 

W,

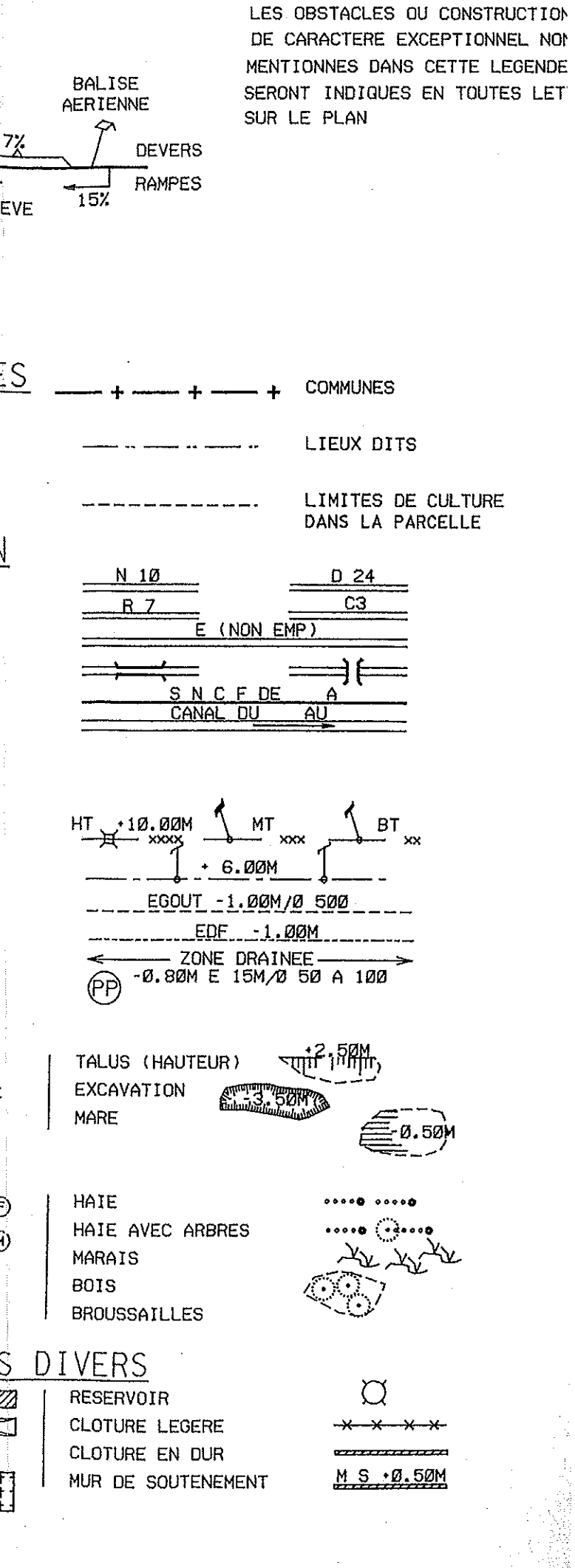

<u>Salasa</u>

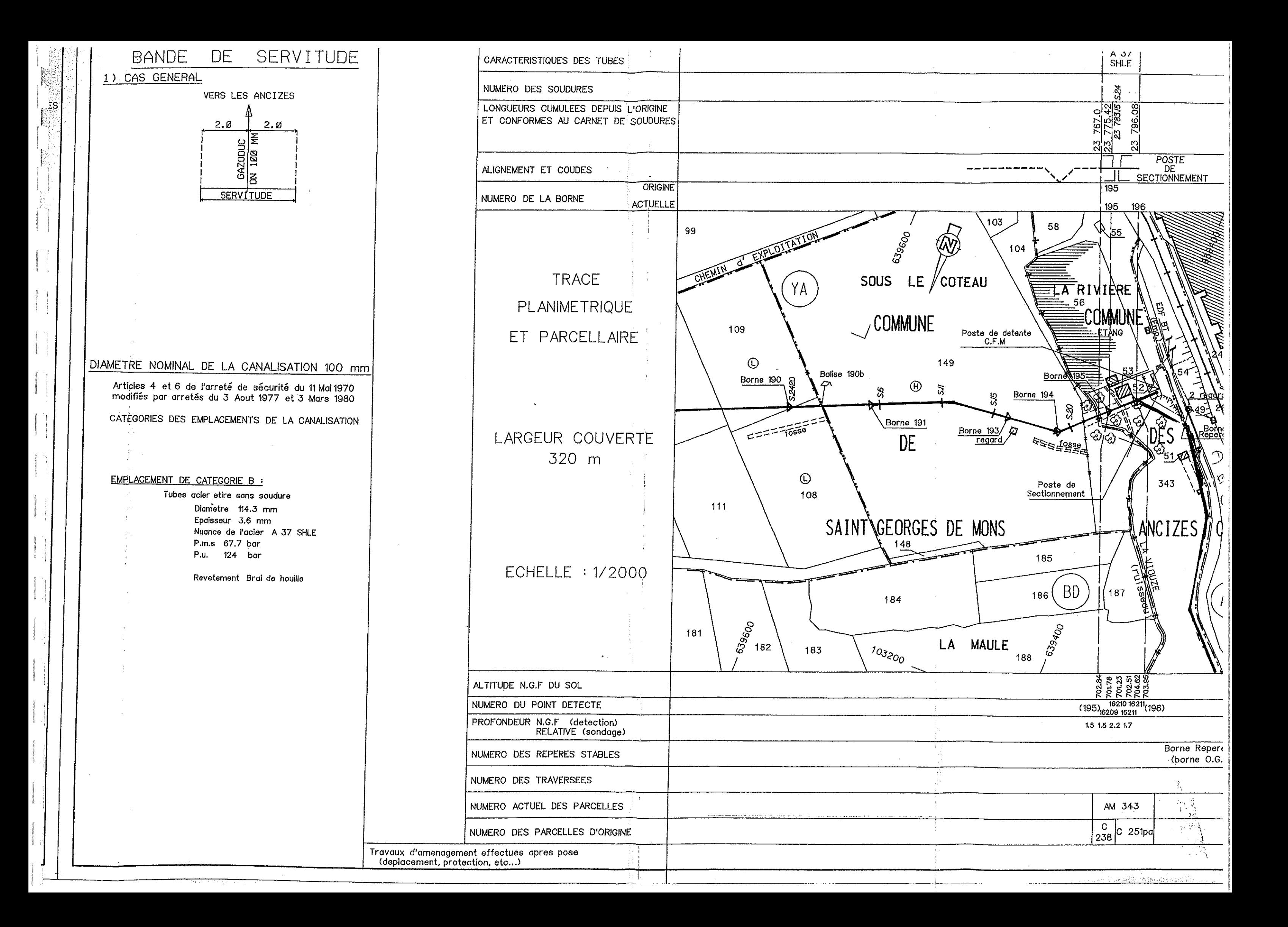

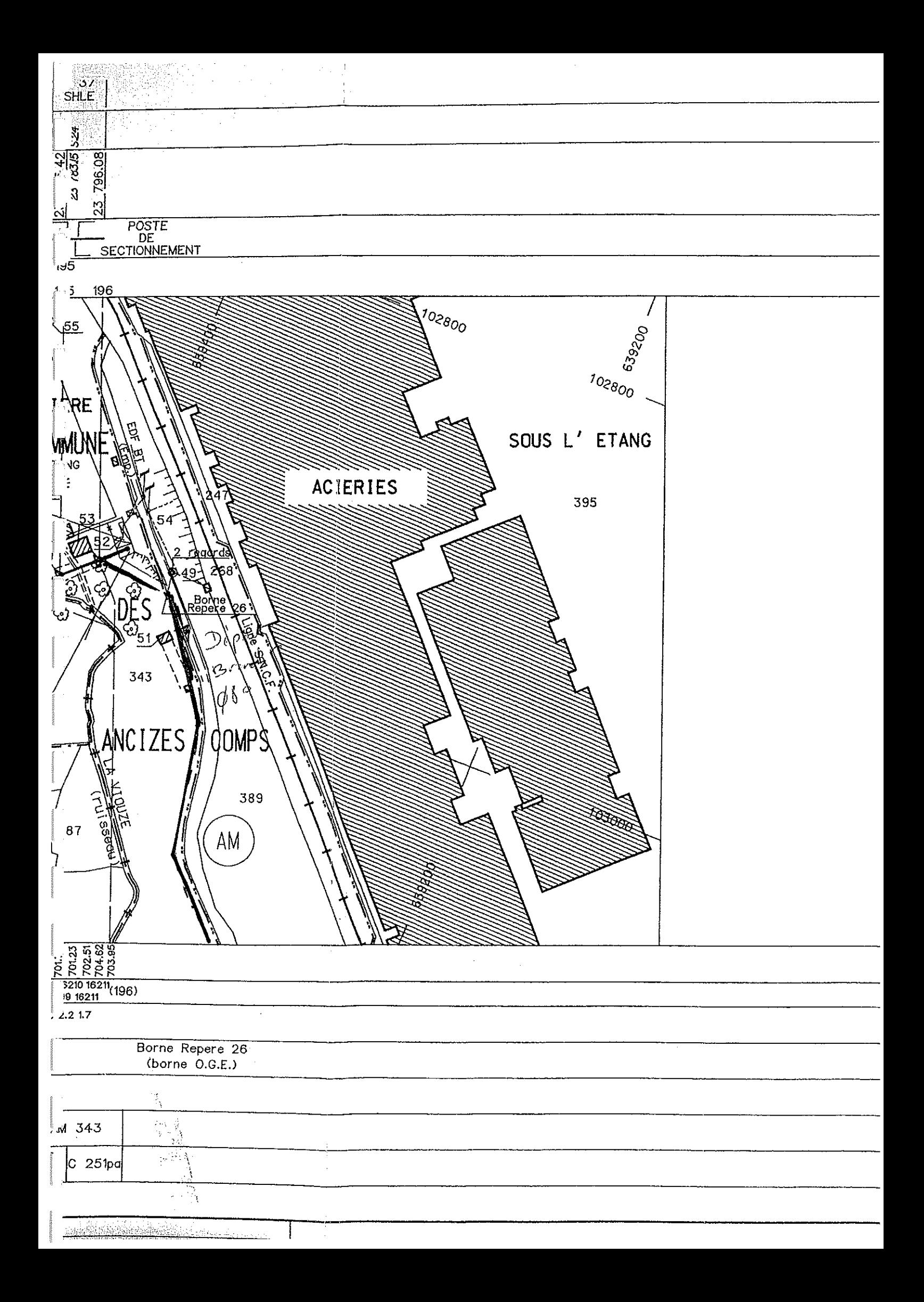

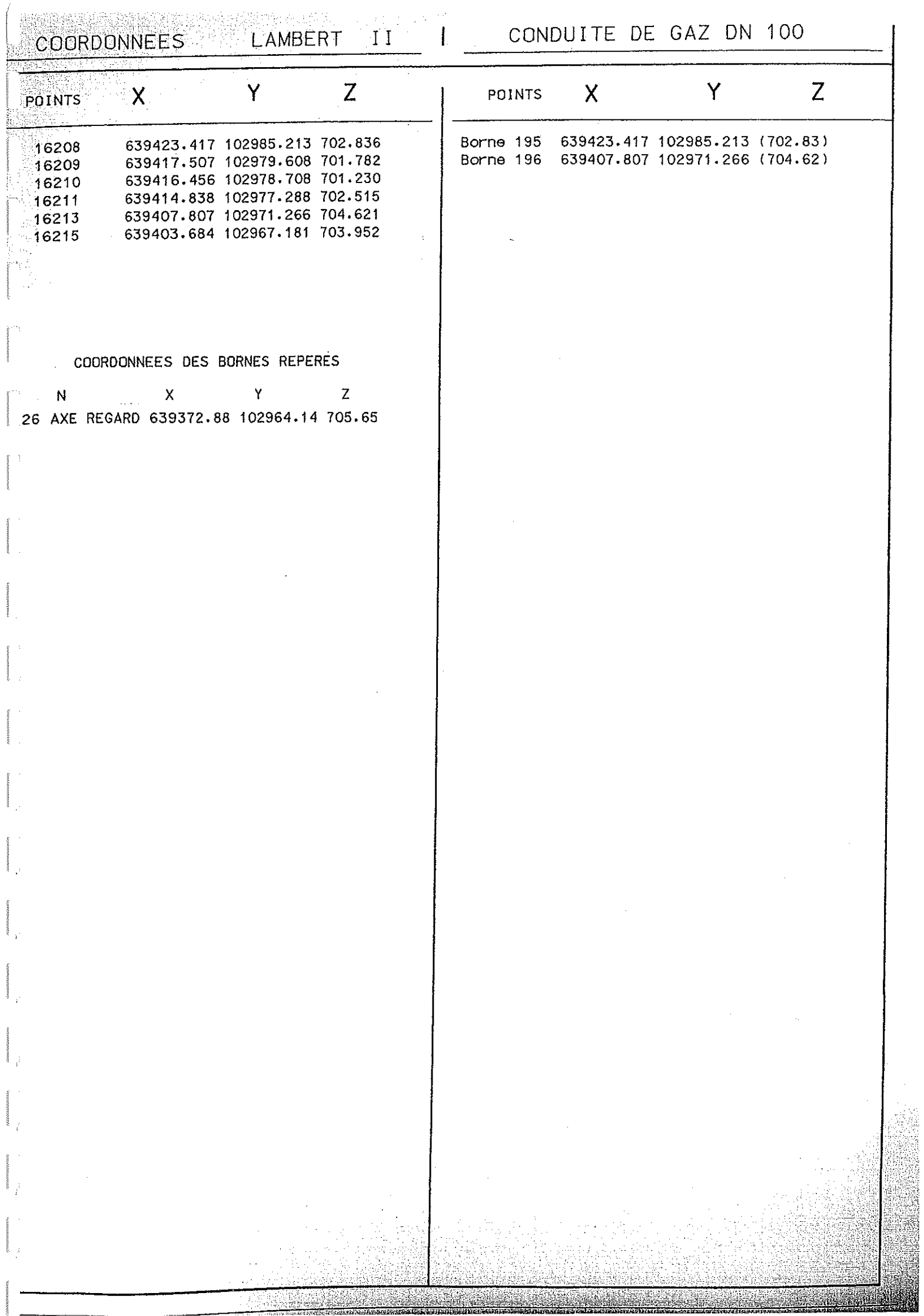

# **ANNEXE 2 : TEXTE RELATIF A LA SERVITUDE I4**

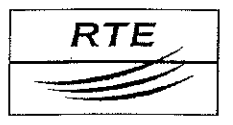

Gestionnaire du Réseau de Transport d'Electricité

#### NOTE D'INFORMATION RELATIVE AUX

#### LIGNES ET CANALISATIONS ELECTRIQUES

#### Ouvrages du réseau d'alimentation générale

#### **SERVITUDES I4**

Ancrage, appui, passage, élagage et abattages d'arbres

#### **REFERENCES:**

Loi du 15 Juin 1906 (article 12) modifiée par la loi du 27 Février 1925, par les lois de finances du 13 Juillet 1925 (article 298) et du 16 Avril 1930, la loi du 4 Juillet 1935, les décrets-lois du 17 Juin 1938 et du 12 Novembre 1938, les décrets du 27 Décembre 1925, n° 58-1284 du 22 Décembre 1958, n° 67-885 du 6 Octobre 1967, nº 71-757 du 9 Septembre 1971, nº 73-201 du 22 Février 1973.

- $\%$  Loi n° 46-628 du 8 Avril 1946 sur la nationalisation de l'électricité et du gaz (article 35).
- $\%$  Ordonnance n° 58-997 du 23 Octobre 1958 (article 60) relative à l'expropriation portant modification de l'article 35 de la loi du 8 Avril 1946 précitée.
- $\&$  Décret n° 67-886 du 6 Octobre 1967 sur les conventions amiables portant reconnaissance des servitudes de l'article 12 de la loi du 15 Juin 1906 et confiant au juge de l'expropriation la détermination des indemnités dues pour l'imposition des servitudes.
- $\%$  Décret n° 70-492 du 11 Juin 1970 portant règlement d'administration publique pour l'application de l'article 35 modifié de la loi nº 46-628 du 8 Avril 1946 (concernant la procédure de déclaration d'utilité publique des travaux d'électricité et de gaz qui ne nécessitent que l'établissement des servitudes ainsi que les conditions d'établissement des dites servitudes).

Décret nº n 85-1109 du 15 Octobre 1985 modifiant le décret du 11 Juin 1970 précité.

Décret nº 93-629 du 25 mars 1993 modifiant le décret du 11 Juin 1970 précité.

#### **EFFETS DE LA SERVITUDE**

Ce sont les effets prévues par la loi du 15 Juin 1906 sur les distributions d'énergie électrique. Le décret n° 67-886 du 6.10.67, d'application de la loi du 15 Juin 1906, établit une équivalence entre l'arrêté préfectoral de mise en servitudes légales et les servitudes instituées par conventions.

#### A - PREROGATIVES DE LA PUISSANCE PUBLIQUE

#### 1°/Prérogatives exercées directement par la puissance publique

Droit pour le bénéficiaire d'établir à demeure des supports et ancrages pour conducteurs aériens d'électricité, soit à l'extérieur des murs ou façades donnant sur la voie publique, soit sur les toits et terrasses des bâtiments, à condition qu'on y puisse accéder par l'extérieur, dans les conditions de sécurité prescrites par les règlements administratifs (servitude d'ancrage).

Droit pour le bénéficiaire, de faire passer les conducteurs d'électricité au-dessus des propriétés, sous les mêmes conditions que ci-dessus, peu importe que les propriétés soient, ou non, closes ou bâties (servitude de surplomb).

Droit pour le bénéficiaire, d'établir à demeure des canalisations souterraines ou des supports pour les conducteurs aériens, sur des terrains privés non bâtis, qui ne sont pas fermés de murs ou autres clôtures équivalentes (servitude d'implantation). Lorsqu'il y a application du décret du 27 Décembre 1925, les supports sont placés autant que possible sur les limites des propriétés ou des cultures.

Droit pour le bénéficiaire, de couper les arbres et les branches qui se trouvant à proximité des conducteurs aériens d'électricité, gênent leur pose ou pourraient par leur mouvement ou leur chute occasionner des courts-circuits ou des avaries aux ouvrages (décret-loi du 12 Novembre 1938).

#### 2°/ Obligations de faire imposées au propriétaire

Néant.

#### **B-LIMITATIONS D'UTILISER LE SOL**

#### 1°/ Obligations passives

Obligation pour les propriétaires de réserver le libre passage et l'accès aux agents et aux préposés du bénéficiaire pour la pose, l'entretien, la réparation et la surveillance des installations. Ce droit de passage ne doit être exercé qu'à des heures normales et après avoir prévenu les intéressés, sauf en cas d'urgence.

#### 2°/Droits des propriétaires

Les propriétaires, dont les immeubles sont grevés de servitudes d'appui sur les toits ou terrasses, conservent le droit de démolir, réparer ou surélever. Les propriétaires, dont les terrains sont grevés de servitudes d'implantation ou de surplomb, conservent également le droit de se clore ou de bâtir. Dans tous les cas, les propriétaires doivent toutefois un mois avant d'entreprendre ces travaux, prévenir par lettre recommandée l'exploitant de l'ouvrage.

#### REMAROUE IMPORTANTE

Il convient de consulter l'exploitant du réseau avant toutes délivrances de permis de construire à moins de 100 mètres des réseaux HTB > 50 000 Volts, afin de vérifier la compatibilité des projets de construction avec ses ouvrages, en référence aux règles de l'arrêté interministériel fixant les conditions techniques auxquelles doivent satisfaire les distributions d'énergie électrique.

#### EFFETS DE LA SERVITUDE CONCERNANT LES TRAVAUX

Mesures à prendre avant l'élaboration de projets et lors de la réalisation de travaux (exceptés les travaux agricoles de surfaces) à proximité des ouvrages de transport électrique HTB (lignes à haute tension). Dès lors que les travaux envisagés se situent dans une zone définie par le plan de zonage déposé en Mairie, le décret 91-1147 du 14 Octobre 1991 fait l'obligation aux entrepreneurs et autres intéressés d'adresser à l'exploitant des ouvrages de transport indiqué ci-dessous, une demande de renseignement réglementaire (D.R.) accompagnée des extraits de plans suivants :

 $\frac{1}{2}$  un plan de situation au 1/25 000 é(ou plus précis).

the un plan de masse.

 $\psi$  un plan de ville selon la situation du chantier.

Une réponse devra être ensuite envoyée par l'exploitant dans le délai d'un mois, à compter de la date de réception de la demande. Elle précisera si une Déclaration d'Intention de Commencement de Travaux (D.I.C.T.) doit être ensuite effectuée avant l'exécution des travaux.

Le même décret impose que les D.I.C.T. doivent parvenir à l'adresse ci-dessous 10 jours au moins avant la date prévue pour le début des travaux, jours fériés non compris, pour tous travaux à proximité des ouvrages de transport concernés.

#### **TERAA - GET Auvergne** 14. blvd Flaubert-BP 363 63010 Clermont-Ferrand Cedex

#### **SERVICES RESPONSABLES**

NATIONAL : Ministère de l'industrie

#### REGIONAUX OU DEPARTEMENTAUX :

Pour les tensions supérieures à 50 000 Volts :

BDRIRE. **WRTE** 

Pour les tensions inférieures à 50 000 Volts, hors réseau d'alimentation générale: Ч>DDE, Distributeurs EDF EGF Services et / ou régies.

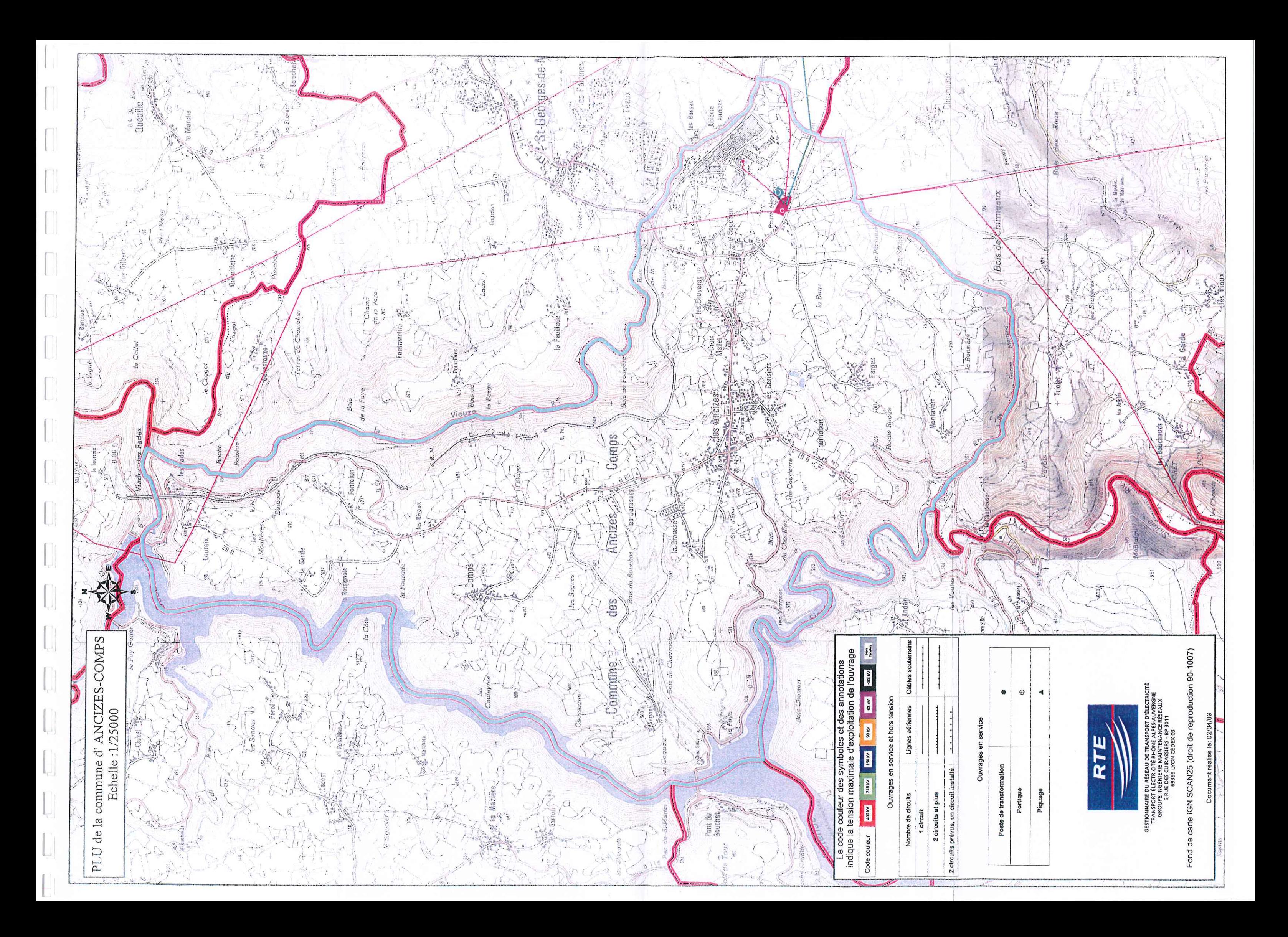

# RESEAU TRANSPORT ELECTRICITE

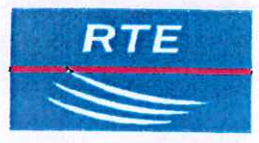

**GROUPE EXPLOITATION AUVERGNE** 14 BOULEVARD GUSTAVE FLAUBERT -BP 363 63010 CLERMONT-FERRAND

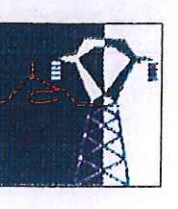

# LIGNE D'ENERGIE ELECTRIQUE A 63 kV

ENVAL-LES ANCIZES

# PLAN PARCELLAIRE COMMUNE DE LES ANCIZES COMPS

# Département du PUY DE DOME

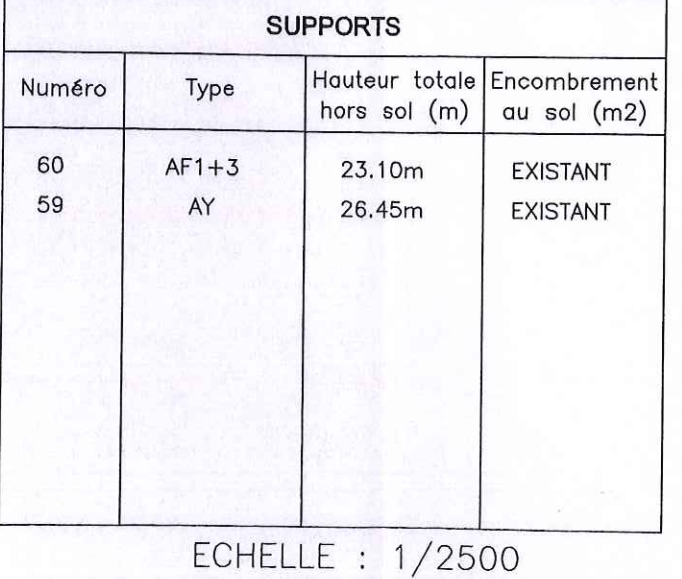

des conducteurs peut varier selon La largeur le type de pylône utilisé. Les propriétaires tels qu'ils sont inscrits à la matrice des rôles et dont les parcelles sont grévées des tableaux annexes en fin de plan. de servitudes sont indigués dans la partie gauche propriétaires réels des mêmes parcelles sont i ndiqués dans la partie droite de ces tableaux La composition de chacun des tableaux est délimitée zones de déboisement sont ombrées

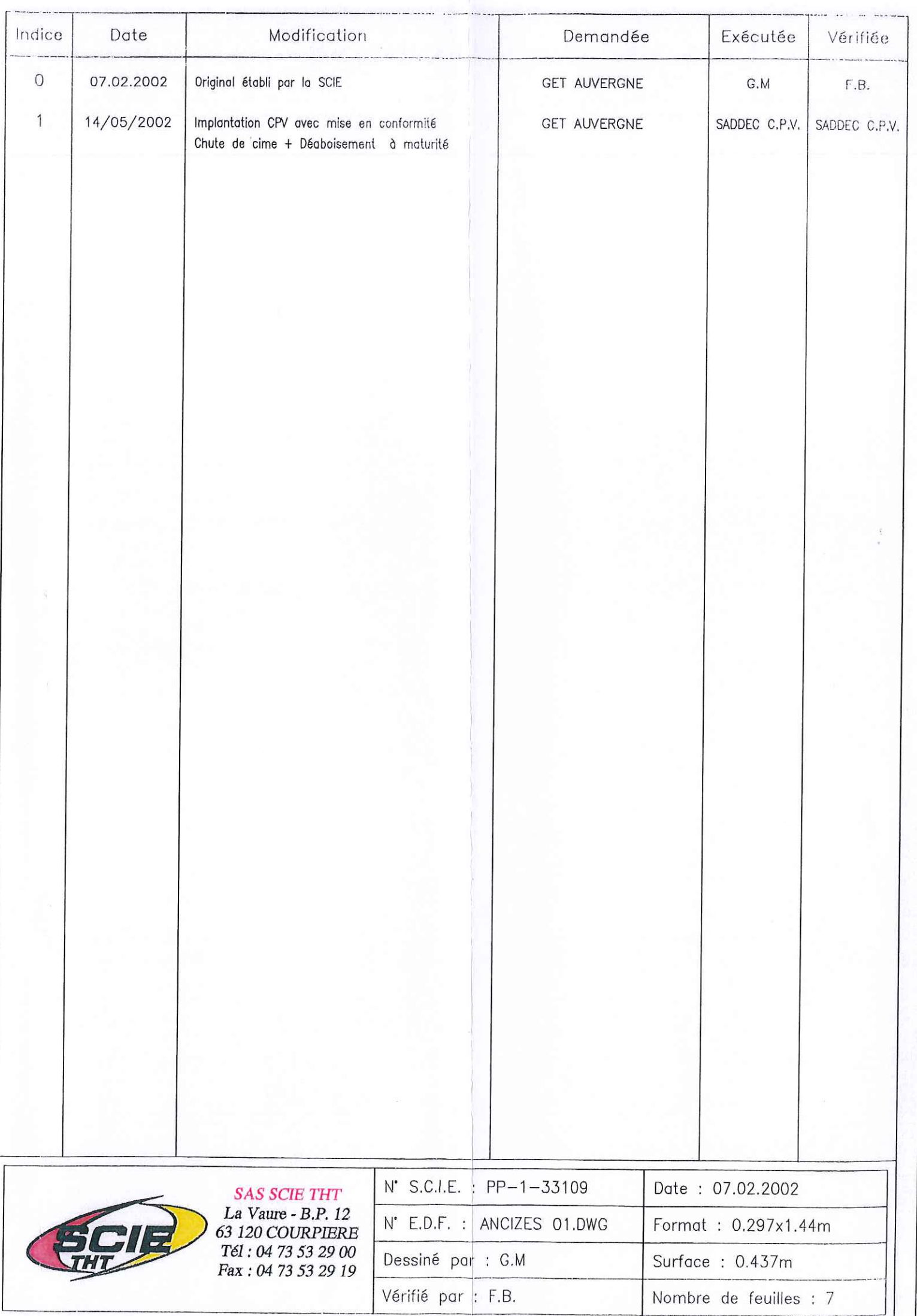

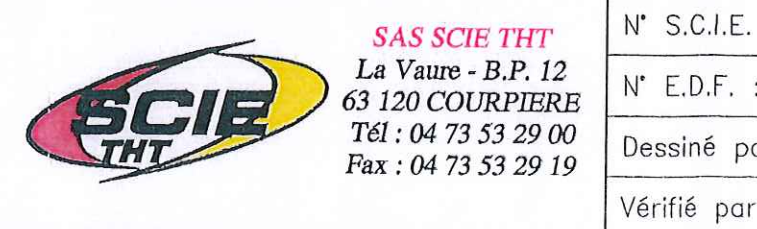

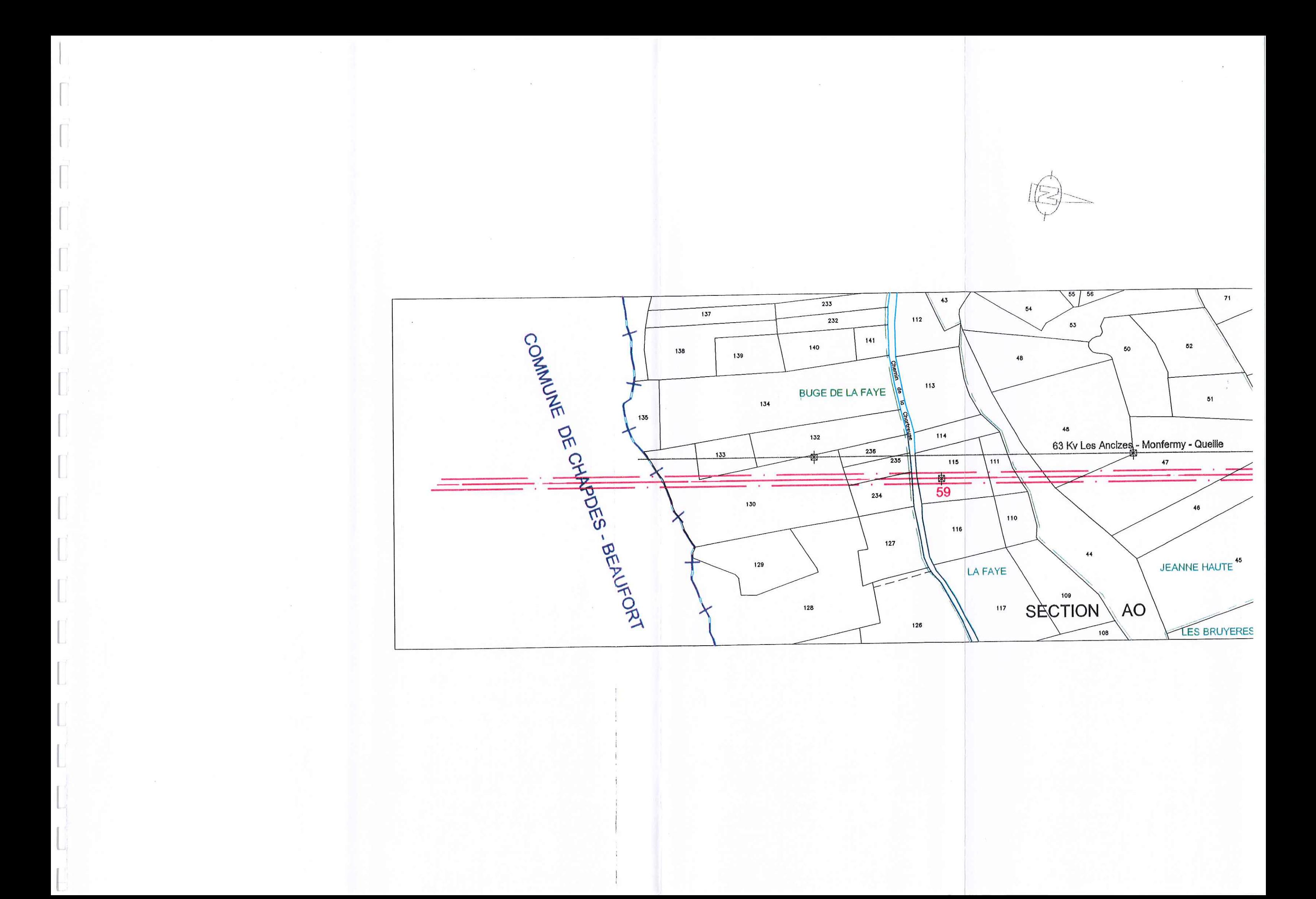

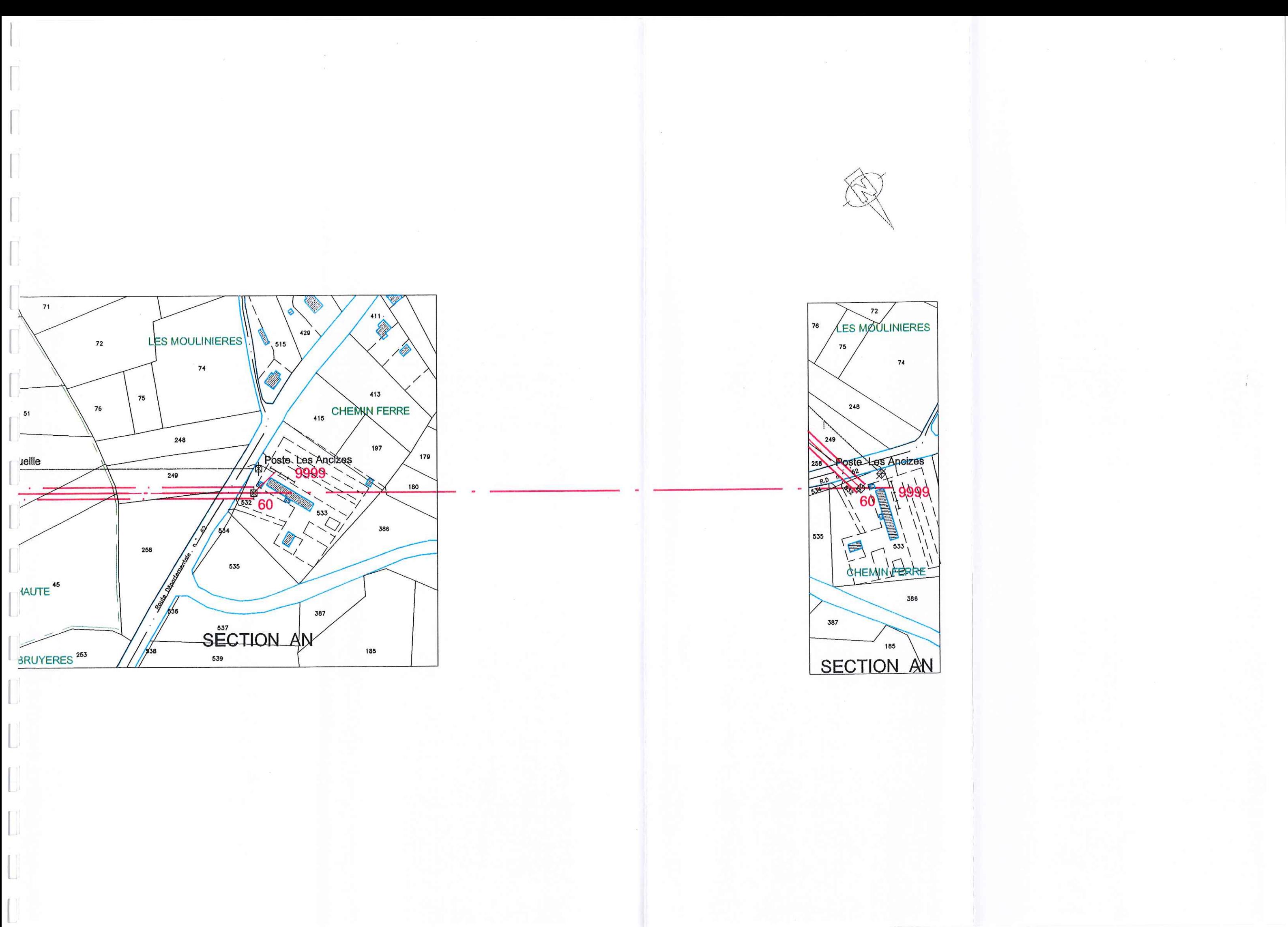

### TABLEAU<sup>®</sup> PARCELLAIRE 1

**COMMUNE : LES ANCIZES COMPS** 63 KV ANVAL-LES ANCIZES

 $\begin{picture}(20,20) \put(0,0){\vector(1,0){100}} \put(15,0){\vector(1,0){100}} \put(15,0){\vector(1,0){100}} \put(15,0){\vector(1,0){100}} \put(15,0){\vector(1,0){100}} \put(15,0){\vector(1,0){100}} \put(15,0){\vector(1,0){100}} \put(15,0){\vector(1,0){100}} \put(15,0){\vector(1,0){100}} \put(15,0){\vector(1,0){100}} \put(15,0){\vector(1,0){100}} \$ 

 $\sqrt{\frac{1}{2}}$  $\mathbb{R}^2$ 

 $\begin{bmatrix} 1 & 1 \\ 1 & 1 \end{bmatrix}$ 

 $\int$ 

 $\mathbf{F}^{\mathsf{T}}$ 

 $\mathbb{R}^3$ 4

 $\begin{picture}(20,20) \put(0,0){\line(1,0){10}} \put(15,0){\line(1,0){10}} \put(15,0){\line(1,0){10}} \put(15,0){\line(1,0){10}} \put(15,0){\line(1,0){10}} \put(15,0){\line(1,0){10}} \put(15,0){\line(1,0){10}} \put(15,0){\line(1,0){10}} \put(15,0){\line(1,0){10}} \put(15,0){\line(1,0){10}} \put(15,0){\line(1,0){10}} \put(15,0){\line(1$ 

 $\mathbb{R}^{\mathbb{C}}$ 

 $\begin{bmatrix} 1 & 0 & 0 \\ 0 & 1 & 0 \\ 0 & 0 & 0 \\ 0 & 0 & 0 \\ 0 & 0 & 0 \\ 0 & 0 & 0 \\ 0 & 0 & 0 \\ 0 & 0 & 0 \\ 0 & 0 & 0 \\ 0 & 0 & 0 \\ 0 & 0 & 0 \\ 0 & 0 & 0 \\ 0 & 0 & 0 \\ 0 & 0 & 0 \\ 0 & 0 & 0 \\ 0 & 0 & 0 \\ 0 & 0 & 0 & 0 \\ 0 & 0 & 0 & 0 \\ 0 & 0 & 0 & 0 \\ 0 & 0 & 0 & 0 \\ 0 & 0 & 0 & 0 \\ 0 & 0 & 0 &$ 

 $\left[\begin{array}{cc} 1 & 1 \\ 0 & 1 \end{array}\right]$ 

 $\begin{picture}(20,20) \put(0,0){\line(1,0){10}} \put(15,0){\line(1,0){10}} \put(15,0){\line(1,0){10}} \put(15,0){\line(1,0){10}} \put(15,0){\line(1,0){10}} \put(15,0){\line(1,0){10}} \put(15,0){\line(1,0){10}} \put(15,0){\line(1,0){10}} \put(15,0){\line(1,0){10}} \put(15,0){\line(1,0){10}} \put(15,0){\line(1,0){10}} \put(15,0){\line(1$ 

 $\begin{picture}(20,20) \put(0,0){\vector(0,1){100}} \put(15,0){\vector(0,1){100}} \put(15,0){\vector(0,1){100}} \put(15,0){\vector(0,1){100}} \put(15,0){\vector(0,1){100}} \put(15,0){\vector(0,1){100}} \put(15,0){\vector(0,1){100}} \put(15,0){\vector(0,1){100}} \put(15,0){\vector(0,1){100}} \put(15,0){\vector(0,1){100}} \put(15,0){\vector(0,1){100}} \$ 

 $\begin{picture}(20,20) \put(0,0){\line(1,0){10}} \put(0,0){\line(1,0){10}} \put(0,0){\line(1,0){10}} \put(0,0){\line(1,0){10}} \put(0,0){\line(1,0){10}} \put(0,0){\line(1,0){10}} \put(0,0){\line(1,0){10}} \put(0,0){\line(1,0){10}} \put(0,0){\line(1,0){10}} \put(0,0){\line(1,0){10}} \put(0,0){\line(1,0){10}} \put(0,0){\line(1,0){10}} \put(0,$ 

 $\begin{minipage}{0.9\linewidth} \centering \begin{tabular}{|l|l|} \hline \multicolumn{3}{|l|l|} \hline \multicolumn{3}{|l|} \multicolumn{3}{|l|} \hline \multicolumn{3}{|l|} \multicolumn{3}{|l|} \hline \multicolumn{3}{|l|} \multicolumn{3}{|l|} \hline \multicolumn{3}{|l|} \multicolumn{3}{|l|} \hline \multicolumn{3}{|l|} \multicolumn{3}{|l|} \hline \multicolumn{3}{|l|} \hline \multicolumn{3}{|l|} \hline \multicolumn{3}{|l|} \hline \multicolumn{3$ 

 $\begin{aligned} \begin{tabular}{c} \multicolumn{3}{c} {\textbf{5.1}} \end{tabular} \end{aligned}$ 

 $\begin{minipage}{0.9\linewidth} \centering \begin{tabular}{|c|c|} \hline & \multicolumn{3}{|c|}{0.9\linewidth} \end{tabular} \end{minipage} \vspace{0.00000} \begin{tabular}{|c|c|} \hline \multicolumn{3}{|c|}{0.9\linewidth} \end{tabular} \end{minipage} \vspace{0.00000} \begin{minipage}{0.9\linewidth} \centering \begin{tabular}{|c|c|} \hline \multicolumn{3}{|c|}{0.9\linewidth} \end{tabular} \end{minipage} \vspace{0.00000} \begin{minipage}{0.9\linewidth} \centering$ 

 $\begin{picture}(20,10) \put(0,0){\line(1,0){10}} \put(0,0){\line(1,0){10}} \put(0,0){\line(1,0){10}} \put(0,0){\line(1,0){10}} \put(0,0){\line(1,0){10}} \put(0,0){\line(1,0){10}} \put(0,0){\line(1,0){10}} \put(0,0){\line(1,0){10}} \put(0,0){\line(1,0){10}} \put(0,0){\line(1,0){10}} \put(0,0){\line(1,0){10}} \put(0,0){\line(1,0){10}} \put(0,$ 

 $\begin{minipage}{0.9\linewidth} \begin{minipage}{0.9\linewidth} \begin{minipage}{0.9\linewidth} \end{minipage} \begin{minipage}{0.9\linewidth} \begin{minipage}{0.9\linewidth} \end{minipage} \begin{minipage}{0.9\linewidth} \begin{minipage}{0.9\linewidth} \end{minipage} \begin{minipage}{0.9\linewidth} \end{minipage} \begin{minipage}{0.9\linewidth} \begin{minipage}{0.9\linewidth} \end{minipage} \begin{minipage}{0.9\linewidth} \end{minipage} \begin{minipage}{0.9\linewidth} \begin{minipage}{0.9\linewidth} \end{minipage} \begin$ 

AO

AO

AO

**AO** 

AO

**AO** 

AO

**COMMUNE : LES ANCIZES COMPS** 63 KV ANVAL-LES ANCIZES

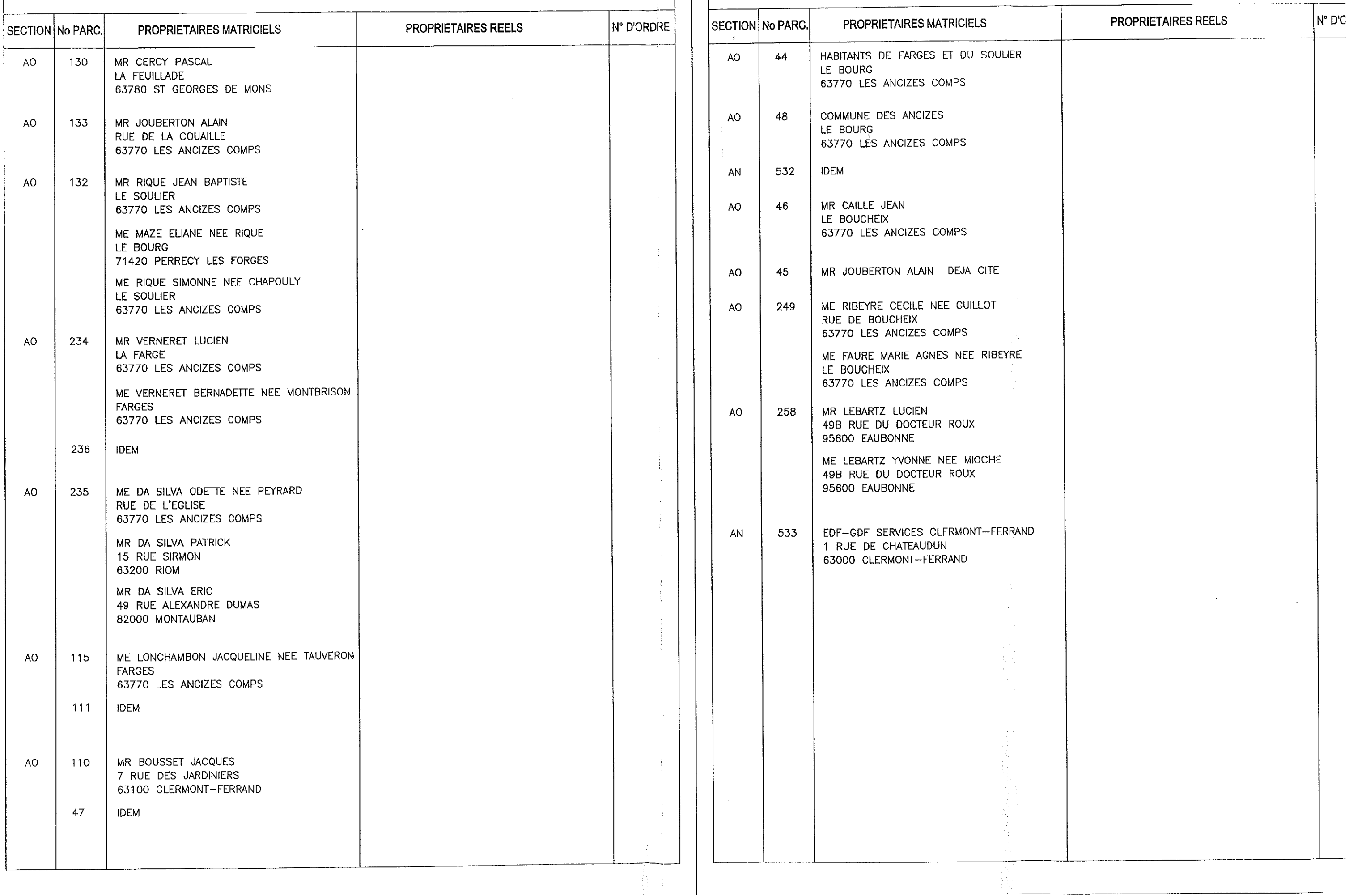

## TABLEAU PARCELLAIRE 2

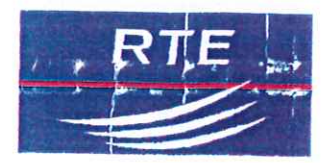

#### GESTIONNAIRE DU RESEAU DE TRANSPORT D'ELECTRICITE

### **GET AUVERGNF**

14 Boulevard Gustave Flaubert BP 363 63010 CLERMONT FERRAND CEDEX 1

### **RESEAU D'ALIMENTATION GENERALE EN ENERGIE ELECTRIQUE**

## **LIGNE A 2 CIRCUIT 63 KV ANCIZES - FADES** LIGNE EN COMMUN AVEC LA LIGNE ANCIZES-QUEUILLE ( DU SUPPORT N°1 AU SUPPORT N°6 ) DEPARTEMENT DE PUY DE DOME

# **PLAN PARCELLAIRE COMMUNE DES ANCIZES-COMPS**

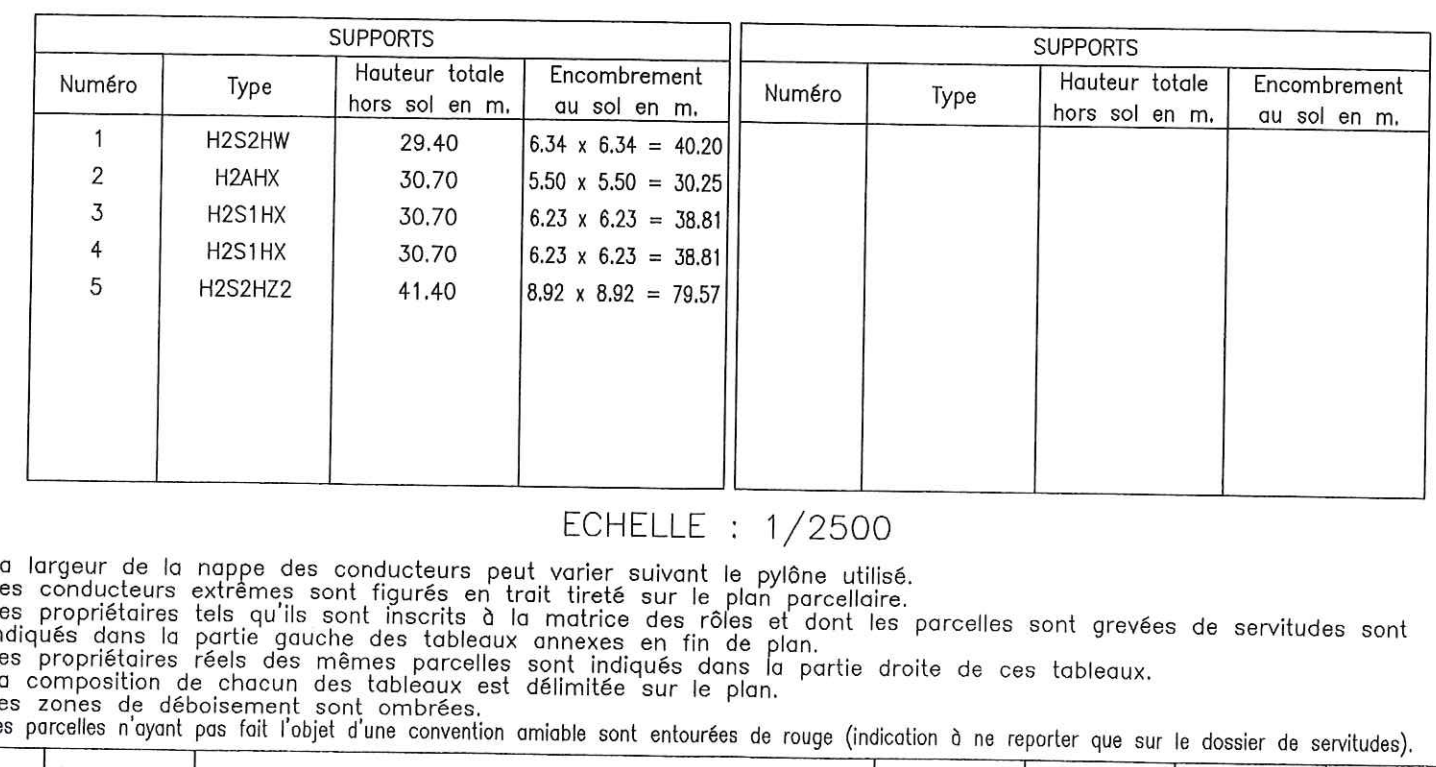

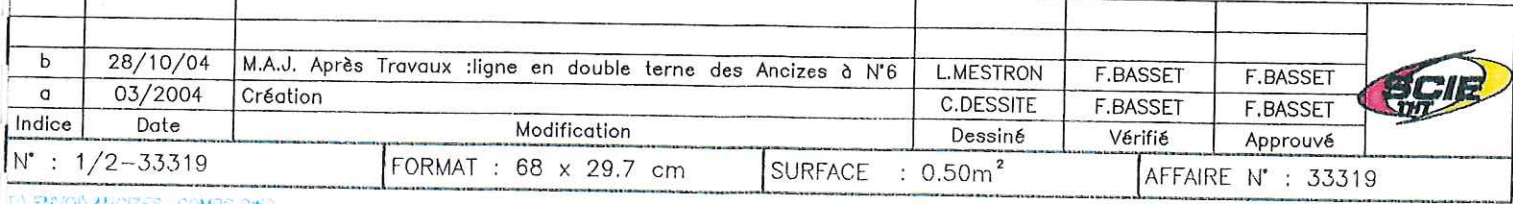

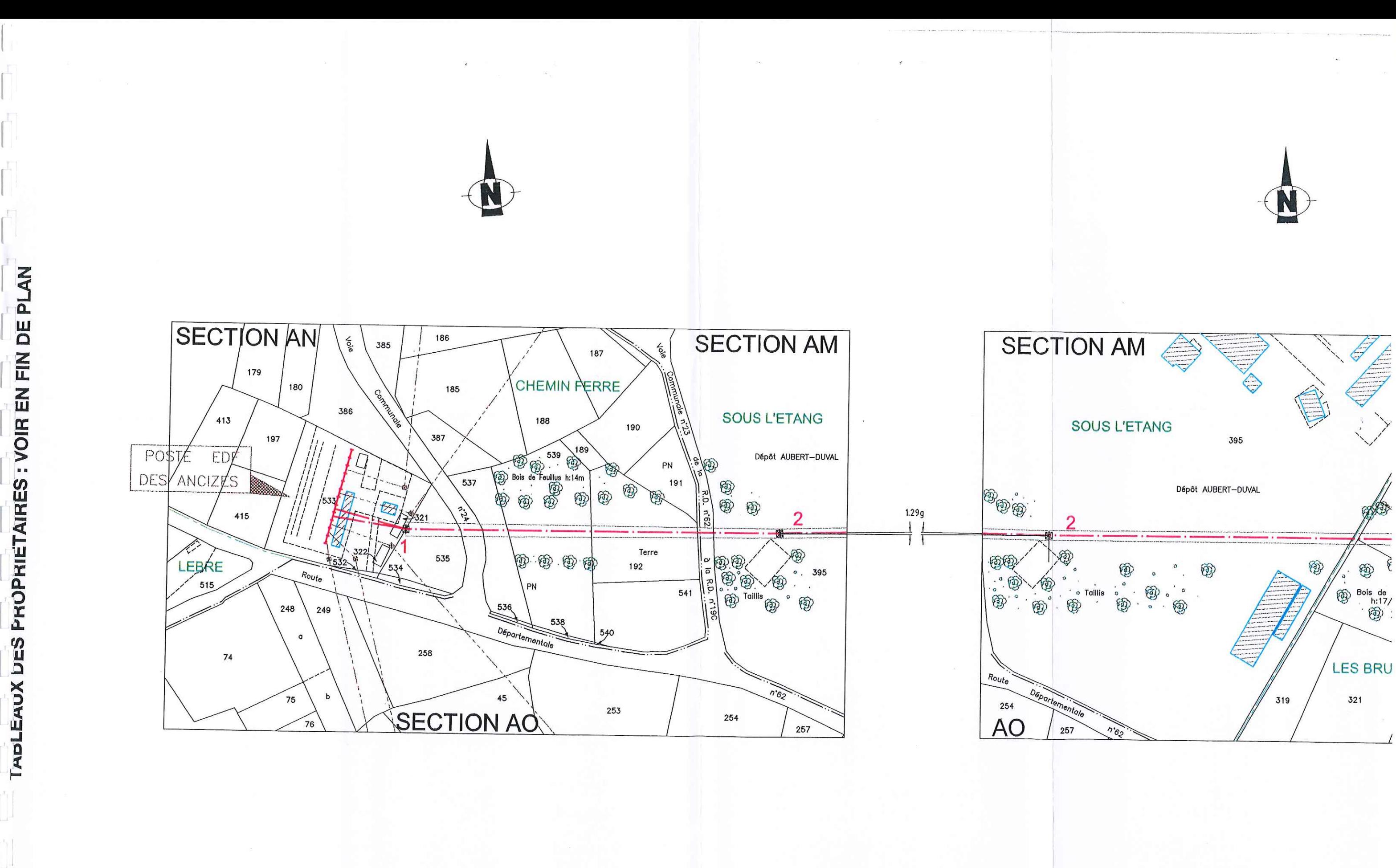

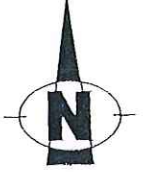

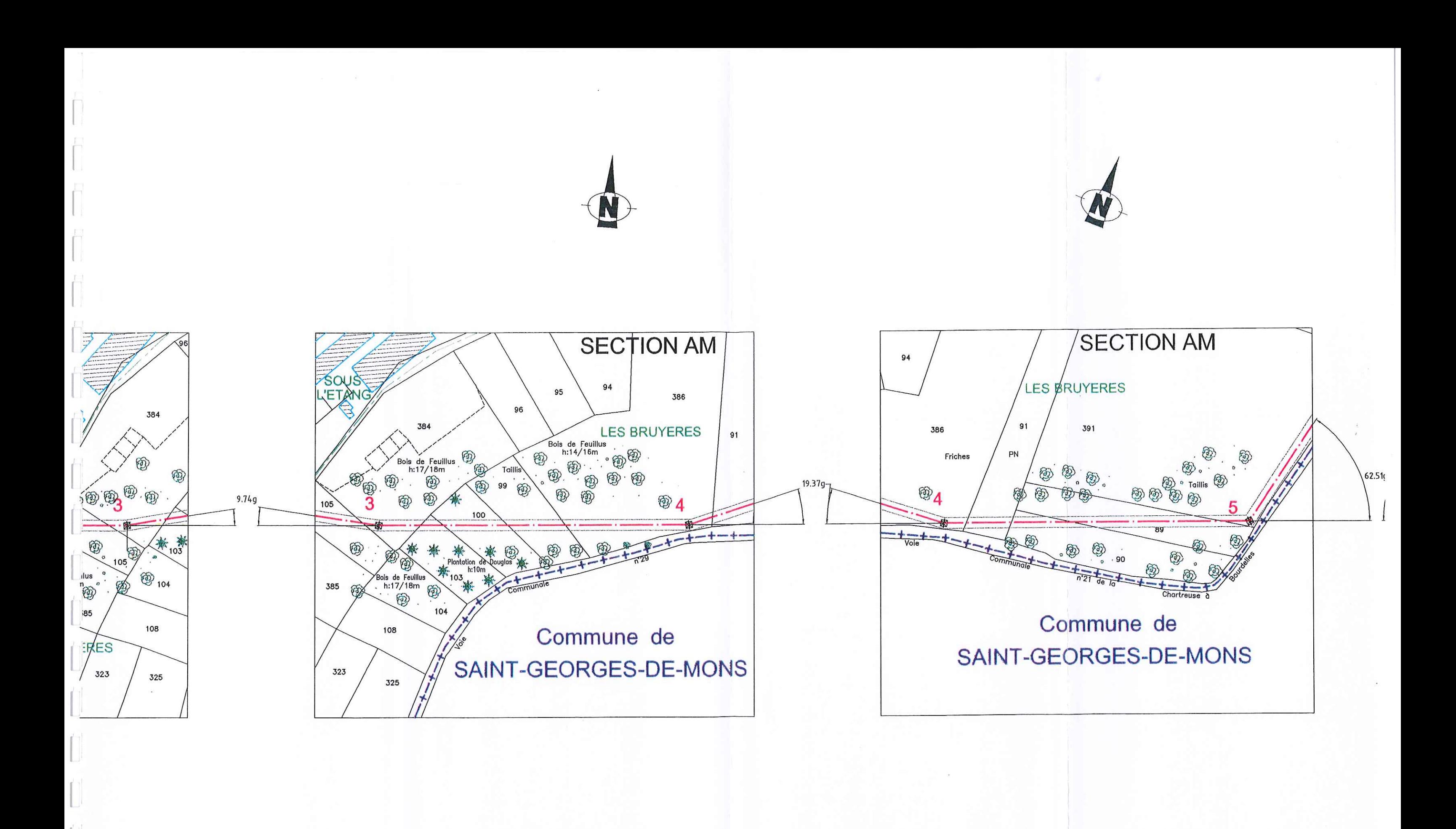

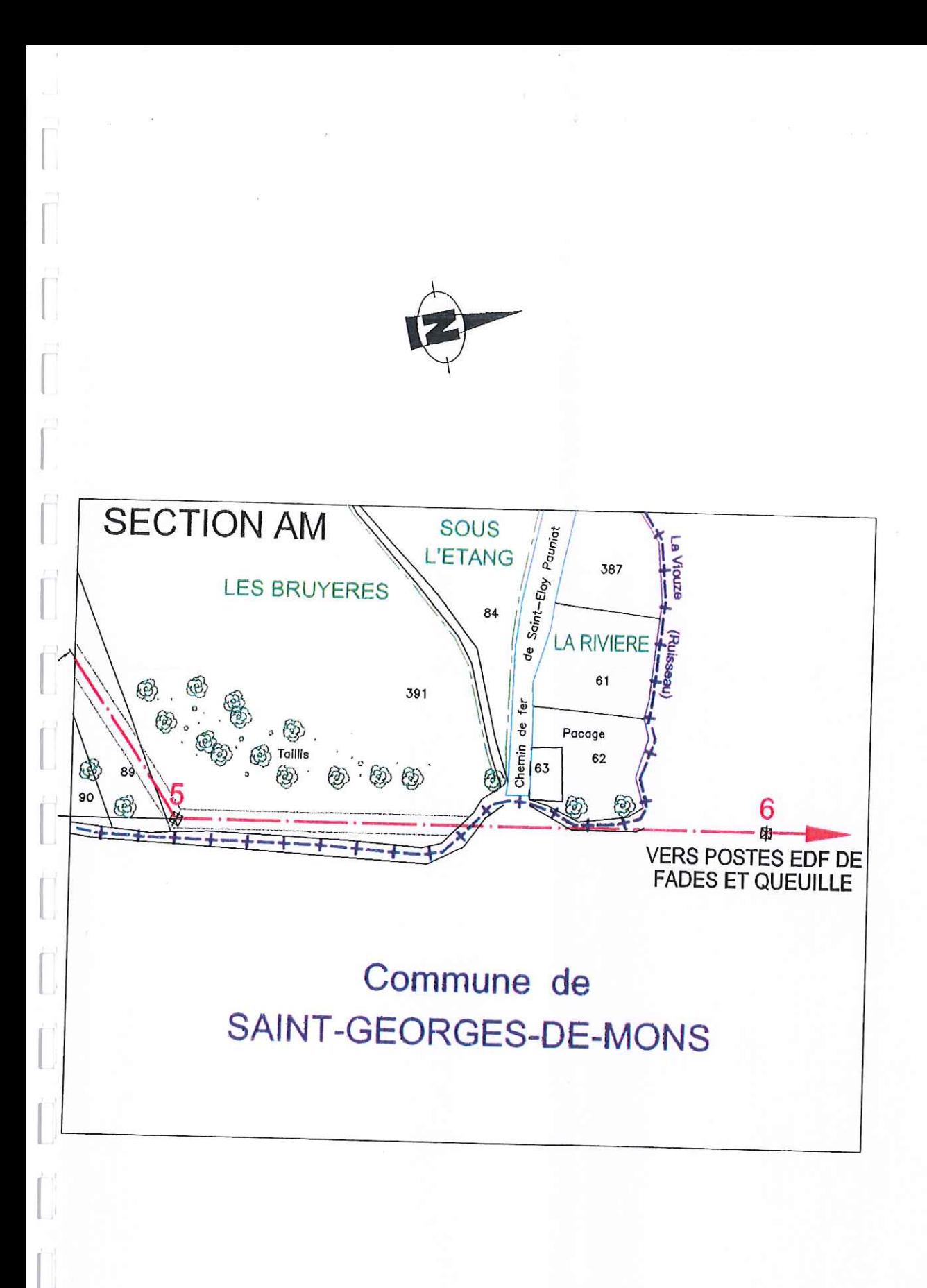

# TABLEAU PARCELLAIRE 1 COMMUNE : LES-ANCIZES-COMPS LIGNE à 1 circuit 63 kV ANCIZES-MONTFERMY-QUEUILLE

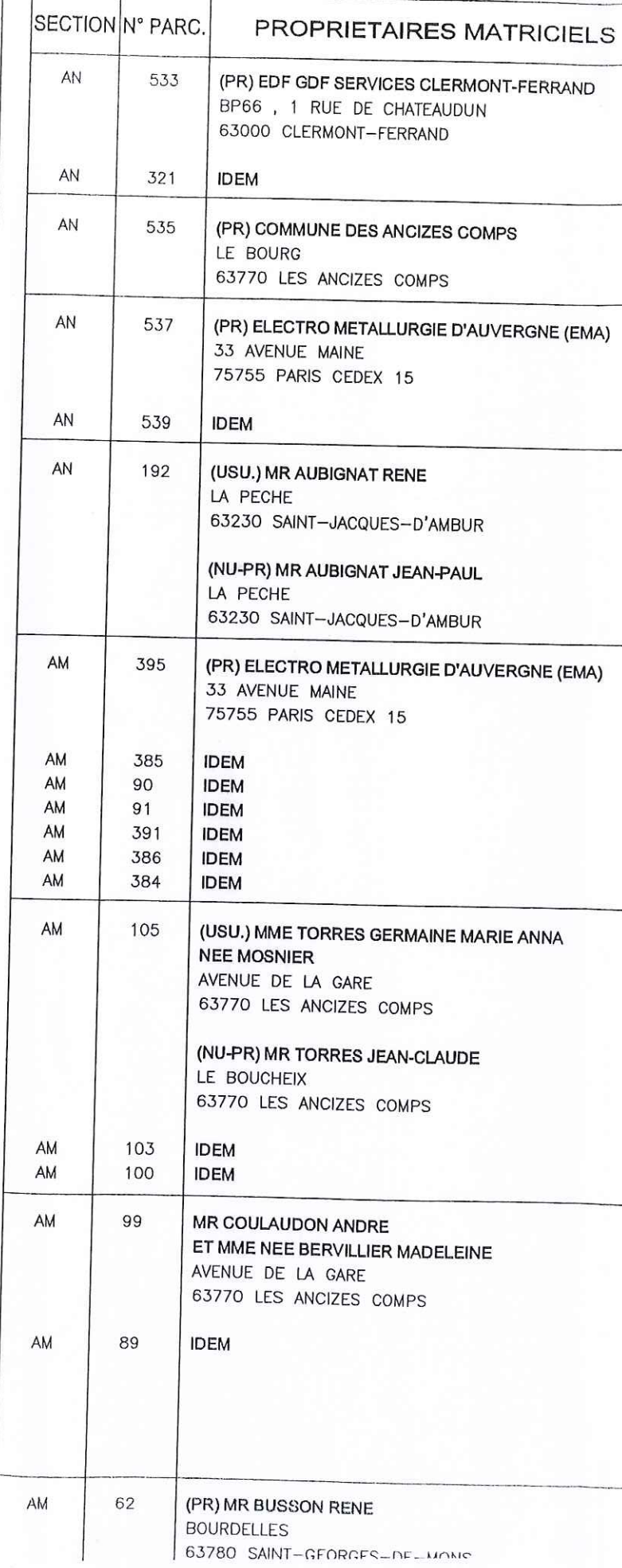

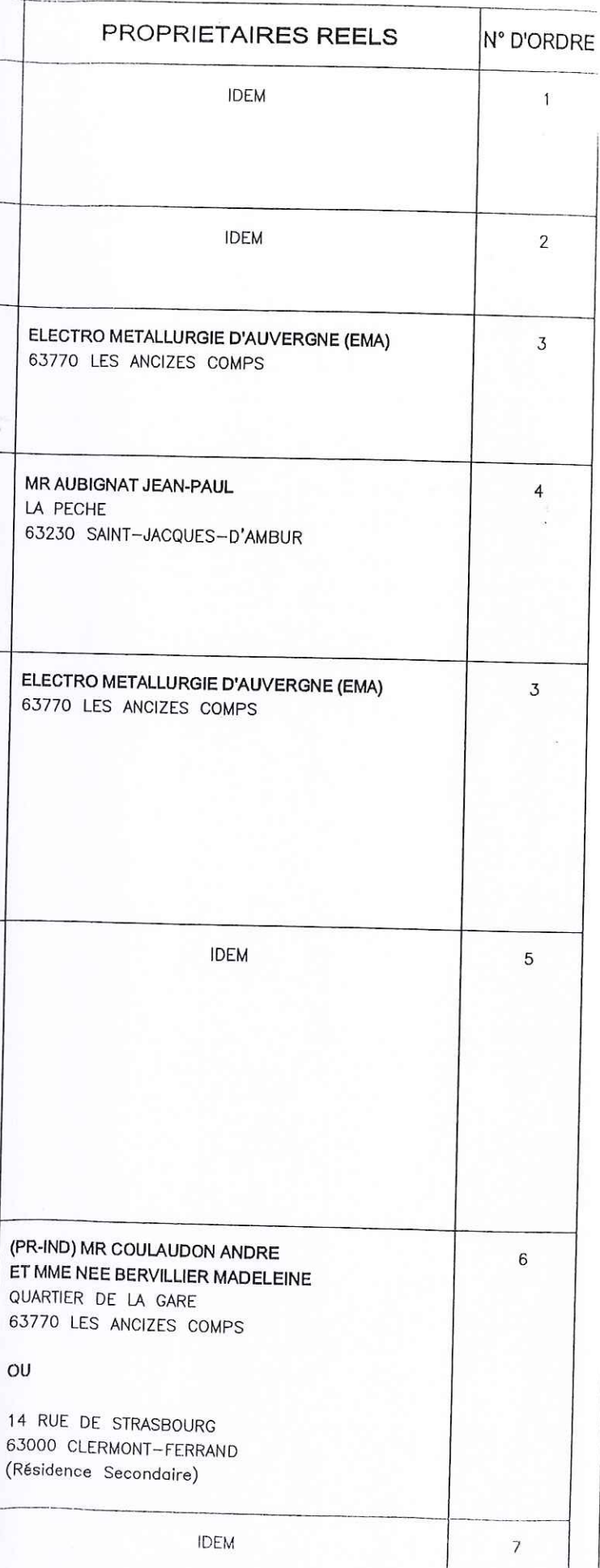

### GROUPEMENT ELECTRIQUE TRANSPORT AUVERGNE

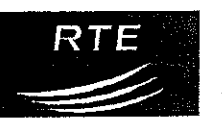

14 bld Gustave Flaubert - BP 363 63 010 CLERMONT FERRAND CEDEX 1 Tel: 04 73 30 00 00

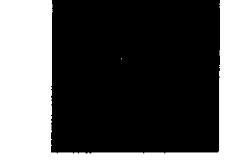

RESEAU D'ALIMENTATION GENERALE EN ENERGIE ELECTRIQUE

## LIGNE A 1 CIRCUIT 63 kV

# **LES ANCIZES - BOUCHEIX**

# **PLAN PARCELLAIRE**

# **Commune des ANCIZES - COMPS**

## Département du PUY-DE-DÔME

Du Poste des ANCIZES au Poste de BOUCHEIX

Echelle: 1/2500

Les conducteurs extrêmes sont figurés en trait tireté sur le plan parcellaire. Les propriétaires tels qu'ils sont inscrits à la matrice des rôles et dont les parcelles sont grevées de servitudes sont indiqués dans la partie gauche des tableaux annexes en fin de plan. Les propriétaires réels des mêmes parcelles sont indiqués dans la partie droite de ces tableaux. La composition de chacun des tableaux est délimitée sur le plan. Les zones de déboisement sont ombrées. N°L103.645 R. T.E. **FORMAT:** 12/2006 M.A.J après tvx de modification de ligne **SCIE THT SCIETHT**  $\prime$  $\mathbf{B}$  $0.297$  m x 0.70 m T.E.R.A.A. **TRINDEL TRINDEL**  $\overline{I}$ Création 23/07/70 Δ SURFACE:

**Now** 

Nom

Nom

فارتمام

La largeur de la nappe des conducteurs peut varier suivant le pylône utilisé.

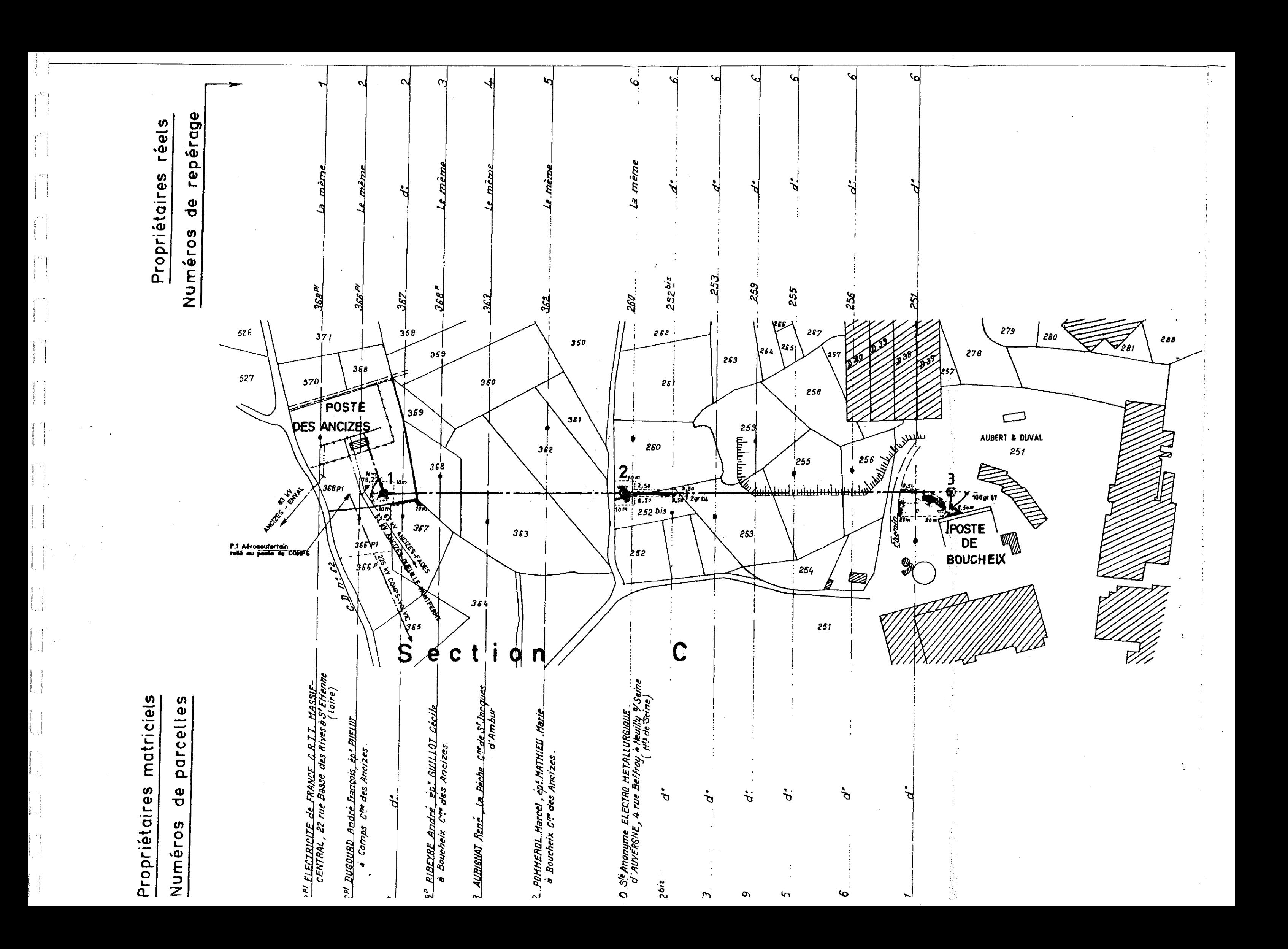

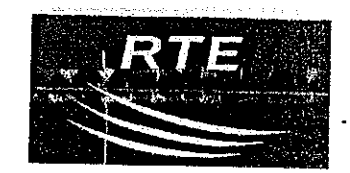

### GESTIONNAIRE DU RESEAU DE TRANSPORT D'ELECTRICITE

### **GET AUVERGNE**

14 Boulevard Gustave Flaubert **BP 363** 63010 CLERMONT FERRAND CEDEX 1

### RESEAU D'ALIMENTATION GENERALE **EN ENERGIE ELECTRIQUE**

# **LIGNE A 1 CIRCUIT 63 kV ANCIZES - MONTFERMY**

## DEPARTEMENT DE PUY DE DOME

# PLAN PARCELLAIRE **COMMUNE DES ANCIZES-COMPS**

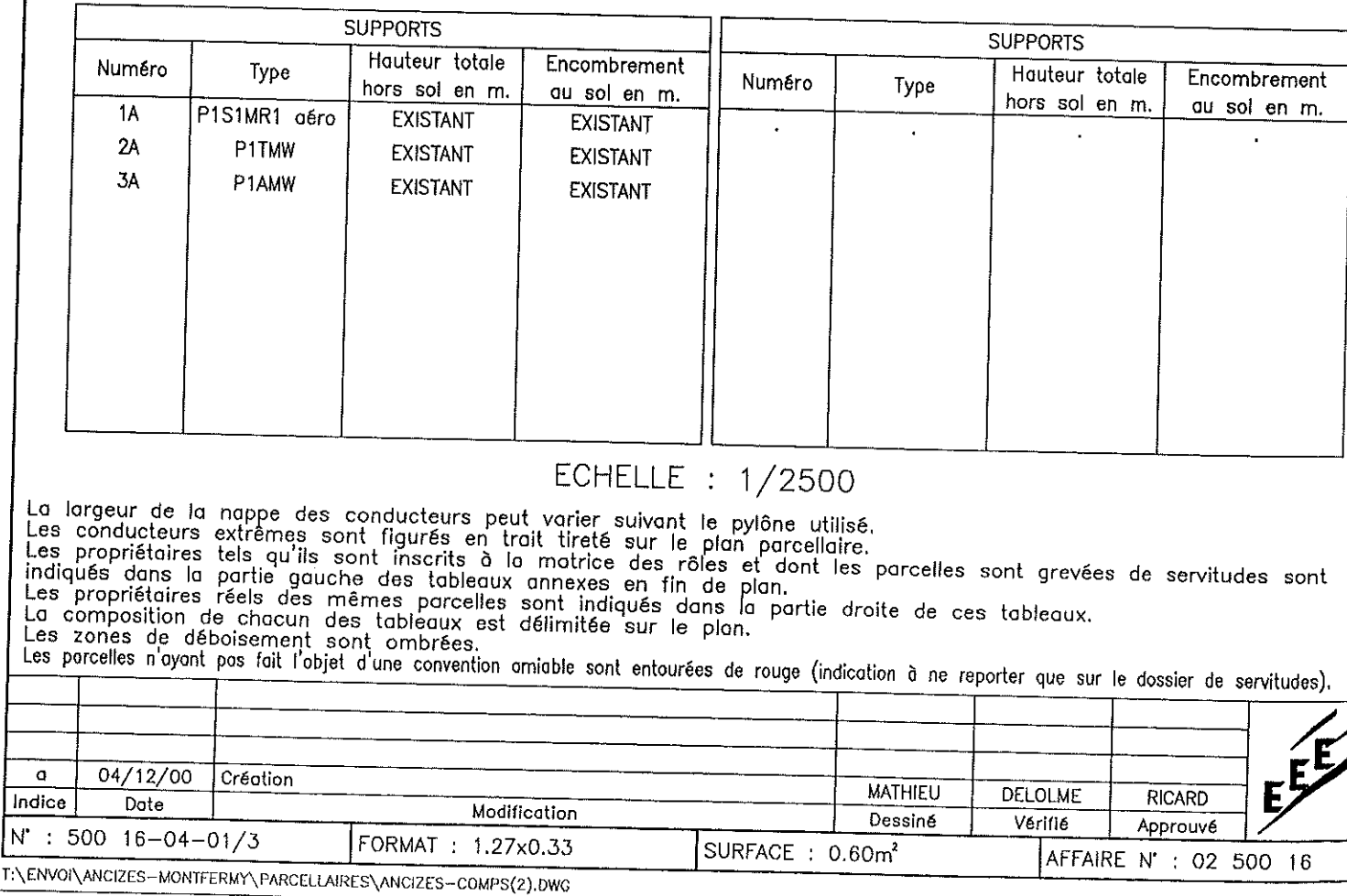

j1

 $\mathbf{N}^*$ 

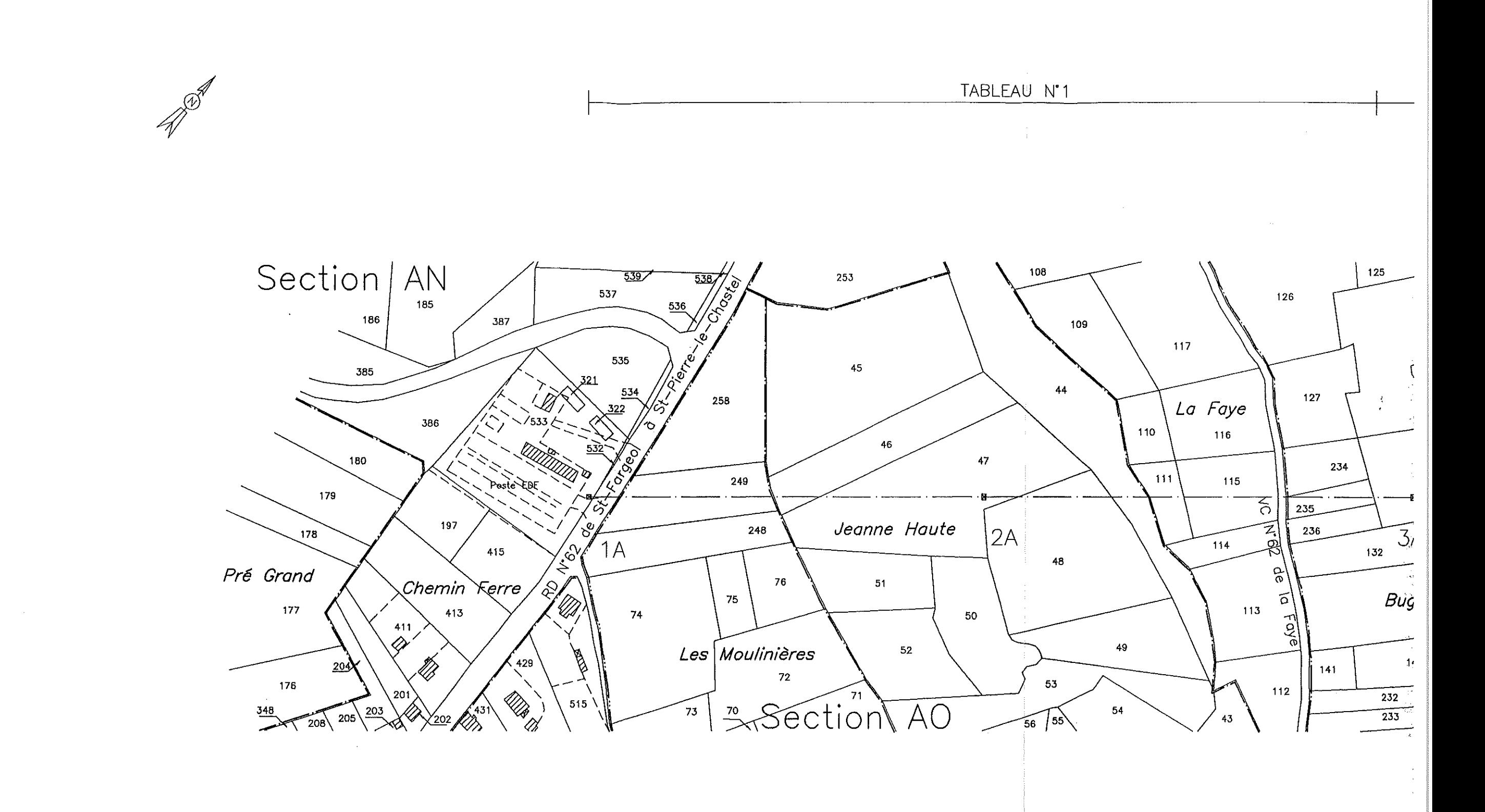

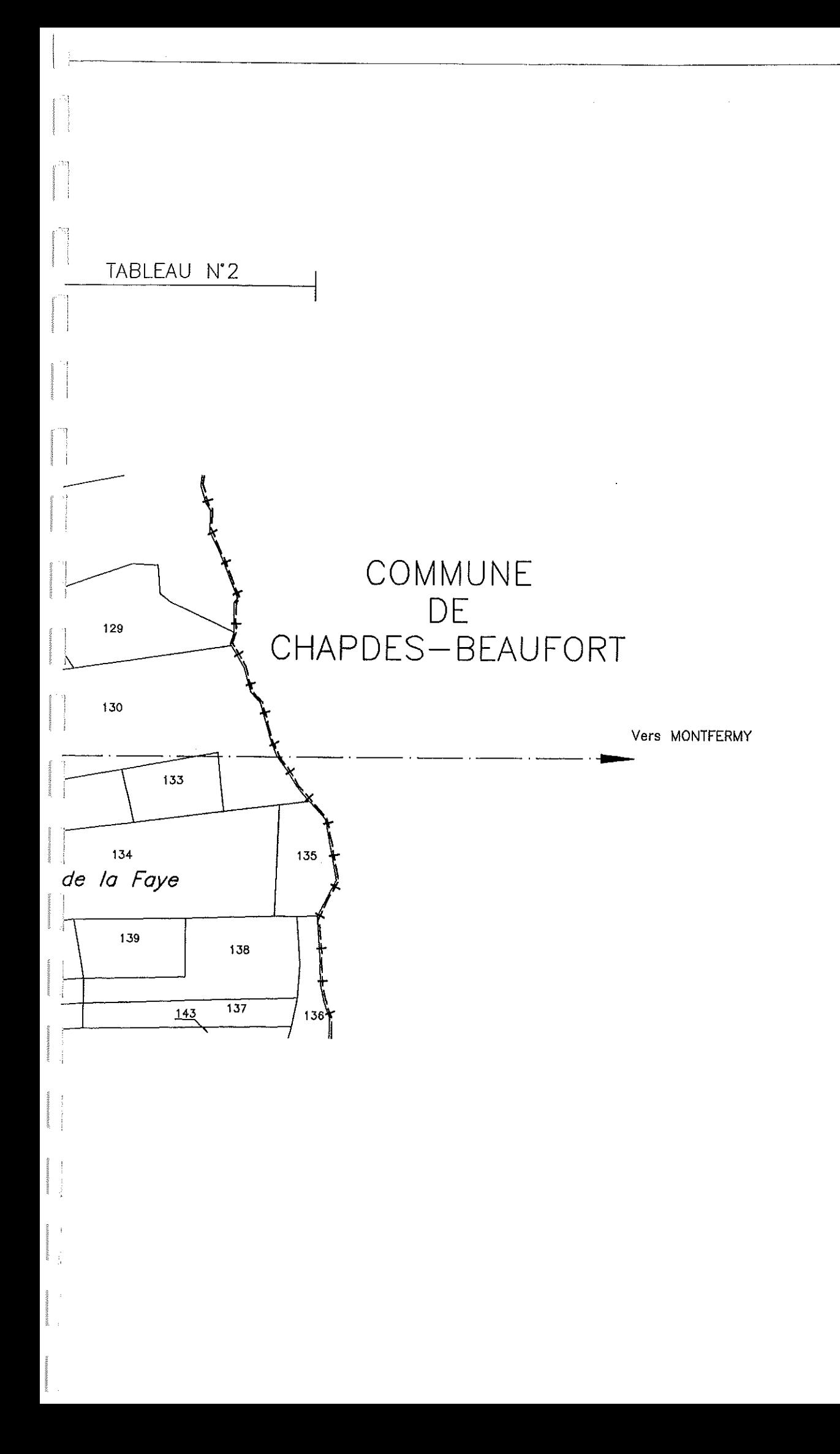

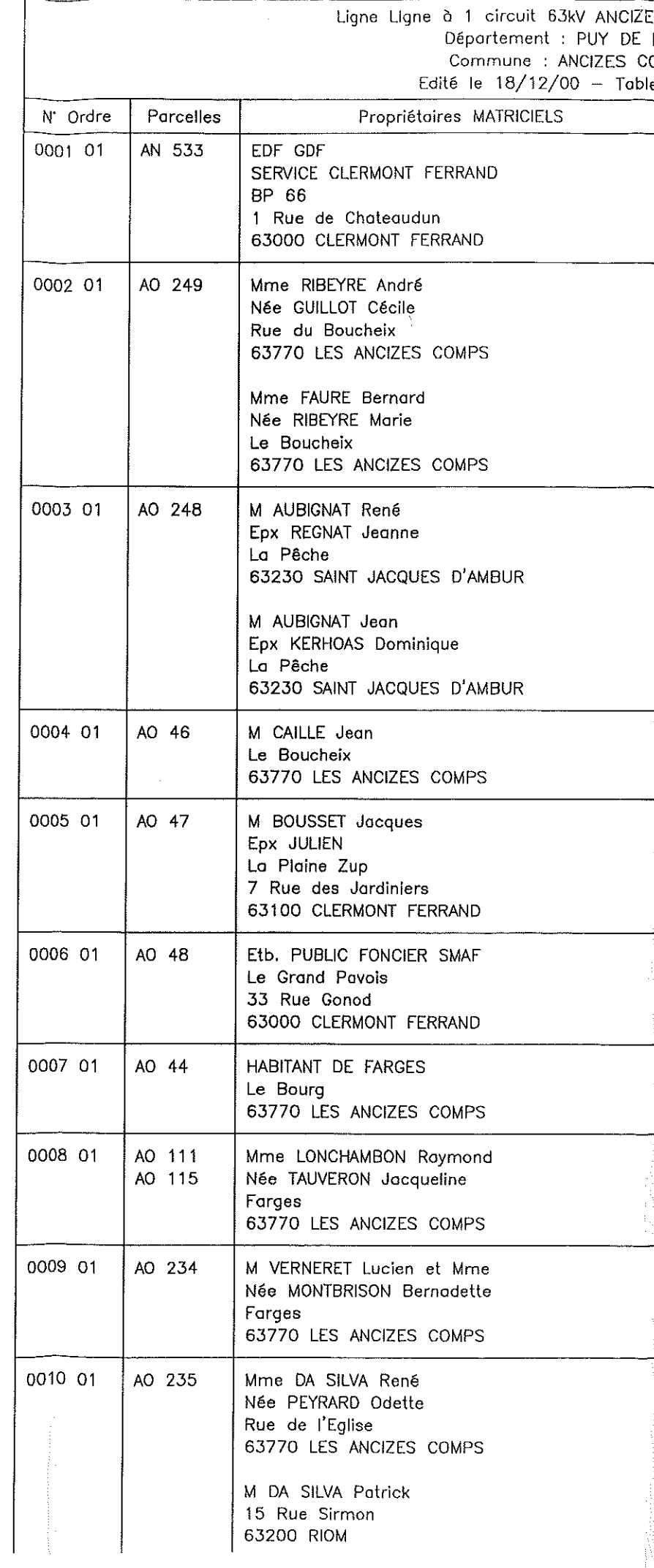

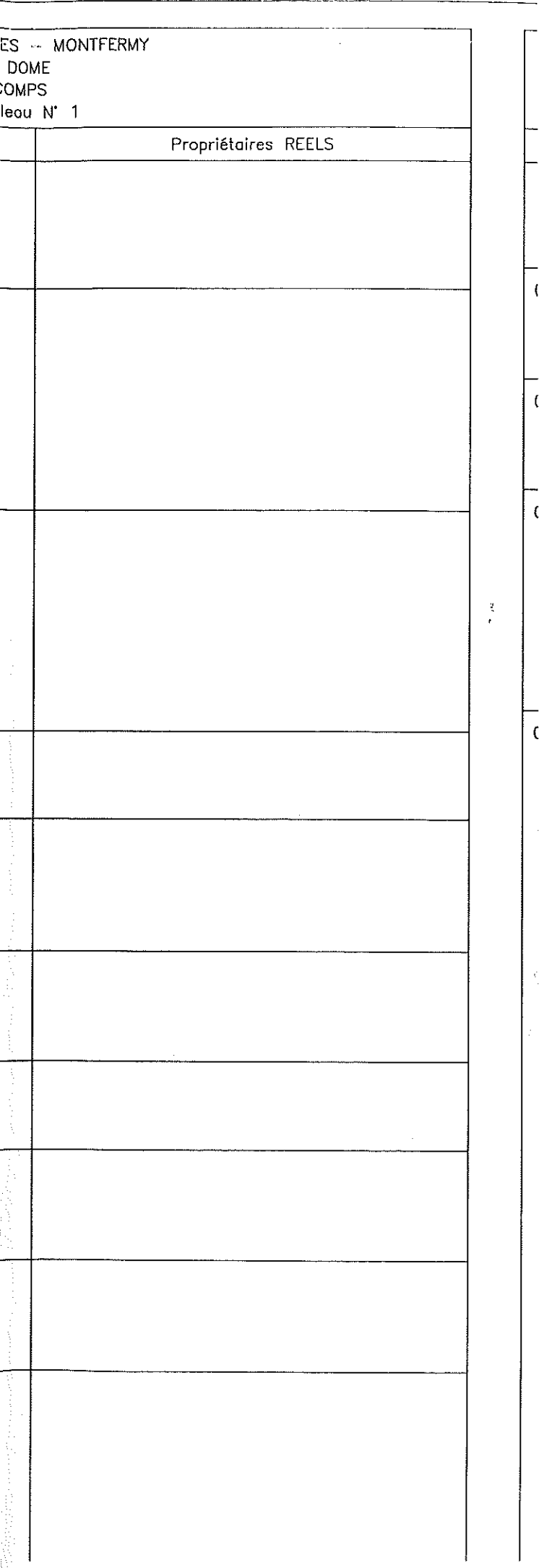

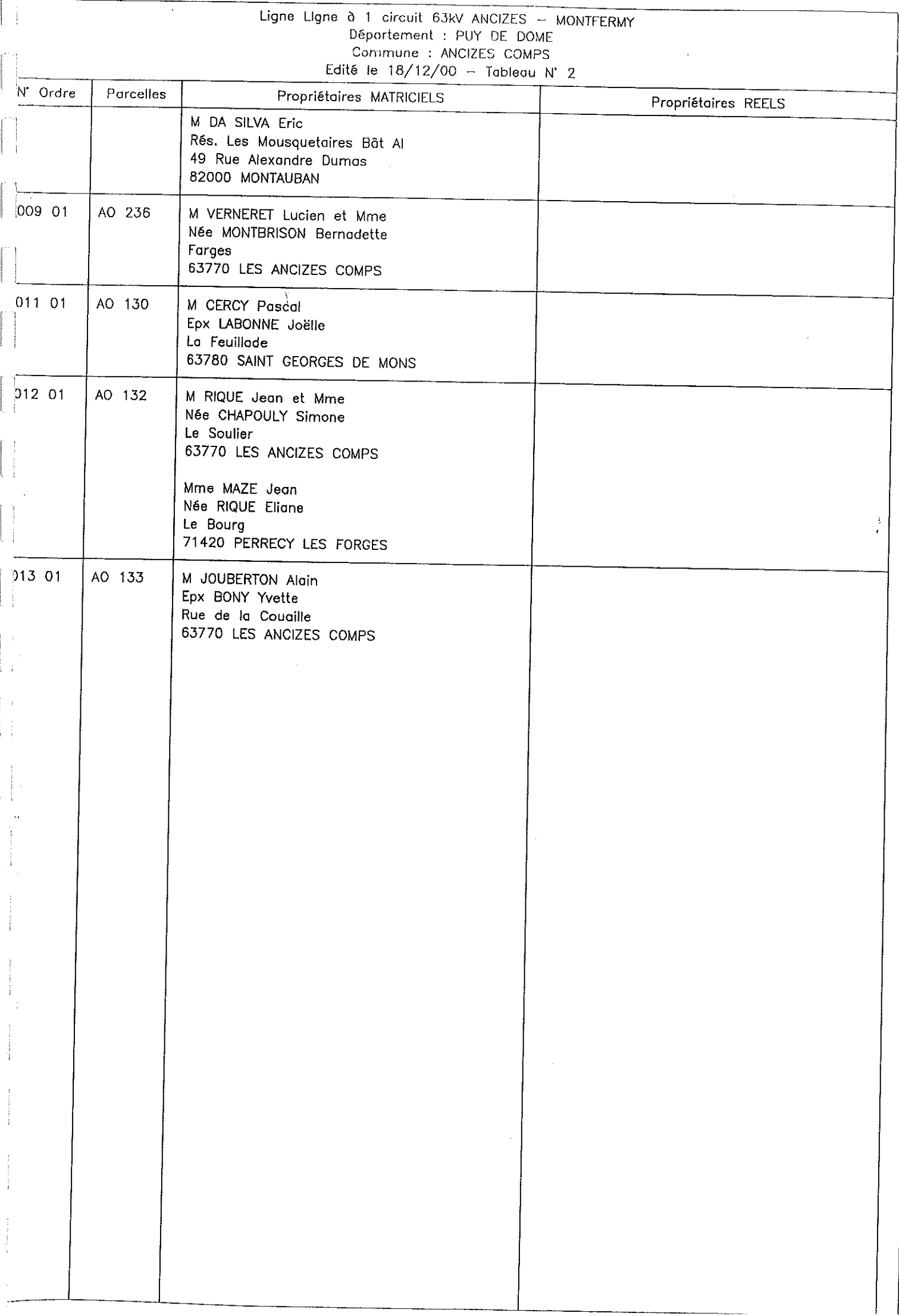
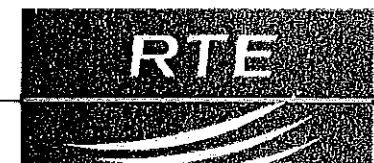

 $R.T.E. T.E.R.A.A.$ 

Groupe d'Exploitation Transport Auve<br>14, bd Gustave-Flaubert-BP 363<br>63010 CLERMONT-FERRAND CEDEX 1

Tel + 04 73 30 00 00<br>Fax: 04 73 30 00 19

RESEAU D'ALIMENTATION GENERALE EN ENERGIE ELECTRIQUE

# LIGNE A 63 kV **ANCIZES - PONT DE MENAT**

# PLAN PARCELLAIRE Commune: LES-ANCIZES-COMPS

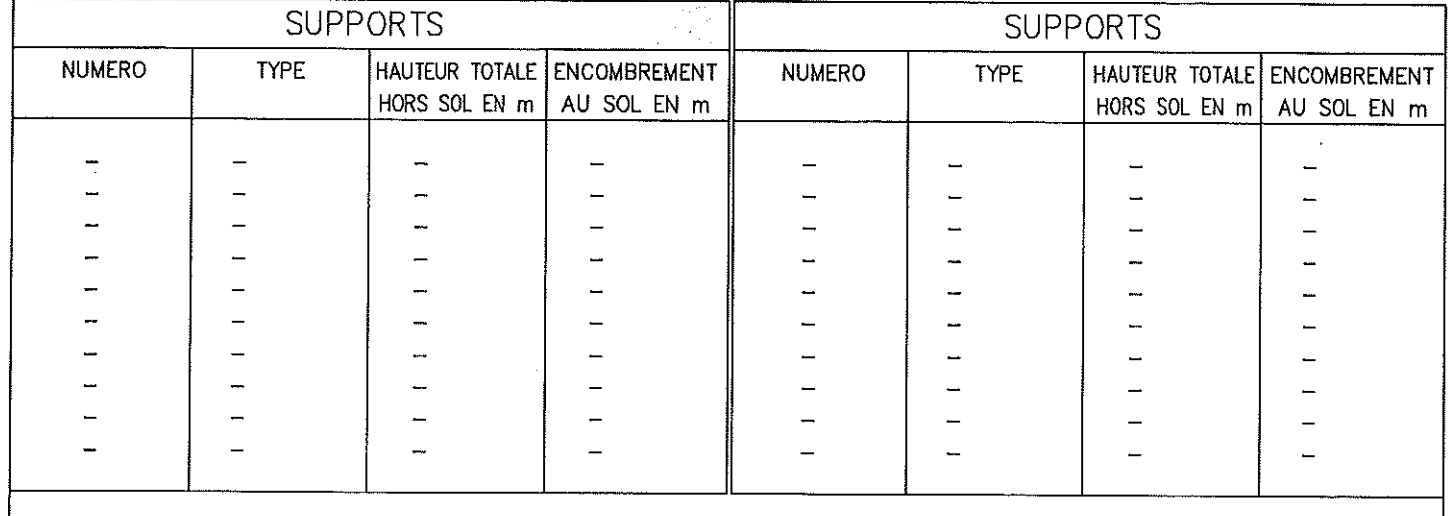

## **ECHELLE : 1/2500**

Création

La lorgeur de la nappe des conducteurs peut varier suivant le type de pylône utilisé. Les conducteurs extrêmes sont figurés en trait tireté sur le plan parcellaire.<br>Les conducteurs extrêmes sont figurés en trait tireté sur le plan parcellaire.<br>Les propriétaires tels qu'ils sont inscrits à la matrice des rôl partie gouche des tableaux situés en fin de plan. Les propriétaires réels des mêmes parcelles sont indiqués à la partie droite de ces tableaux. Les zones de deboisement sont ombrées. NOM DU FICHIER: Formot:

**SADDEC** 

**BEP** 

**JUIN 2005** 

Nov. 2004

 $\overline{B}$ 

 $\mathsf{A}$ 

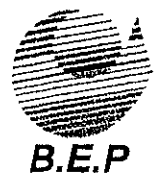

Dote Novembre 2004

les—ancizes—comps.DWG

Implantation CPV+Conformita+Chute de cimes+maturité Surface:  $0.68$  m<sup>2</sup>

2.293x0.297

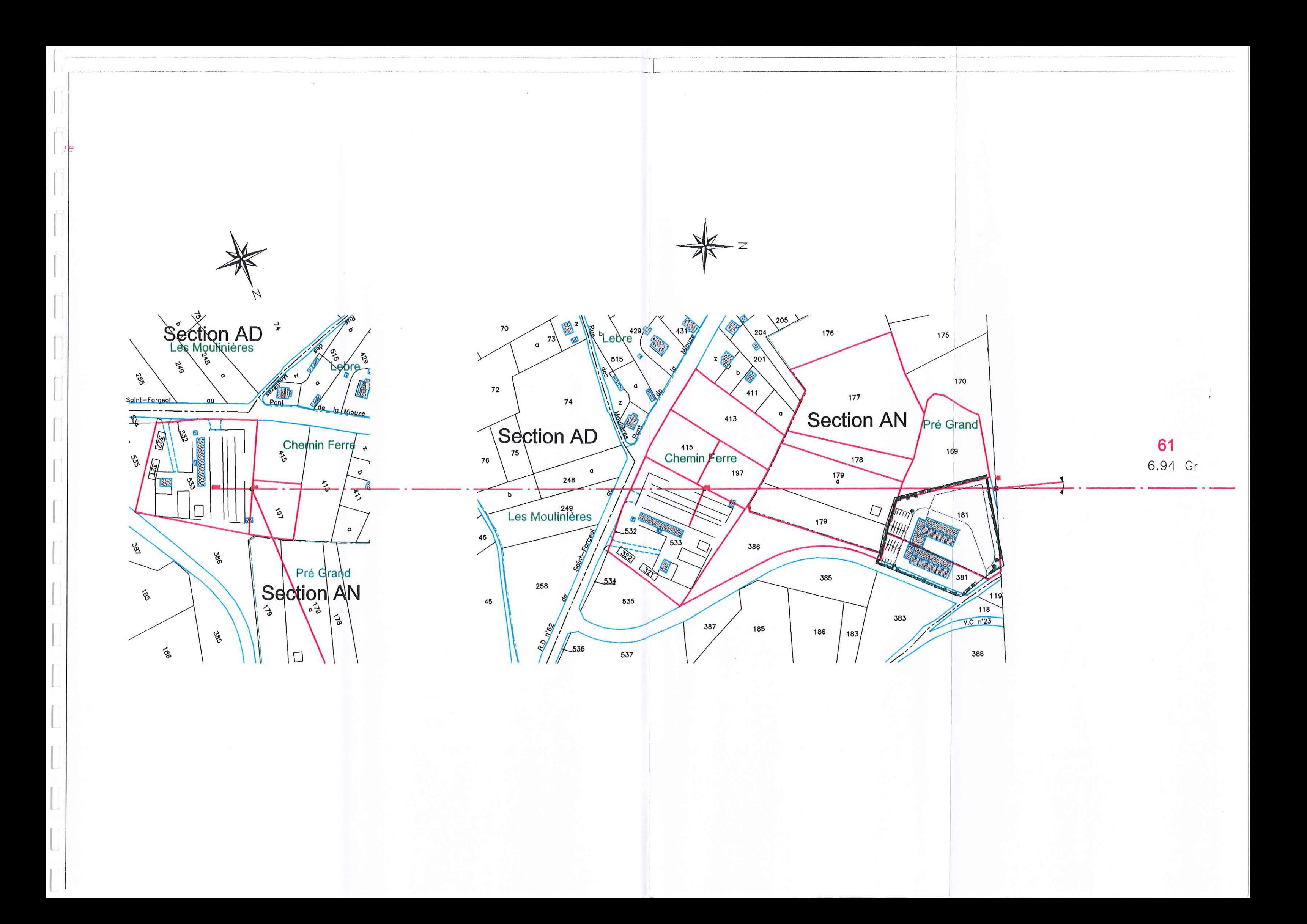

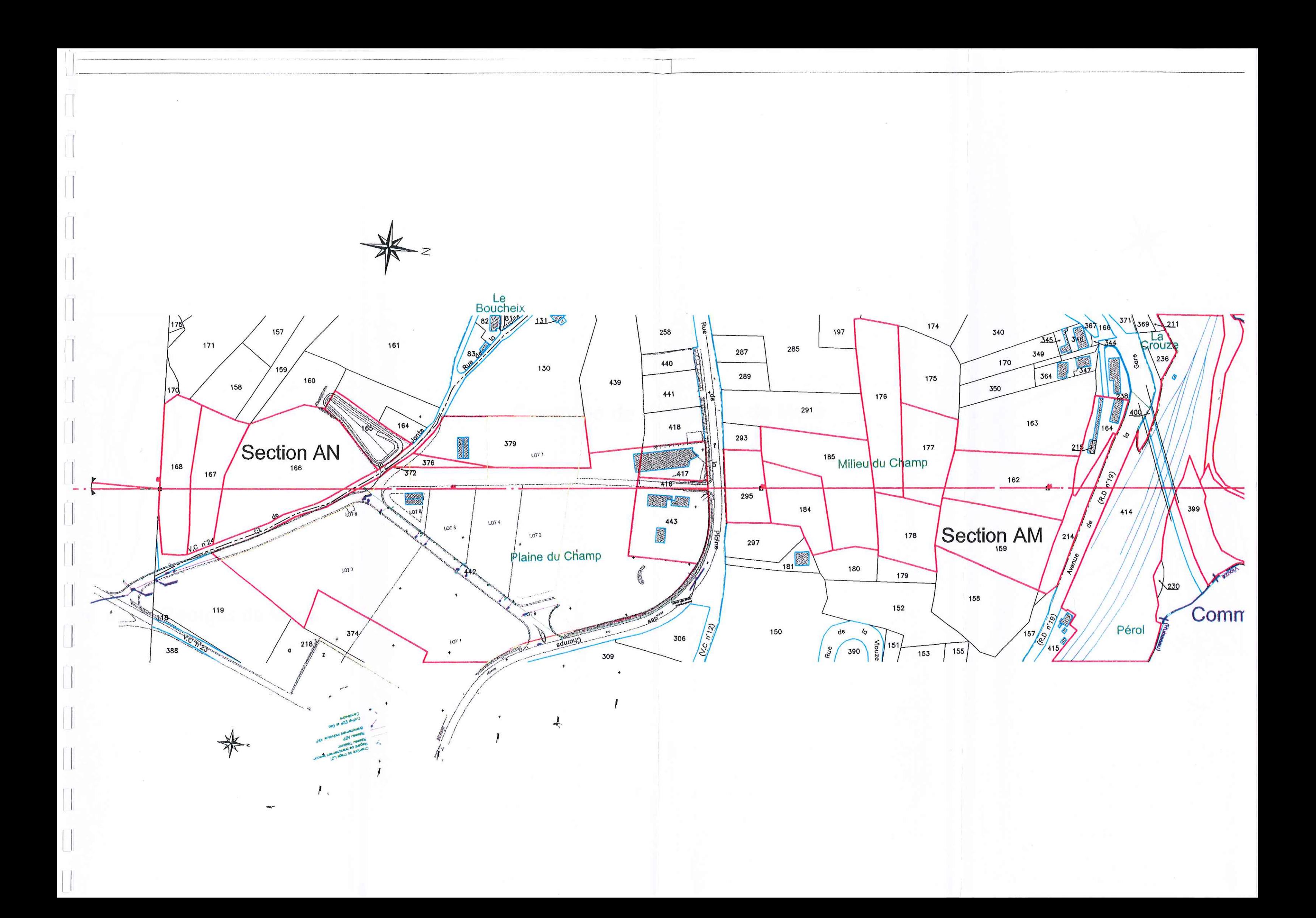

# Commune de St Georges de Mons

le de St Georges de Mons

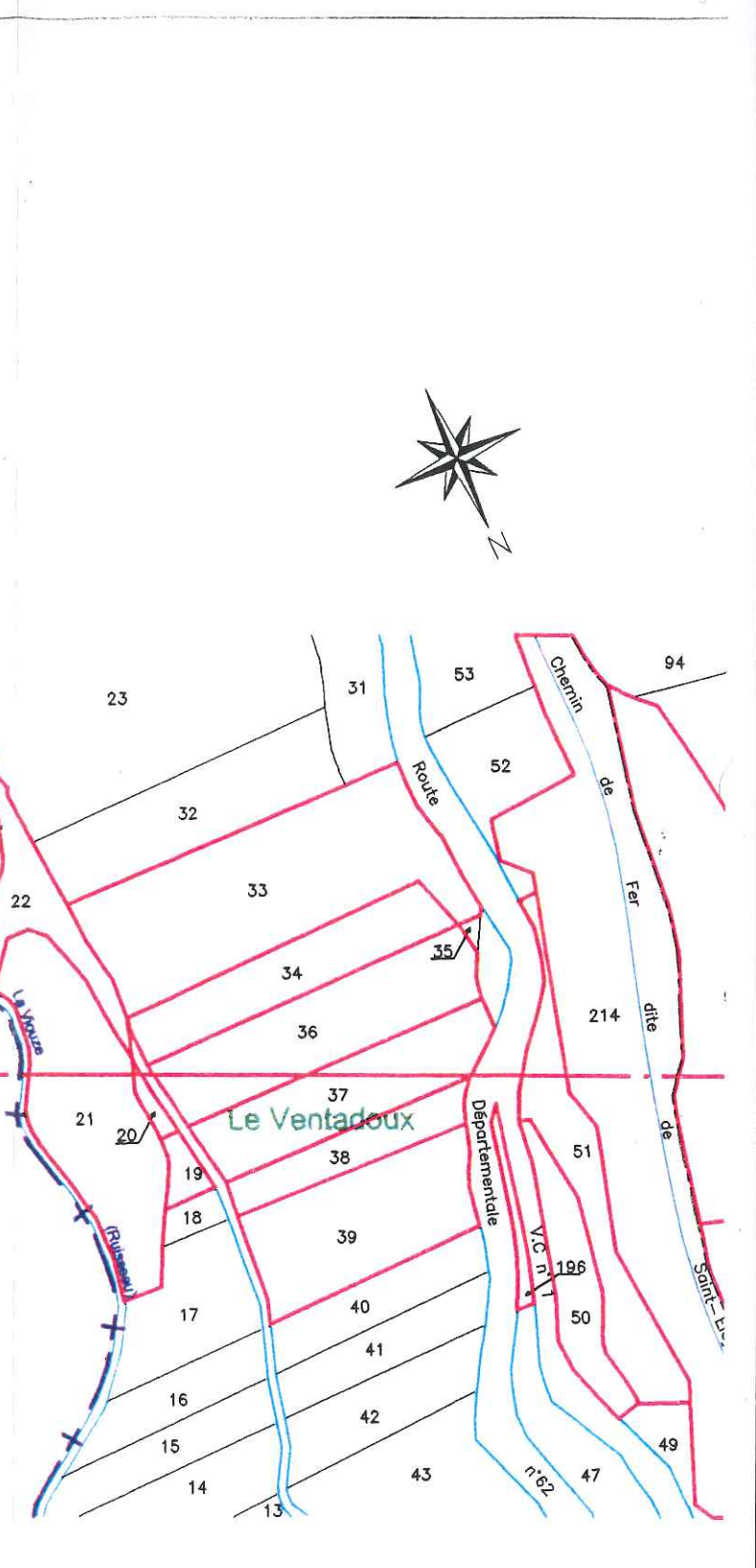

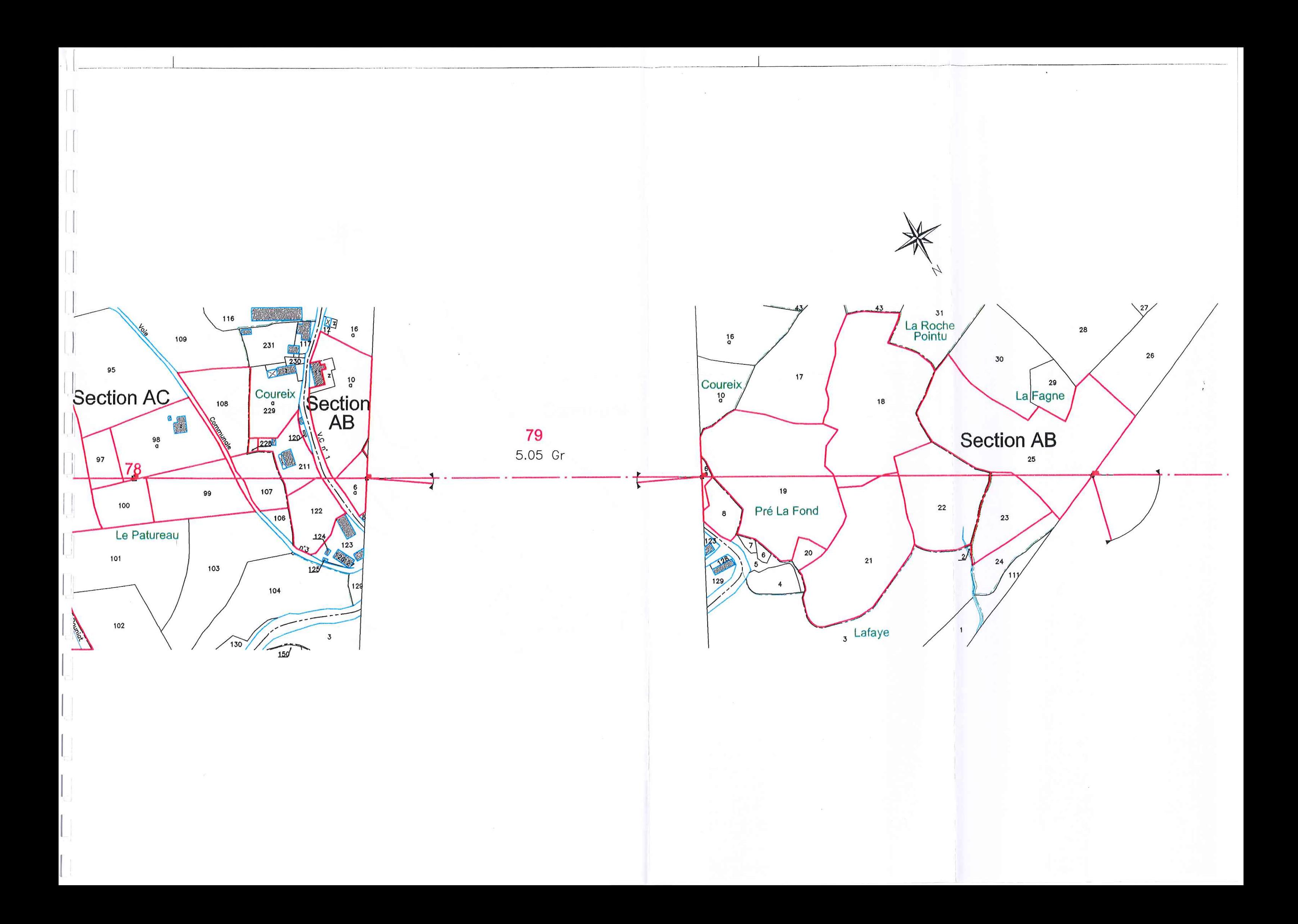

## **GROUPEMENT ELECTRIQUE TRANSPORT AUVERGNE**

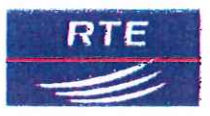

14 bld Gustave Flaubert - BP 363 63 010 CLERMONT FERRAND CEDEX 1 Tel: 04 73 30 00 00

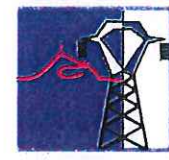

RESEAU D'ALIMENTATION GENERALE EN ENERGIE ELECTRIQUE

# LIGNE A 1 CIRCUIT 225 kV **COMPS - VOLVIC**

# **PLAN PARCELLAIRE**

**COMMUNE DES ANCIZES-COMPS** 

# DEPARTEMENT DU PUY-DE-DÔME Du Poste de COMPS au Support N°3

**ECHELLE: 1/2500** 

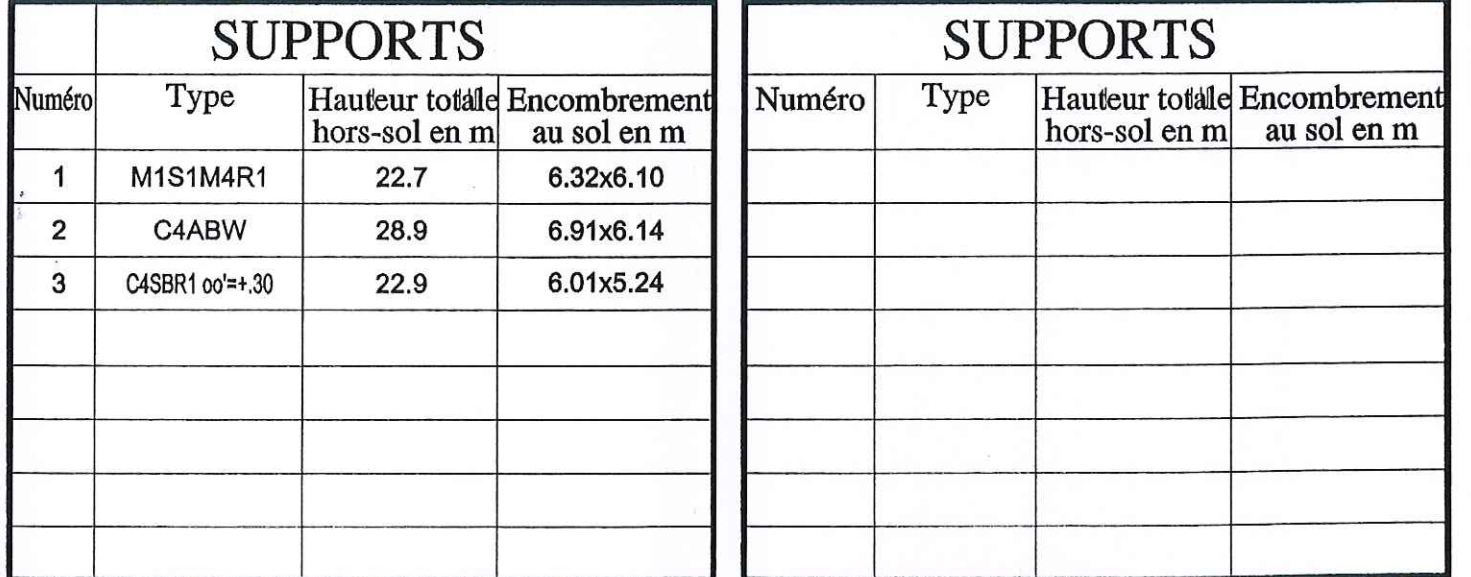

La largeur de la nappe des conducteurs peut varier suivant le pylône utilisé.

Les conducteurs extrêmes sont figurés en trait tireté sur le plan parcellaire.

Les propriétaires tels qu'ils sont inscrits à la matrice des rôles et dont les parcelles sont grevées de servitudes sont indiqués<br>dans la partie gauche des tableaux annexes en fin de plan.<br>Les propriétaires réels des mêmes

La composition de chacun des tableaux est délimitée sur le plan.

Les zones de déboisement sont ombrées.

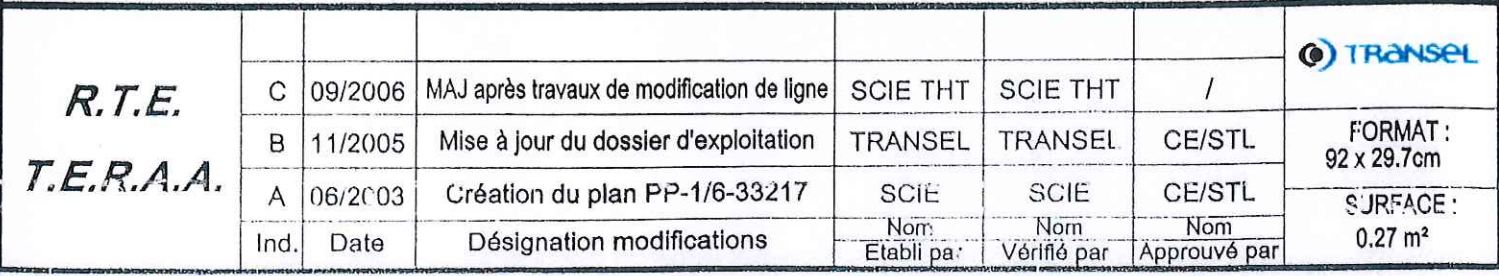

# RESEAU DE TRANSPORT D'ELECTRICITE (RTE) Page: 1

LIGNE: Ligne à 225 000 volts COMPS - VOLVIC Département : DIV-DE-DOME

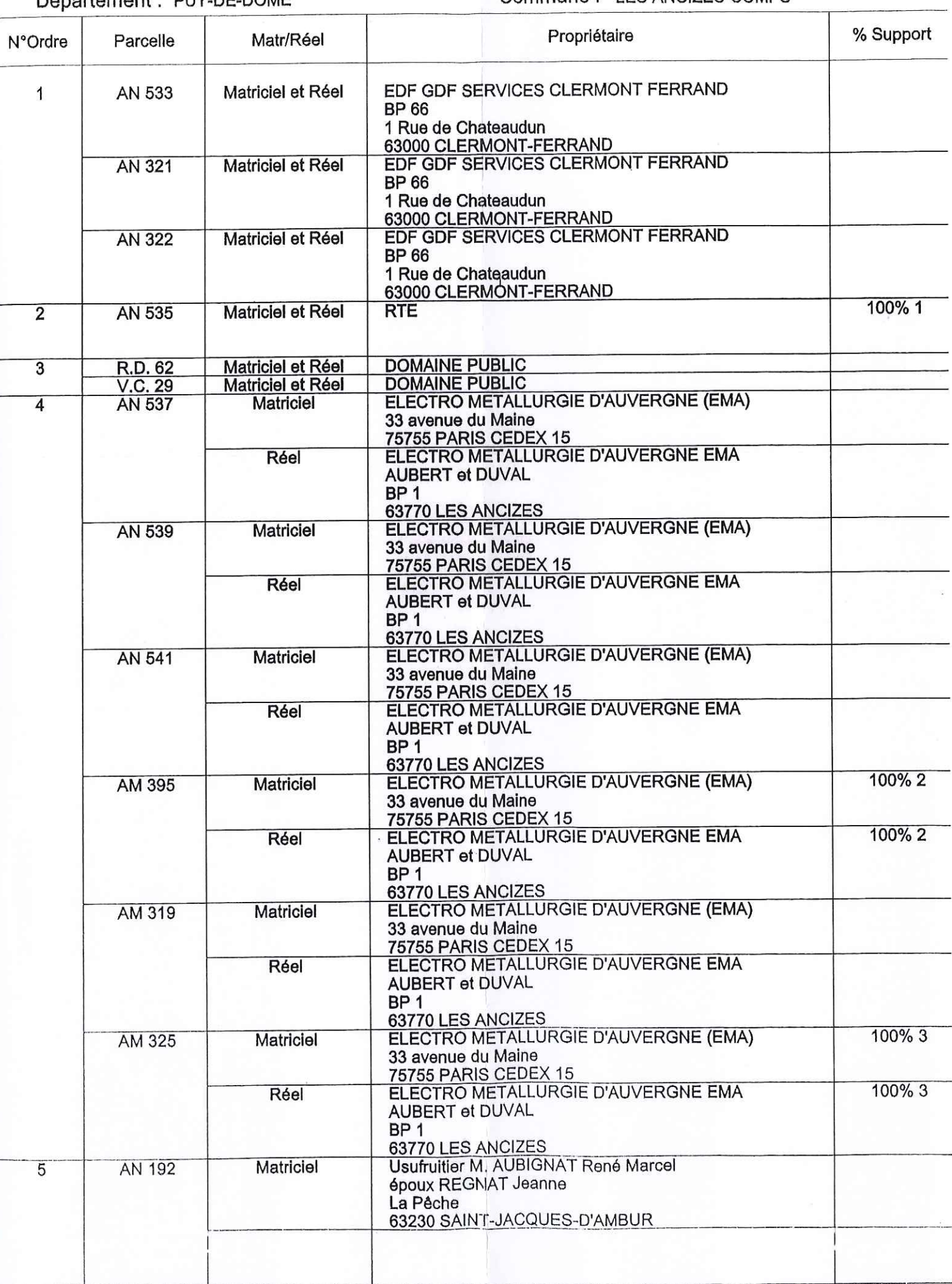

### Commune: LES ANCIZES-COMPS

# RESEAU DE TRANSPORT D'ELECTRICITE (RTE) Page: 2

LIGNE : Ligne à 225 000 volts COMPS - VOLVIC

Département : PUY-DE-DOME

#### Commune : LES ANCIZES-COMPS

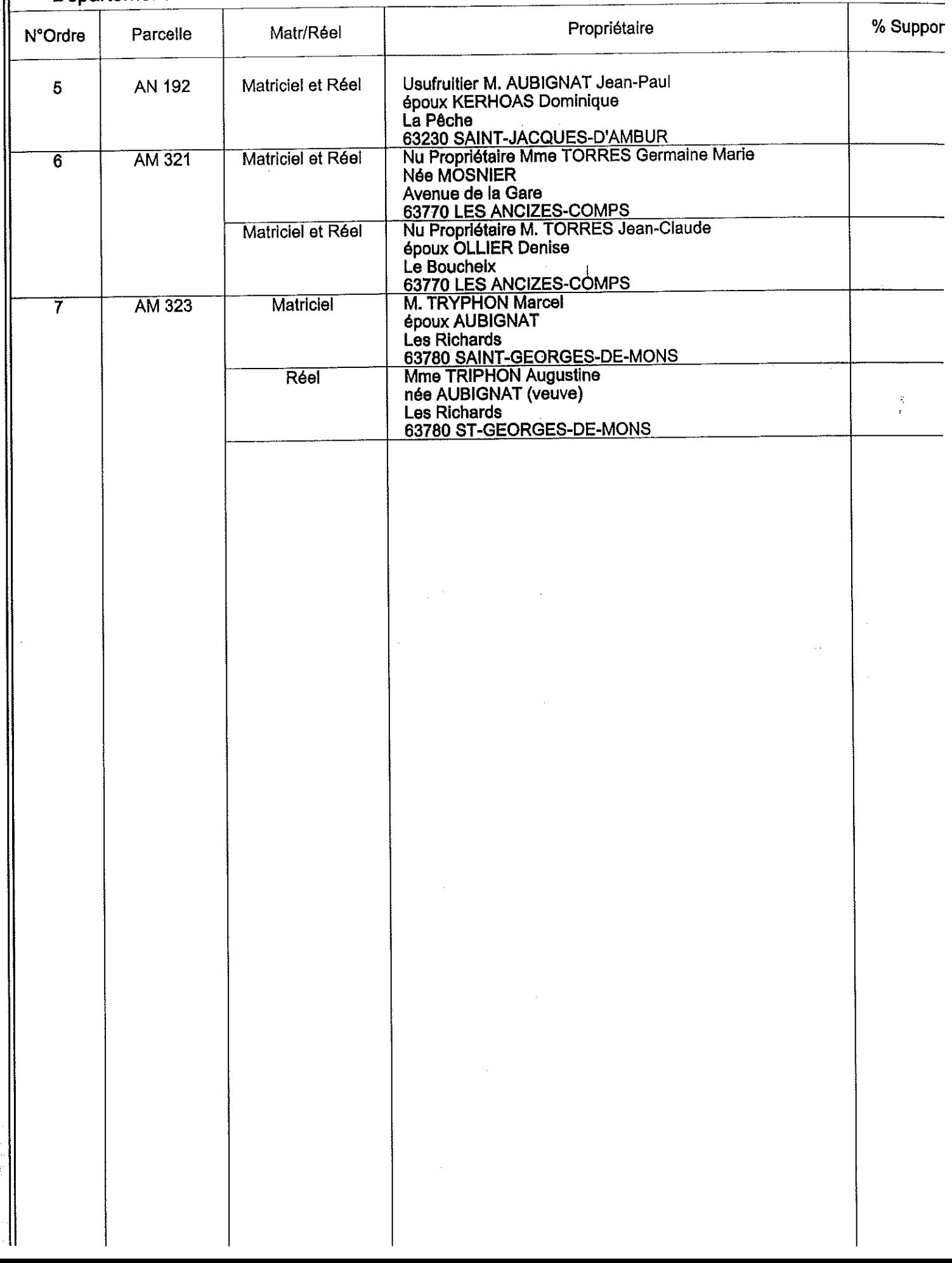

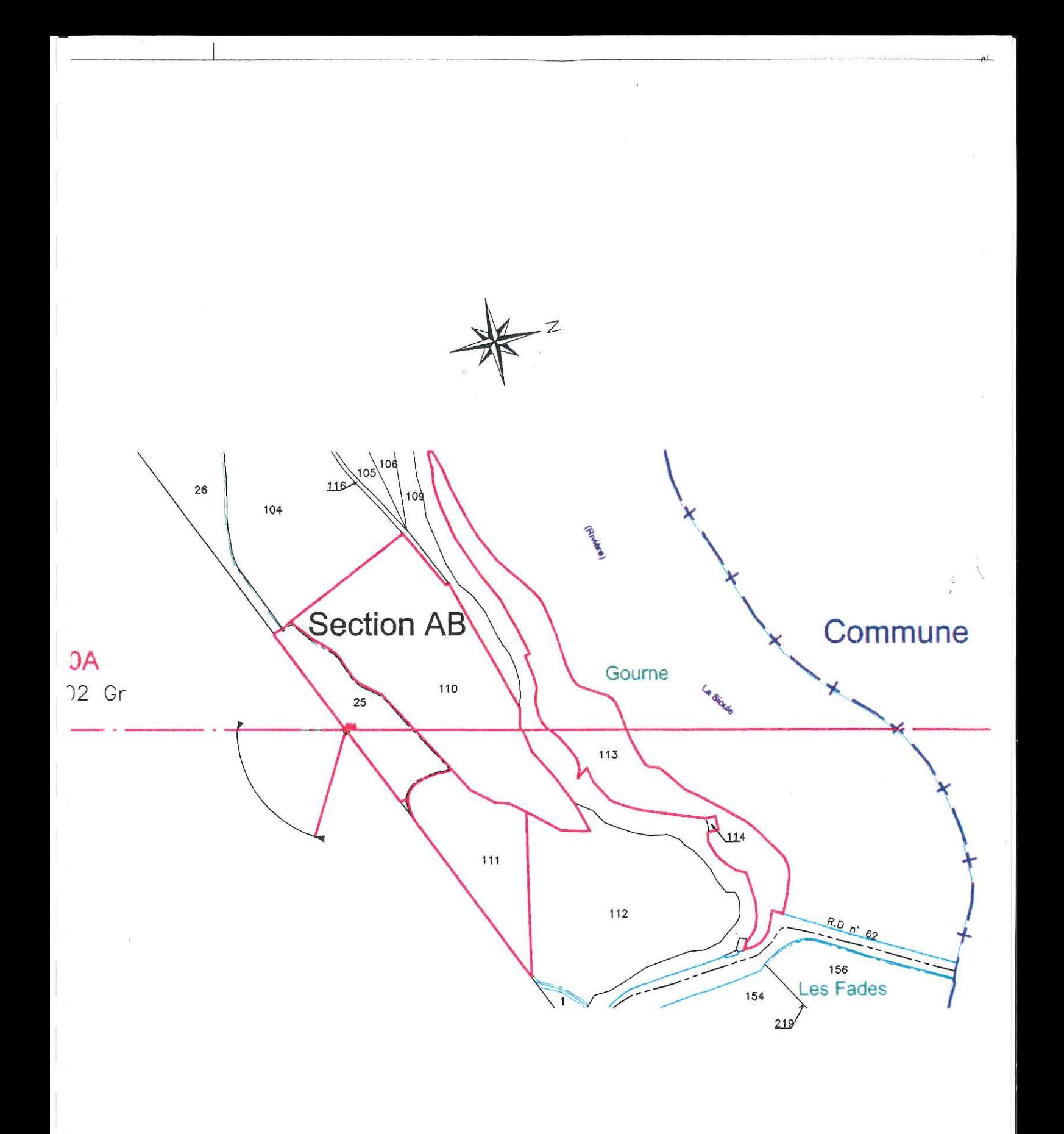

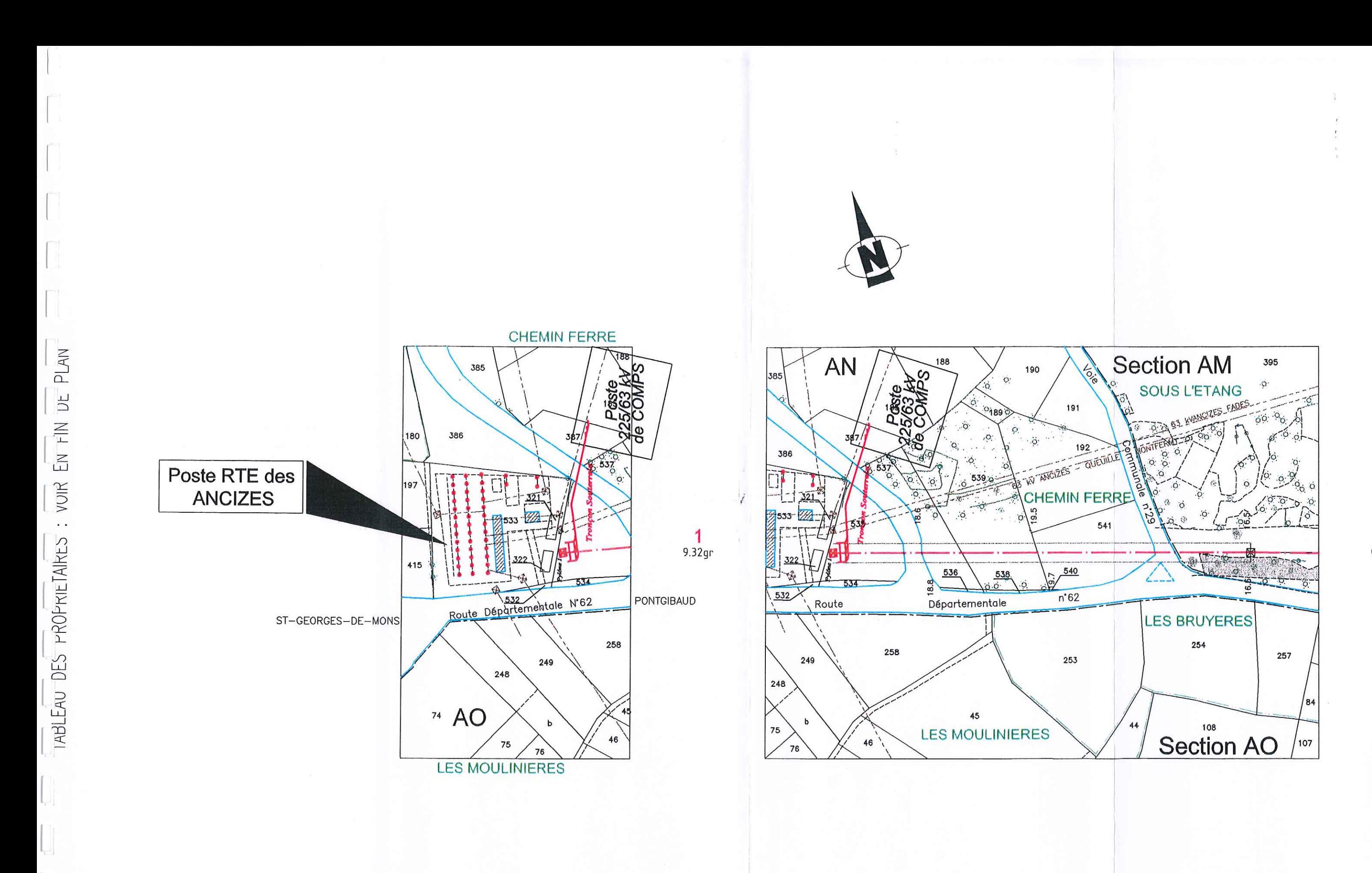

Légende :

# Délimitation C.P.V. $^{\circledR}$ Mise en Conformité (représentée en totalité pour expertise)

Chute de Cime

Limite Débolsement Végétation à Maturité

![](_page_44_Figure_5.jpeg)

![](_page_45_Figure_0.jpeg)

# **ANNEXE 3 : TEXTE RELATIF A LA SERVITUDE PT1**

### TÉLÉCOMMUNICATIONS

### L - GÉNÉRALITÉS

Servitudes relatives aux transmissions radioélectriques concernant la protection des centres de réception contre les perturbations électromagnétiques.

Code des postes et télécommunications, articles L. 57 à L. 62 inclus et R. 27 à R. 39.

Premier ministre (comité de coordination des télécommunications et télédiffusion).

Ministère des postes, des télécommunications et de l'espace (direction de la production, service du trafic, de l'équipement et de la planification).

Ministère de la défense.

Ministère de l'intérieur.

Ministère de l'équipement, du logement, des transports et de la mer (direction générale de l'aviation civile [services des bases aériennes], direction de la météorologie nationale, direction générale de la marine marchande, direction des ports et de la navigation maritimes, services des phares et balises).

#### II. - PROCÉDURE D'INSTITUTION

#### A. - PROCÉDURE

Servitudes instituées par un décret particulier à chaque centre, soumis au contreseing du ministre dont les services exploitent le centre et du ministre de l'industrie. Ce décret auquel est joint le plan des servitudes intervient, après consultation des administrations concernées, enquête publique dans les communes intéressées et transmission de l'ensemble du dossier d'enquête au comité de coordination des té ce comité il est statué par décret en Conseil d'Etat (art. 31 du code des postes et télécommunications).

Le plan des servitudes détermine autour des centres de réception classés en trois catégories par arrêté du ministre dont le département exploite le centre (art. 27 du code des postes et télécommunications) et dont les limites sont fixées conformément à l'article 29 du code des postes et télécommunications les différentes zones de protection radioélectrique.

Les servitudes instituées par décret sont modifiées selon la procédure déterminée ci-dessus lorsque la modification projetée entraîne un changement d'assiette de la servitude ou son aggravation. Elles sont réduites ou supprimées par décret sans qu'il y ait lieu de procéder à l'enquête (art. R. 31 du code des postes et des télécommunications).

#### Zone de protection

Autour des centres de réception de troisième catégorie, s'étendant sur une distance maximale de 200 mètres des limites du centre de réception au périmètre de la zone.

Autour des centres de réception de deuxième catégorie s'étendant sur une distance maximale de 1 500 métres des limites des centres de réception au périmètre de la zone.

Autour des centres de réception de première catégorie s'étendant sur une distance maximale de 3 000 mètres des limites du centre de réception au périmètre de la zone.

#### Zone de garde radioélectrique

Instituée à l'intérieur des zones de protection des centres de deuxième et première catégorie<br>s'étendant sur une distance de 5 000 mètres et 1 000 mètres des limites du centre de réception au périmètre de la zone (art. R. 28 et R. 29 du code des postes et des télécommunications), où les servitudes sont plus lourdes que dans les zones de protection.

#### B. - INDEMNISATION

Possible, si l'établissement des servitudes cause aux propriétés et aux ouvrages un dommage direct, matériel et actuel (art. L. 62 du code des postes et télécommunications). La demande d'indemnité doit être faite dans le délai d'un an du jour de la notification des mesures<br>imposées. A défaut d'accord amiable, les contestations relatives à cette indemnité sont de la compétence du tribunal administratif (art. L. 59 du code des postes et des télécommunications).

Les frais motivés par la modification des installations préexistantes incombent à l'administration dans la mesure où elles excédent la mise en conformité avec la législation en vigueur, notamment en matière de troubles parasites industriels (art. R. 32 du code des postes et des télécommunications).

#### C. - PUBLICITÉ

Publication des décrets au Journal officiel de la République française.

Publication au fichier du ministère des postes, télécommunications et de l'espace (instruction du 21 juin 1961, nº 40) qui alimente le fichier mis à la disposition des préfets, des directeurs départementaux de l'équipement

Notification par les maires aux intéressés des mesures qui leur sont imposées.

#### III. - EFFETS DE LA SERVITUDE

#### A. - PRÉROGATIVES DE LA PUISSANCE PUBLIQUE

#### 1º Prérogatives exercées directement par la puissance publique

#### Au cours de l'enquête

Possibilité pour l'administration, en cas de refus des propriétaires, de procéder d'office et à ses frais aux investigations nécessaires à l'enquête (art. L. 58 du code des postes et des télécommunications).

#### 2º Obligations de faire imposées au propriétaire

#### Au cours de l'enquête publique

Les propriétaires et usagers sont tenus, à la demande des agents enquêteurs, de faire fonctionner les installations et appareils que ceux-ci considèrent comme susceptibles de produire des troubles (art. L. 58 du code des p

Les propriétaires sont tenus, dans les communes désignées par arrêté du préfet, de laisser pénétrer les agents de l'administration chargée de la préparation du dossier d'enquête dans les propriétés non closes de murs ou de clôtures équivalentes et dans les propriétés closes et les<br>bâtiments, à condition qu'ils aient été expressément mentionnés à l'arrêté préfectoral (art. R. 31 du code des postes et des télécommunications).

#### Dans les zones de protection et même hors de ces zones

Obligation pour les propriétaires et usagers d'une installation électrique produisant ou propageant des perturbations génant l'exploitation d'un centre de réception de se conformer aux dispositions qui leur seront imposées par l'administration pour faire cesser le trouble (investigation des installations, modifications et maintien en bon état desdites installations) (art. L. 61 du code des postes et des télécommunications).

#### B. - LIMITATIONS AU DROIT D'UTILISER LE SOL

#### 1º Obligations passives

#### Dans les zones de protection et de garde

Interdiction aux propriétaires ou usagers d'installations électriques de produire ou de propager des perturbations se plaçant dans la gamme d'ondes radioélectriques reçues par le centre et présentant pour ces appareils un degré de gravité supérieur à la valeur compatible avec l'exploitation du centre (art. R. 30 du code des postes et des télécommunications).

#### Dans les zones de garde

Interdiction de mettre en service du matériel susceptible de perturber les réceptions radioélectriques du centre (art. R. 30 du code des postes et des télécommunications).

#### 2<sup>o</sup> Droits résiduels du propriétaire

Possibilité pour les propriétaires de mettre en service des installations électriques sous les conditions mentionnées ci-dessous.

#### Dans les zones de protection et de garde

Oblication pour l'établissement d'installations nouvelles (dans les bâtiments existants ou en projet) de se conformer aux servitudes établies pour la zone (instruction interministérielle nº 400 C.C.T. du 21 juin 1961, titre III, 3.2.3.2, 3.2.4, 3.2.7 modifiée).

Lors de la transmission des demandes de permis de construire, le ministre exploitant du centre peut donner une réponse défavorable ou assortir son accord de restrictions quant à l'utilisation de certains apparells ou installations électriques.

Il appartient au pétitionnaire de modifier son projet en ce sens ou d'assortir les installations de dispositions susceptibles d'éviter les troubles. Ces dispositions sont parfois très onéreuses.

#### Dans les zones de garde radioelectrique

Obligation d'obtenir l'autorisation du ministre dont les services exploitent ou contrôlent le centre pour la mise en service de matériel électrique susceptible de causer des perturbations et pour les modifications audit matériel (art. R.30 du code des postes et des télécommunications et arrêté interministériel du 21 août 1953 donnant la liste des matériels en cause).

#### Sur l'ensemble du territoire (y compris dans les zones de protection et de garde)

Obligation d'obtenir l'autorisation préalable à la mise en exploitation de toute installation electrique figurant sur une liste interministérielle (art. 60 du code des postes et des télécommunications, arrêté interministériel du 21 août 1953 et arrêté interministériel du 16 mars 1962).

# **ANNEXE 4 : TEXTE RELATIF A LA SERVITUDE PT2**

## TÉLÉCOMMUNICATIONS

#### L - GÉNÉRALITÉS

Servitudes relatives aux transmissions radioélectriques concernant la protection contre les obstacles des centres d'émission et de réception exploités par l'Etat.

Code des postes et télécommunications, articles L. 54 à L. 56, R. 21 à R. 26 et R. 39.

Premier ministre (comité de coordination des télécommunications, groupement des contrôles radioélectriques, C.N.E.S.).

Ministère des postes, des télécommunications et de l'espace (direction de la production. service du trafic, de l'équipement et de la planification).

Ministère de la défense.

Ministère de l'intérieur.

Ministère chargé des transports (direction générale de l'aviation civile [services des bases aériennes], direction de la météorologie nationale, direction générale de la marine marchande. direction des ports et de la navigation maritimes, services des phares et balises).

#### II. - PROCÉDURE D'INSTITUTION

#### A. - PROCÉDURE

Servitudes instituées par un décret particulier à chaque centre, soumis au contreseing du ministre dont les services exploitent le centre et du secrétaire d'Etat chargé de l'environnement. Ce décret auquel est joint le plan des servitudes intervient après consultation des administra-<br>tions concernées, enquête publique dans les communes intéressées et transmission de l'ensemble<br>de dossier d'enquête au Comité ministre chargé de l'industrie et du ministre chargé de l'agriculture est requis dans tous les cas. Si l'accord entre les ministres n'intervient pas, il est statué par décret en Conseil d'Etat (art. 25 du code des postes et des télécommunications).

Les servitudes instituées par décret sont modifiées selon la procédure déterminée ci-dessus lorsque la modification projetée entraîne un changement d'assiette de la servitude ou son aggravation. Elles sont réduites ou supprimées par décret sans qu'il y ait lieu de procéder à l'enquête (art. R. 25 du code des postes et des télécommunications).

Le plan des servitudes détermine, autour des centres d'émission et de réception dont les limites sont définies conformément au deuxième alinéa de l'article R. 22 du code des postes et télécommunications ou entre des centres assurant une liaison radioélectrique sur ondes de fréquence supérieure à 30 MHz, différentes zones possibles de servitudes.

> a) Autour des centres émetteurs et récepteurs et autour des stations de radiorepérage et de radionavigation, d'émission et de réception (Art. R. 21 et R. 22 du code des postes et des télécommunications)

#### Zone primaire de dégagement

A une distance maximale de 200 mètres (à partir des limites du centre), les différents centres à l'exclusion des installations radiogoniométriques ou de sécurité aéronautique pour lesquelles la distance maximale peut être portée à 400 mêtres.

#### Zone secondaire de dégagement

La distance maximale à partir des limites du centre peut être de 2 000 mètres.

#### Secteur de dégagement

D'une couverture de quelques degrés à 360° autour des stations de radiorepérage et de radionavigation et sur une distance maximale de 5 000 mètres entre les limites du centre et le périmètre du secteur.

#### b) Entre deux centres assurant une liaison radioélectrique par ondes de fréquence supérieure à 30 MHz

(Art. R. 23 du code des postes et des télécommunications)

#### Zone spéciale de dégagement

D'une largeur approximative de 500 mètres compte tenu de la largeur du faisceau hertzien proprement dit estimée dans la plupart des cas à 400 mètres et de deux zones latérales de 50 metres.

#### **B.** - INDEMNISATION

Possible si le rétablissement des liaisons cause aux propriétés et aux ouvrages un dommage direct matériel et actuel (art. L. 56 du code des postes et des télécommunications). La demande d'indemnité doit être faite dans le délai d'un an du jour de la notification des mesures imposées. A défaut d'accord amiable, les contestations relatives à cette indemnité sont de la compétence du tribunal administratif (art. L. 56 du code des postes et des télécommunications)  $(1)$ .

#### C. - PUBLICITÉ

#### Publication des oécrets au Journal officiel de la République française.

Publication au fichier du ministère des postes, des télécommunications et de l'espace (instruction du 21 juin 1961, nº 40) qui alimente le fichier mis à la disposition des préfets, des directeurs départementaux de l'équipement, des directeurs interdépartementaux de l'industrie.

Notification par les maires aux intéressés des mesures qui leur sont imposées.

#### III. - EFFETS DE LA SERVITUDE

#### A. - PRÉROGATIVES DE LA PUISSANCE PUBLIOUE

#### 1º Prérogatives exercées directement par la puissance publique

Droit pour l'administration de procéder à l'expropriation des immeubles par nature pour lesquels aucun accord amiable n'est intervenu quant à leur modification ou à leur suppression, et ce dans toutes les zones et le secteur de dégagement.

#### 2º Obligations de faire imposées au propriétaire

#### Au cours de l'enquête publique

Les propriétaires sont tenus, dans les communes désignées par arrêté du préfet, de laisser pénétrer les agents de l'administration chargés de la préparation du dossier d'enquête dans les propriétés non closes de murs ou de clôtures équivalentes (art. R. 25 du code des postes et des télécommunications).

#### Dans les zones et dans le sécteur de dégagement

Obligation pour les propriétaires, dans toutes les zones et dans le secteur de dégagement, de procéder si nécessaire à la modification ou à la suppression des bâtiments constituant des immeubles par nature, aux termes des articles 518 et 519 du code civil.

<sup>(1)</sup> N'ouvre pas droit à indemnité l'institution d'une servitude de protection des télécommunications radioélectriques entralnant l'inconstructibilité d'un terrain (Conseil d'Etat, 17 octobre 1980, époux Pascal : C.J.E.G. 1980, p. 161).

Obligation pour les propriétaires, dans la zone primaire de dégagement, de procéder si nécessaire à la suppression des excavations artificielles, des ouvrages métalliques fixes ou mobiles, des étendues d'eau ou de liquide de toute nature.

#### B. - LIMITATIONS AU DROIT D'UTILISER LE SOL

#### 1º Obligations passives

Interdiction, dans la zone primaire, de créer des excavations artificielles (pour les stations de sécurité aéronautique), de créer tout ouvrage métallique fixe ou mobile, des étendues d'eau ou de liquide de toute nature ayant pour résultat de perturber le fonctionnement du centre (pour les stations de sécurité aéronautique et les centres radiogoniométriques).

Limitation, dans les zones primaires et secondaires et dans les secteurs de dégagement, de la hauteur des obstacles. En général le décret propre à chaque centre renvoie aux cotes fixées par le plan qui lui est annexé.

Interdiction, dans la zone spéciale de dégagement, de créer des constructions ou des obstacles au-dessus d'une ligne droite située à 10 mètres au-dessous de celle joignant les aériens d'émission ou de réception sans, cependant, que la limitation de hauteur imposée puisse être inférieure à 25 mètres (art. R. 23 du code des postes et des télécommunications).

#### 2º Droits résiduels du propriétaire

Droit pour les propriétaires de créer, dans toutes les zones de servitudes et dans les secteurs de dégagement, des obstacles fixes ou mobiles dépassant la cote fixée par le décret des servitudes, à condition d'en avoir obtenu l'autorisation du ministre qui exploite ou contrôle le centre.

Droit pour les propriétaires dont les immeubles soumis à l'obligation de modification des installations préexistantes ont été expropriés à défaut d'accord amiable de faire état d'un droit de préemption, si l'administration procède à la revente de ces immeubles aménagés (art. L. 55 du code des postes et des télécommunications).

# **ANNEXE 5 : TEXTE RELATIF A LA SERVITUDE PT3**

### **TÉLÉCOMMUNICATIONS**

### L - GÉNÉRALITÉS

Servitudes relatives aux communications téléphoniques et télégraphiques concernant<br>l'établissement et le fonctionnement des lignes et des installations de télécommunication (lignes et installations téléphoniques et télégraphiques).

Code des postes et télécommunications, articles L. 46 à L. 53 et D. 408 à D. 411.

Ministère des postes, des télécommunications et de l'espace (direction de la production, service du trafic, de l'équipement et de la planification).

Ministère de la défense.

#### II. - PROCÉDURE D'INSTITUTION

#### A. - PROCÉDURE

Décision préfectorale, arrêtant le tracé de la ligne autorisant toutes les opérations que comportent l'établissement, l'entretien et la surveillance de la ligne, intervenant en cas d'échec des négociations en vue de l'établissement de conventions amiables.

Arrêté, intervenant après dépôt en mairie pendant trois jours, du tracé de la ligne projetée et indication des propriétés privées où doivent être placés les supports et conduits et transmission à la préfecture du registre des réclamations et observations ouvert par le maire (art. D. 408 à D. 410 du code des postes et des télécommunications).

Arrêté périmé de plein droit dans les six mois de sa date ou les trois mois de sa notification, s'il n'est pas suivi dans ces oélais d'un commencement d'exécution (art. L. 53 dudit code).

#### B. - INDEMNISATION

Le fait de l'appui ne donne droit à aucune indemnité dès lors que la propriété privée est frappée d'une servitude (art. L. 51 du code des postes et des télécommunications).

Les dégâts en résultant donnent droit à la réparation du dommage direct, matériel et actuel. En cas de désaccord, recours au tribunal administratif (art. L. 51 du code des postes et des télécommunications), prescription des actions en demande d'indemnité dans les deux ans de la<br>fin des travaux (art. L. 52 dudit code).

#### C. - PUBLICITÉ

Affichage en mairie et insertion dans l'un des journaux publiés dans l'arrondissement de l'avertissement donné aux intéressés d'avoir à consulter le tracé de la ligne projetée déposé en mairie (art. D. 408 du code des postes et des télécommunications).

Notification individuelle de l'arrêté préfectoral établissant le tracé définitif de la ligne (art. D. 410 du code des postes et des télécommunications). Les travaux peuvent commencer trois jours après cette notification. En cas d'urgence, le préfet peut prévoir l'exécution immédiate des travaux (art. D. 410 susmentionné).

#### III. - EFFETS DE LA SERVITUDE

#### A. - PRÉROGATIVES DE LA PUISSANCE PUBLIQUE

#### 1º Préroggtives exercées directement par la puissance publique

Droit pour l'Etat d'établir des supports à l'extérieur des murs ou façades donnant sur la<br>voie publique, sur les toits et terrasses des bâtiments si l'on peut y accéder de l'extérieur, dans les parties communes des propriétés bâties à usage collectif (art. L. 48, alinéa 1, du code des postes et des télécommunications).

Droit pour l'Etat d'établir des conduits et supports sur le sol et le sous-sol des propriétés non bâties et non fermées de murs ou de clôtures (art. L. 48, alinéa 2).

#### 2º Obligations de faire imposées au propriétaire

Néant.

#### B. - LIMITATIONS AU DROIT D'UTILISER LE SOL

#### 1<sup>°</sup> Obligations passives

Obligation pour les propriétaires de ménager le libre passage aux agents de l'administration (2rt. L. 50 du code des postes et des télécommunications).

#### 2º Droits résiduels du propriétaire

Droit pour le propriétaire d'entreprendre des travaux de démolition, réparation, surélévation ou clôture sous condition d'en prévenir le directeur départemental des postes, télégraphes et téléphones un mois avant le début des travaux (art. L. 49 du code des postes et des télécommunications).

Dreit pour le propriétaire, à défaut d'accord amiable avec l'administration, de demander le recours à l'expropriation, si l'exécution des travaux entraîne une dépossession définitive.

 $\frac{1}{1}$ 

# **ANNEXE 5 : TEXTE RELATIF A LA SERVITUDE T1**

#### T1 -SERVITUDES RELATIVES AUX CHEMINS DE FER

#### SERVITUDES GREVANT LES PROPRIETES RIVERAINES  $1<sup>ERE</sup> PARTIE -$ DU CHEMIN DE FER

#### **I-GENERALITES**

#### A - Nom officiel de la servitude

Servitude relative au chemin de fer.

Servitudes de grande voirie

- alignement :
- occupation temporaire des terrains en cas de réparation ;
- distance à observer pour les plantations et l'élagage des arbres plantés ;
- mode d'exploitation des mines, carrières et sablières.  $\overline{a}$

Servitudes spéciales

- constructions;
- excavations;
- dépôt de matières inflammables ou non.

Servitudes de débroussaillement

#### B – Références des textes législatifs qui permettent de l'instituer

- Loi du 15 juillet 1845 modifiée par la loi n° 90-7 du 2 janvier 1990 Décret portant règlement d'administration publique du 11 septembre 1939.
- Décret du 22 mars 1942.
- Code des Mines articles 84 modifié et 107.
- Code forestier articles L. 322-3 et L. 322-4.
- Loi du 29 décembre 1892 occupation temporaire.
- Décret-loi du 30 octobre 1935 modifié en son article 6 par la loi du 27 octobre 1942 relatif à la servitude de visibilité concernant les voies publiques et les croisements à niveau.
- Décret du 14 mars 1964 relatif aux voies communales.
- Ministère des Transports, Direction des Transports Terrestres.

Ligne 709000 de Lapeyrouze à Volvic

- Décret n° 54.321 du 15 mars 1954 pour l'exploitation des carrières à ciel ouvert.
- Décret n° 59.962 du 31 juillet 1959 modifié fixant les prescriptions spéciales à respecter pour les tirs à la mine aux abords du chemin de fer.
- Décret n° 69.601 du 10 juin 1969 relatif à la suppression des installations lumineuses de nature à créer un danger pour la circulation des trains.
- Décret n° 80.331 du 7 mai 1980 portant règlement général des industries excavatrices.

#### C - Ouvrage créant la servitude

#### D-Service responsable de la servitude

**SNCF DTISE** 5-6 place Charles Béraudier Immeuble le Rhodanien 69003 LYON Tel: 04.78.65.52.53

#### **II - PROCEDURE D'INSTITUTION**

#### A - Procédure

Application des dispositions de la loi du 15 juillet 1845 sur la police des chemins de fer, qui a institué des servitudes à l'égard des propriétés riveraines de la voie ferrée.

Sont applicables aux chemins de fer :

- les lois et règlements sur la grande voirie qui ont pour objet d'assurer les conservation des fossés, talus, haies et ouvrages, le pacage des bestiaux et les dépôts de terre et autres objets quelconques (articles 2 et 3 de la loi du 5 juillet 1845);
- les servitudes spéciales qui font peser des charges particulières sur les propriétés riveraines afin d'assurer le bon fonctionnement du service public que constituent les communications ferroviaires (articles 5 et suivants de la loi du 15 juillet 1845);
- les lois et règlements sur l'extraction des matériaux nécessaires aux travaux publics (loi du 28 décembre 1892 sur l'occupation temporaire).

Les servitudes de grande voirie s'appliquent dans des conditions un peu particulières. Les distances fixées par la loi du 15 juillet 1845 sont calculées à partir de la limite légale du chemin de fer, laquelle est indépendante de la limite réelle du domaine concédé à la SNCF.

Selon l'article 5 de cette loi, la limite légale du chemin de fer est déterminée de la façon suivante :

a) Voie en plate forme sans fossé :

Une ligne idéale tracée à 1,50 m du bord du rail extérieur (figure 1).

![](_page_59_Figure_13.jpeg)

c) Voie en remblai : L'arête inférieure du talus de remblai (figure 3).

![](_page_59_Figure_15.jpeg)

#### OU

Le bord extérieur du fossé si cette voie comporte un fossé (figure 4).

![](_page_60_Figure_0.jpeg)

d) Voie en déblai

L'arête supérieure du talus de déblai (figure 5).

![](_page_60_Figure_3.jpeg)

Dans le cas d'une voie posée à flanc de coteau, la limite légale à considérer est constituée par le point extrême des déblais ou remblais effectués pour la construction de la ligne et non la limite du talus naturel (figures 6 et 7).

![](_page_60_Figure_5.jpeg)

![](_page_60_Picture_6.jpeg)

Lorsque le talus est remplacé par un mur de soutènement, la limite légale est, en cas de remblai, le pied et en cas de déblai, le crête de ce mur (figures 8 et 9).

![](_page_60_Figure_8.jpeg)

Lorsque le chemin de fer est établi en remblai et que le talus a été rechargé ou modifié par suite d'apport de terre ou d'épuration de ballast, la limite légale pourra être déterminée à partir du pied du talus primitif, à moins, toutefois, que cet élargissement de plate forme ne soit destiné à l'établissement prochain de nouvelles voies.

En bordure des lignes à voie unique dont la plate forme a été acquise pour deux voies, la limite légale est déterminée en supposant la deuxième voie construite avec ses talus et fossés.

Il est par ailleurs fait observer que les servitudes prévues par la loi du 5 juillet 1845 sur la police des chemins de fer n'ouvrent pas droit à l'indemnité.

Enfin, il est rappelé qu'indépendamment des servitudes énumérées ci-dessus - dont les conditions d'application vont être maintenant précisées - les propriétaires riverains du chemin de fer doivent se conformer, le cas échéant, aux dispositions de la loi de 1845, concernant les dépôts temporaires et l'exploitation des mines et carrières à proximité des voies ferrées.

#### 1) Alignement

L'alignement est la procédure par laquelle l'Administration détermine les limites du domaine public ferroviaire.

Tout propriétaire riverain du chemin de fer qui désire élever une construction ou établir une clôture doit demander l'alignement. Cette obligation s'impose non seulement aux riverains de la voie ferrée proprement dite, mais encore à ceux des autres dépendances du domaine public ferroviaire telles que gares, cours de gare, avenues d'accès, ...

L'alignement est délivré par arrêté préfectoral. Cet arrêté indique aussi les limites de la zone de servitudes à l'intérieur de laquelle il est interdit, en application de la loi du 15 juillet 1845, d'élever des constructions, d'établir des plantations ou d'effectuer des excavations.

L'alignement ne donne pas aux riverains du chemin de fer, les droits qu'il confère le long des voies publiques, dites « aisances de voirie ». Ainsi, aucun accès ne peut être pris sur la voie ferrée.

#### 2) Ecoulement des eaux

Les riverains du chemin de fer doivent recevoir les eaux naturelles telles que les eaux pluviales, de source ou d'infiltration provenant normalement de la voie ferrée ; ils ne doivent rien entreprendre qui serait de nature à gêner leur libre écoulement ou à provoquer leur refoulement dans les emprises ferroviaires.

D'autre part, si les riverains peuvent laisser écouler sur le domaine ferroviaire les eaux naturelles de leurs fonds, dès l'instant qu'ils n'en modifient ni le cours ni le volume, par contre, il leur est interdit de déverser leurs eaux usées dans les dépendances du chemin de fer.

#### 3) Plantations

a) Arbres à haute tige : aucune plantation d'arbres à haute tige ne peut être faite à moins de 6 m de la limite légale du chemin de fer. Toutefois, cette distance peut être ramenée à 2 m par autorisation préfectorale (figure 10).

![](_page_61_Figure_13.jpeg)

b) Haies vives : Elles ne peuvent être plantées à l'extrême limite des propriétés riveraines : une distance de 2 mètres de la limite doit être observée sauf dérogation accordée par le Préfet qui peut réduire cette distance jusqu'à 0,50 m (figure 11).

![](_page_62_Figure_0.jpeg)

Dans tous les cas, l'application des règles ci-dessus ne doit pas conduire à planter un arbre à moins de 2 m de la limite réelle du chemin de fer et une haie vive à moins de 0,50 m de cette limite.

#### 4) Constructions

Indépendamment des marges de reculement susceptibles d'être prévues dans les plans d'occupation des sols, aucune construction autre qu'un mur de clôture, ne peut être établie à moins de 2 m de la limite légale du chemin de fer (figure 12).

![](_page_62_Figure_4.jpeg)

Il résulte des dispositions précédentes que si les clôture sont autorisées à la limite réelle du chemin de fer, les constructions doivent être établies en retrait de cette limite réelle dans le cas où celle-ci est située à moins de 2 m de la limite légale.

Cette servitude de reculement ne s'impose qu'aux propriétés riveraines de la voie ferrée proprement dite, qu'il s'agisse d'une voie principale ou d'une voie de garage ou encore de terrains acquis pour la pose d'une nouvelle voie.

Il est, par ailleurs, rappelé qu'il est interdit aux propriétaires riverains du chemin de fer d'édifier, sans l'autorisation de la SNCF, des constructions qui, en raison de leur implantation, entraîneraient, par application des dispositions d'urbanisme, la création de zones de prospect sur le domaine public ferroviaire.

#### 5) Excavations

Aucune excavation ne peut être effectuée en bordure de la voie ferrée lorsque celle-ci se trouve en remblai de plus de 3 m au-dessus du terrain naturel, dans une zone de largeur égale à la hauteur du remblai mesurée à partir du pied du talus (figure 13).

![](_page_62_Figure_10.jpeg)

### 6) Servitudes de visibilité aux abords des passages à niveau

Les propriétés riveraines ou voisines du croisement à niveau d'une voie publique et d'une voie ferrée sont susceptibles d'être frappées de servitudes de visibilité en application du décret-loi du 30 octobre 1935 modifié par la loi du 27 octobre 1942.

Ces servitudes peuvent comporter, suivant les cas :

- l'obligation de supprimer les murs de clôture ou de les remplacer par des grilles, de supprimer les plantations gênantes, de ramener et de tenir le terrain et toute superstructure à un niveau déterminé :
- l'interdiction de bâtir, de placer des clôtures, de remblayer, de planter et de faire des installations au-dessus d'un certain niveau ;
- la possibilité, pour l'Administration, d'opérer la résection des talus, remblai et tous obstacles naturels, de manière à réaliser des conditions de vue satisfaisantes.

Un plan de dégagement soumis à enquête détermine, pour chaque parcelle, la nature des servitudes imposées, lesquelles ouvrent droit à indemnité.

A défaut de plan de dégagement, la Direction Départementale de l'Equipement soumet à la SNCF pour avis, les demandes de permis de construire intéressant une certaine zone au voisinage des passage à niveau non gardés.

![](_page_63_Figure_8.jpeg)

Cette zone est représentée par des hachures sur le croquis ci-dessous (figure 14).

#### **B** - Indemnisation

L'obligation de procéder à la suppression de constructions existant au moment de la promulgation de la loi de 1845 ou lors de l'établissement de nouvelles voies ferrées (article 10 de la loi du 10 juillet 1845) ouvre aux propriétaires un droit à indemnité fixée comme en matière d'expropriation.

L'obligation de procéder à la suppression de plantations, excavations, couvertures en chaume, amas de matériaux existant au moment de la promulgation de la loi de 1845 ou lors de l'établissement de nouvelles voies ferrées (article 10) ouvre aux propriétaires un droit à indemnité déterminée par la juridiction administrative, selon les règles prévues en matière de dommages de travaux publics.

L'obligation de débroussaillement, conformément aux termes de l'article 180 du code forestier, ouvre aux propriétaires un droit à indemnité. En cas de contestation, l'évaluation en sera faite en dernier ressort par le Tribunal d'Instance.

### B - Limitation au droit d'utiliser le sol

#### 1) Obligations passives

Obligation pour les riverains voisins d'un croisement à niveau de supporter les servitudes résultant d'un plan de dégagement établi en application du décret-loi du 30 octobre 1935, modifié le 27 octobre 1942, concernant les servitudes de visibilité.

Interdiction aux riverains de la voie ferrée de procéder à l'édification d'aucune construction autre au'un mur de clôture dans une distance de 2 m d'un chemin de fer. Cette distance est mesurée soit de l'arête supérieure du déblai, soit de l'arête inférieure du talus du remblai, soit du bord extérieur des fossés du chemin et à défaut d'une ligne tracée à 1,50 m à partir des rails extérieurs de la voie de fer. L'interdiction ne s'impose qu'aux riverains de la voie ferrée proprement dite et non pas aux dépendances du chemin de fer non pourvues de voies ; elle concerne non seulement les maisons d'habitation mais aussi les magasins, hangars, écuries, ... (article 5 de la loi du 15 juillet 1845).

Interdiction aux riverains de la voie ferrée de planter des arbres à moins de 6 m de la limite de la voie ferrée constatée par un arrêté d'alignement et des haies vives à moins de 2 m. Le calcul de la distance est fait d'après les règles énoncées ci-dessus en matière de constructions (application des règles édictées par l'article 5 de la loi du 9 Ventôse an XIII).

Interdiction d'établir aucun dépôt de pierres ou objets non inflammables pouvant être projetés sur la voie à moins de 5 m. Les dépôts effectués le long des remblais sont autorisés lorsque la hauteur du dépôt est inférieure à celle du remblai (article 8 - loi du 15 juillet 1845).

Interdiction d'établir aucun dépôt de matières inflammables et des couvertures en chaume à moins de 20 m d'un chemin de fer.

Interdiction aux riverains d'un chemin de fer, qui se trouve en remblai de plus de 3 m au-dessus du terrain naturel, de pratiquer des excavations dans une zone de largeur égale à la hauteur verticale du remblai mesurée à partir du pied du talus (article 6 - loi du 15 juillet 1845).

Interdiction aux riverains de la voie ferrée de déverser leurs eaux résiduelles dans les dépendances de la voie ferrée (article 3 - loi du 15 juillet 1845).

#### 2) Droits résiduels du propriétaire

Possibilité pour les propriétaires riverains d'obtenir, par décision du Préfet, une dérogation à l'interdiction de construire à moins de 2 m au chemin de fer, lorsque la sûreté publique, la conservation du chemin de fer et la disposition des lieux le permettent (article 9 - loi du 15 juillet 1845).

Possibilité pour les riverains, propriétaires de constructions antérieures à la loi de 1845 ou existant lors de la construction d'un nouveau chemin de fer, de les entretenir dans l'état où elles se trouvaient à cette époque (article 5 - loi du 15 juillet 1845).

Possibilité pour les propriétaires riverains d'obtenir, par décision du Préfet, une dérogation à l'interdiction de planter des arbres (distance ramenée de 6 à 2 m) et des haies vives (distance ramenée de 2 à 0,50 m).

Possibilité pour les propriétaires riverains d'exécuter des travaux concernant les mines et carrières à proximité des voies ferrées, à condition d'en avoir obtenu l'autorisation préfectorale déterminant. dans chaque cas, la distance à observer entre le lieu des travaux et le chemin de fer.

Une indemnité est due aux concessionnaires de mines établies antérieurement, du fait du dommage permanent résultant de l'impossibilité d'exploiter des richesses minières dans la zone prohibée.

En dehors des cas énoncés ci-dessus, les servitudes applicables aux riverains du chemin de fer n'ouvrent pas droit à indemnité, »

#### C - Publicité

En matière d'alignement, délivrance de l'arrêté d'alignement par le Préfet.

#### **III - EFFET DE LA SERVITUDE**

### A - Prérogatives de la puissance publique

#### 1) Prérogatives exercées directement par la puissance publique

Possibilité pour la SNCF, quand le chemin de fer traverse une zone boisée, d'exécuter à l'intérieur d'une bande de 20 m de largeur calculée du bord extérieur de la voie et après en avoir avisé les propriétaires, les travaux de débroussaillement de morts-bois (article L. 322-3 et L. 322-4 du code forestier).

#### 2) Obligations de faire, imposées au propriétaire

Obligation, pour le riverain, avant tous travaux de construction, de demander la délivrance de son alignement.

Obligation, pour les propriétaires riverains, de procéder à l'élagage des plantations situées sur une longueur de 50 m de part et d'autre des passages à niveau, ainsi que de celles faisant saillie sur la zone ferroviaire après intervention pour ces dernières d'un arrêté préfectoral (loi des 16 et24 août 1790). Sinon, intervention d'office de l'Administration.

Obligation pour les riverains d'une voie communale au croisement avec une voie ferrée de maintenir et ce sur une distance de 50 m de part et d'autre du centre du passage à niveau, les haies à une hauteur de 1 m au -dessus de l'axe des chaussées et les arbres à haut jet à 3 m (décret du 14 mars 1964 relatif aux voies communales).

Application aux croisements à niveau non munis de barrières, d'une voie publique et d'une voie ferrée, des dispositions relatives à la servitude de visibilité, figurant au décret-loi du 30 octobre 1935 modifié par la loi du 27 octobre 1942.

Obligation, pour les propriétaires, sur ordre de l'Administration, de procéder, moyennant indemnité, à la suppression des constructions, plantations, excavations, couvertures en chaume, amas de matériaux combustibles ou non existant dans les zones de protection édictées par la loi du 15 juillet 1845 et pour l'avenir lors de l'établissement de nouvelles voies ferrées (article 10 - loi du 15 juillet 1845).

En cas d'infractions aux prescriptions de la loi du 15 juillet 1845, réprimées comme en matière de grandes voiries, les contrevenants sont condamnés par le Juge Administratif à supprimer, dans un délai donné, les constructions, plantations, excavations, couvertures, dépôts contraires aux prescriptions, sinon la suppression a lieu d'office aux frais du contrevenant (article 11 - alinéas 2 et 3 - loi du 15 juillet 1845).

Possibilité pour les propriétaires riverains de pratiquer des excavations, en bordure de voie ferrée. en remblai de plus de 3 m dans la zone d'une largeur égale à la hauteur verticale du remblai mesurée à partir du pied du talus, à condition d'en avoir obtenu l'autorisation préfectorale délivrée après consultation de la SNCF.

Possibilité pour les propriétaires riverains de procéder à des dépôts d'objets non inflammables. dans la zone de prohibition lorsque la sûreté publique, la conservation du chemin de fer et la disposition des lieux le permettent, à condition d'en avoir obtenu l'autorisation du Préfet.

Les dérogations accordées à ce<sub>r</sub>titre sont toujours révocables (article9 – loi du 15 juillet 1845).

# 2<sup>EME</sup> PARTIE - PROSPECTS SUSCEPTIBLES D'AFFECTER LE DOMAINE **FERROVIAIRE**

L'attention des constructeurs est appelée sur le fait qu'au regard de l'application des règlements d'urbanisme, le domaine ferroviaire doit être assimilé, non pas à la voirie routière, mais à une propriété privée, sous réserve, le cas échéant, des particularités tenant au régime de la domanialité publique.

Les constructeurs ne peuvent, par conséquent, constituer sur le domaine ferroviaire les prospects qu'ils sont en droit de prendre sur la voirie routière ; ils sont tenus de se conformer aux dispositions relatives à l'implantation des bâtiments par rapport aux fonds voisins, telles qu'elles sont prévues par le plan d'occupation des sols ou, à défaut, par le règlement national d'urbanisme.

En outre, compte tenu des nécessités du service public du chemin de fer, des prospects ne peuvent grever les emprises ferroviaires que dans la mesure où ils sont compatibles avec l'affectation donnée à ces emprises.

Dès lors, tout constructeur qui envisage d'édifier un bâtiment qui prendrait prospect sur le domaine ferroviaire, doit se rapprocher de la SNCF et à cet effet, s'adresser au Chef de la Division de l'Equipement de la Région.

La SNCF examine alors, si les besoins du service public ne s'opposent pas, à la création du prospect demandé. Dans l'affirmative, elle conclut, avec le propriétaire intéressé, une convention aux termes de laquelle elle accepte, moyennant le versement d'une indemnité, de constituer une servitude non aedificandi sur la partie du domaine ferroviaire frappée du prospect en cause.

Si cette servitude affecte une zone classée par sa destination dans le domaine public ferroviaire, la convention précitée ne deviendra définitive qu'après l'intervention d'une décision ministérielle avant pour objet de soustraire cette zone au régime de la domanialité publique.

# **ANNEXE 6 : TEXTE RELATIF A LA SERVITUDE INT1**

de numérisation

![](_page_68_Picture_1.jpeg)

Servitudes instituées au voisinage des cimetières

![](_page_68_Picture_3.jpeg)

# SERVITUDES DE TYPE INT1

### **SERVITUDES RELATIVES A LA PROTECTION DES CIMETIERES**

Servitudes reportées en annexe de l'article R. 126-1 du Code de l'urbanisme dans les rubriques :

#### IV - Servitudes relatives à la salubrité et à la sécurité publique B - Salubrité publique a) Cimetières

# **1 - Fondements juridiques**

# 1.1 - Définition

Les servitudes instituées par l'article L. 2223-5 du code général des collectivités territoriales au voisinage des cimetières s'étendent dans un rayon de 100 mètres autour des nouveaux cimetières transférés hors des communes.

Dans ce rayon :

- nul ne peut, sans autorisation, élever aucune habitation ni creuser aucun puits;
- les bâtiments existants ne peuvent être ni restaurés ni augmentés sans autorisation;
- les puits peuvent, après visite contradictoire d'experts, être comblés par arrêté du préfet à la demande du maire.

Cette servitude n'a pas pour effet de rendre les terrains compris dans ce rayon inconstructibles mais seulement d'imposer l'obtention d'une autorisation préalable délivrée par le maire en application de l'article R. 425-13 du code de l'urbanisme.

Conformément à l'article R. 425-13, lorsque le projet porte sur une construction située à moins de 100 mètres d'un cimetière transféré, le permis de construire, le permis d'aménager ou la décision prise sur la déclaration préalable tient lieu de l'autorisation prévue par l'article L. 2223-5 du code général des collectivités territoriales dès lors que la décision a fait l'objet d'un accord du maire, si celui-ci n'est pas l'autorité compétente pour délivrer le permis.

# 1.2 - Références législatives et réglementaires

#### Anciens textes :

Article L. 361-4 et R. 361-5 du code des communes Articles R. 421-38-19 et R. 422-8 du code de l'urbanisme

#### Textes en vigueur :

Articles L. 2223-5 et R. 2223-7 du code général des collectivités territoriales Article R. 425-13 du code de l'urbanisme

# 1.3 - Bénéficiaires et gestionnaires

![](_page_70_Picture_102.jpeg)

# 1.4 - Procédures d'instauration, de modification ou de suppression

La servitude s'applique directement sans qu'une mesure réglementaire (décret ou arrêté) ne soit nécessaire.

# 1.5 - Logique d'établissement

## 1.5.1 - Les générateurs

Les cimetières nouveaux transférés hors des communes.

Il faut entendre par « nouveaux cimetières transférés hors des communes » :

- les cimetières transférés hors des parties agglomérées des communes rurales ou urbaines;
- les cimetières existants non transférés respectant les distances requises par rapport aux habitations et aux puits.

En revanche, la règle ne s'applique pas aux cimetières situés en agglomération qui n'auraient pas été transférés en application du décret du 23 prairial an XII relatif au lieu d'inhumation.

## 1.5.2 - Les assiettes

Rayon de 100 mètres à partir de la limite des cimetières.

# **2 - Bases méthodologiques de numérisation**

# 2.1 - Définition géométrique

## 2.1.1 - Les générateurs

Le générateur d'un cimetière concerné par la servitude INT1 est l'emprise au sol de sa délimitation. Il est conseillé de sélectionner dans l'information cimetière de la composante topographique du RGE (BD Topo), les emprises concernées par la servitude. Il s'agit d'objets de type surfacique.

![](_page_71_Picture_0.jpeg)

### 2.1.2 - Les assiettes

A partir de l'emprise du cimetière concerné par la servitude (déplacé ou extension), l'assiette est un polygone de type zone tampon ou buffer. Son application est un rayon de 100 mètres généré depuis le contour de l'emprise du cime tière.

![](_page_71_Picture_3.jpeg)

REFAIRE LE SCHEMA

# 2.2 - Référentiels géographiques et niveau de précision

Référentiels : La composante topographique du référentiel à grande échelle (BD TOPO)

Précision : Échelle de saisie maximale, le 1/5000 Échelle de saisie minimale, le 1/5000 Métrique

# **3 - Numérisation et intégration**

# 3.1 - Numérisation dans MapInfo

### 3.1.1 - Préalable

Télécharger à partir du site du PND Urbanisme (http://ads.info.application.i2/rubrique.php3?id\_rubrique=178) les documents suivants :
- la documentation sur la structure des fichiers MapInfo,

- les modèles de fichiers MapInfo (actes, générateurs, assiettes, liens sup / communes).

## 3.1.2 - Saisie de l'acte

Cette servitude n'étant instituée par aucun acte, sa saisie informatique est sans objet (cf §1.4).

## 3.1.3 - Numérisation du générateur

#### Recommandations :

Privilégier :

- la numérisation au niveau départemental

#### Précisions liées à GéoSUP :

1 seul type de générateur est possible pour une sup INT1 :

- un polygone : correspondant au périmètre du cimetière de type surfacique.

Remarque : plusieurs générateurs de type surfacique sont possibles pour une même servitude INT1 (ex. : succession de cimetières).

#### Numérisation :

Ouvrir le fichier XX\_SUP\_GEN.tab puis l'enregistrer sous le nom INT1\_SUP\_GEN.tab.

Le générateur est de type surfacique :

- dessiner le périmètre du cimetière à l'aide de l'outil polygone  $\triangle$  (trame transparente, ligne continu, épaisseur 1 pixel).

Si plusieurs générateurs sont associés à une même servitude :

- dessiner les différents générateurs à l'aide des outils précédemment cités puis assembler les en utilisant l'option Objets / Assembler. Penser ensuite à compacter la table MapInfo.

Remarque : ne pas assembler des générateurs de types différents (ex. : un point avec une surface). Les générateurs assemblés doivent être similaires pour pouvoir être importés dans GéoSUP.

#### Saisie des données alphanumériques associées :

Saisir les données alphanumériques liées à la création du générateur conformément aux consignes de saisie figurant au chapitre 3 du document Structure des modèles mapinfo.odt.

Si plusieurs générateurs sont associés à une même servitude le champ NOM SUP devra être saisi de facon similaire pour tous les objets créés. En revanche le champ NOM\_GEN devra être saisi de façon distinct.

Pour différencier le type de représentation graphique du générateur dans GéoSUP, le champ CODE\_CAT doit être alimenté par un code :

- INT1 pour les cimetières.

## 3.1.4 - Création de l'assiette

#### Précisions liées à GéoSUP :

1 seuls type d'assiette est possible pour une sup INT1 :

- un polygone : correspondant à la zone de protection du cimetière.

#### Numérisation :

L'assiette d'une servitude INT1 est une zone de protection de x mètres (selon l'arrêté) tracé tout autour du générateur :

- une fois la numérisation des générateurs entièrement achevée, faire une copie du fichier INT1\_SUP\_GEN.tab et l'enregistrer sous le nom INT1\_ASS.tab,

- ouvrir le fichier INT1\_ASS.tab puis créer un tampon de x mètres (selon l'arrêté) en utilisant l'option Objet / Tampon de MapInfo.

Modifier ensuite la structure du fichier INT1\_ASS.tab conformément aux consignes de saisie figurant au chapitre 4 du document Structure des modèles mapinfo.odt tout en gardant les champs NOM\_SUP, CODE\_CAT, NOM\_GEN.

#### Saisie des données alphanumériques associées :

Saisir les données alphanumériques liées aux générateurs conformément aux consignes de saisie figurant au *cha*pitre 4 du document Structure des modèles mapinfo.odt.

#### Important :

Pour différencier le type de représentation graphique du générateur dans GéoSup, le champ CODE\_CAT doit être alimenté par un code :

- INT1 pour les cimetières.

Pour différencier le type d'assiette dans GéoSup (Zone de protection), le champ TYPE\_ASS doit être en adéquation avec le type de catégorie saisi dans le champ CODE\_CAT :

- pour la catégorie INT1 - cimetières le champ TYPE ASS doit être égale à Zone de protection (respecter la casse).

### 3.1.5 - Lien entre la servitude et la commune

Ouvrir le fichier XX\_LIENS\_SUP\_COM.tab puis l'enregistrer sous le nom INT1\_SUP\_COM.tab.

Saisir toutes les communes impactées par l'emprise (assiette) de la servitude, conformément aux consignes de saisie figurant au *chapitre 5* du document *Structure des modèles mapinfo.odt*.

## 3.2 - Données attributaires

Consulter le document de présentation au paragraphe "règles de nommage des objets" (page 6/11) ainsi que le modèle conceptuel SUP du CNIG et/ou le standard COVADIS SUP.

# 3.3 - Sémiologie

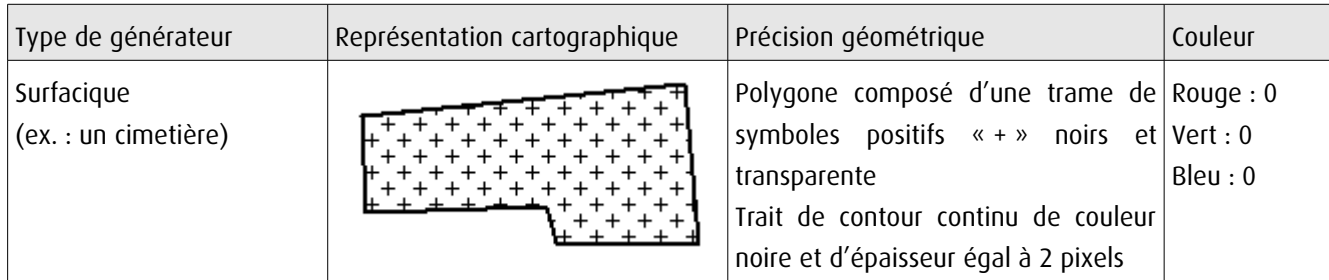

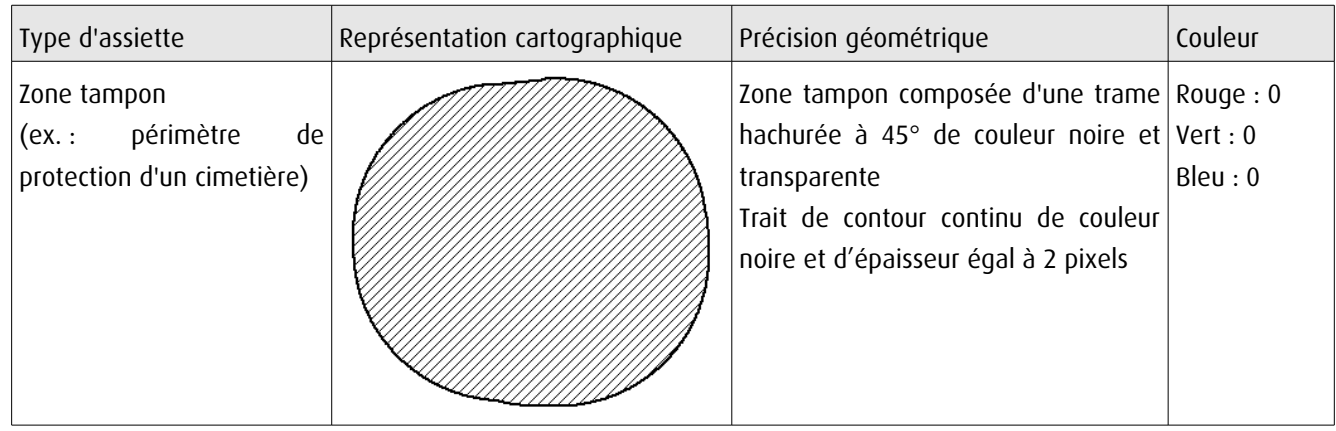

# 3.4 - Intégration dans GéoSup

Importer les fichiers MapInfo dans l'ordre suivant :

- les actes,

- les sup et les générateurs,
- les assiettes,
- les liens sup / communes.

conformément aux consignes figurant aux chapitres 4, 5, 6, et 7 du document Import\_GeoSup.odt.

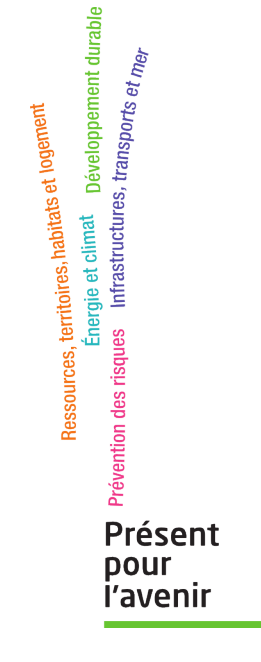

**Ministère de l'Écologie, du Développement durable, des Transports et du Logement** Direction générale de l'Aménagement, du Logement et de la Nature Arche Sud 92055 La Défense Cedex